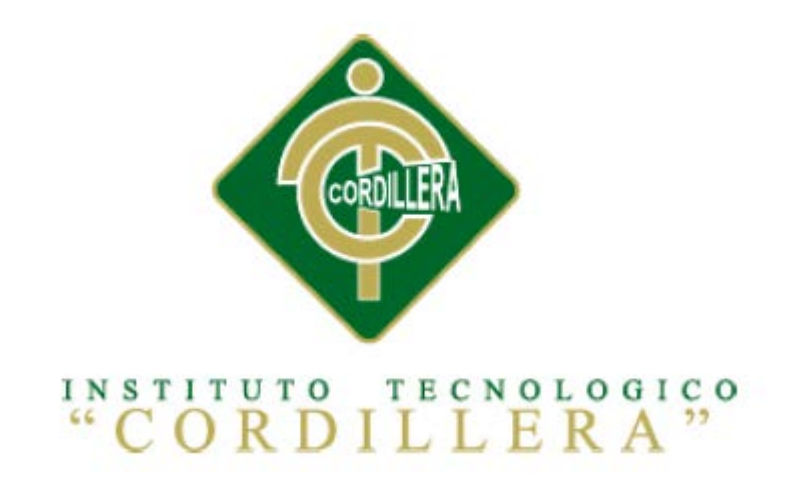

# CARRERA DE ANÁLISIS DE SISTEMAS

# OPTIMIZACIÓN DE LOS PROCESOS PRODUCTIVOS DE PAPEL MEDIANTE UNA APLICACIÓN WEB EN LA EMPRESA PROPANDINA DE LA CIUDAD DE QUITO

Proyecto de investigación previo a la obtención del título de Tecnólogo en Análisis de Sistemas

Autor: Omar Stalin Altamirano Altamirano

Tutor: Ing. Jaime Basantes.

Quito, Abril 2015

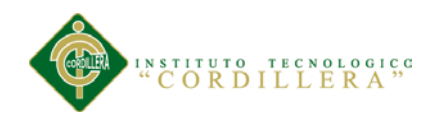

# **DECLARACIÓN APROBACIÓN DEL TUTOR Y LECTOR**

En mi calidad de Tutor del trabajo sobre el tema: "OPTIMIZACIÓN DE LOS PROCESOS PRODUCTIVOS DE PAPEL MEDIANTE UNA APLICACIÓN WEB EN LA EMPRESA "PROPANDINA" DE LA CIUDAD DE QUITO" presentado por el ciudadano: Omar Stalin Altamirano Altamirano, estudiante de la Escuela de Sistemas, considero que dicho informe reúne los requisitos y méritos suficientes para ser sometido a la evaluación por parte del Tribunal de Grado, que el Honorable Consejo de Escuela designe, para su correspondiente estudio y calificación.

Ing. Jaime Basantes Ing. Patricia Garzón

**TUTOR LECTOR** 

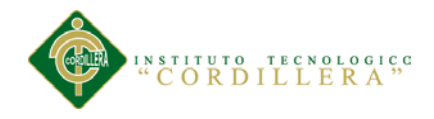

# **DECLARATORIA**

Declaro que la investigación es absolutamente original, autentica, personal, que se han citado las fuentes correspondientes y que en su ejecución se respetaron las disposiciones legales que protegen los derechos de autor vigentes. Las ideas, doctrinas resultados y conclusiones a los que he llegado son de mi absoluta responsabilidad.

Omar Stalin Altamirano Altamirano

\_\_\_\_\_\_\_\_\_\_\_\_\_\_\_\_\_\_\_\_\_\_\_\_\_\_\_\_\_

CC 171568910-3

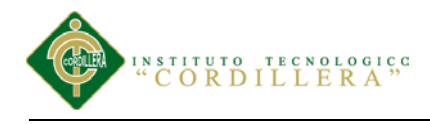

# **CESIÓN DE DERECHOS**

Yo, Omar Stalin Altamirano Altamirano alumno de la Escuela de Sistemas, libre y voluntariamente cedo los derechos de autor de mi investigación en favor Instituto Tecnológico Superior "Cordillera".

CC 171568910-3

\_\_\_\_\_\_\_\_\_\_\_\_\_\_\_\_\_\_\_\_\_\_\_\_\_\_\_\_\_

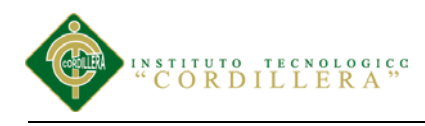

# **CONTRATO DE CESIÓN SOBRE DERECHOS PROPIEDAD INTELECTUAL**

Comparecen a la celebración del presente contrato de cesión y transferencia de derechos de propiedad intelectual, por una parte, el estudiante OMAR STALIN ALTAMIRANO ALTAMIRANO, por sus propios y personales derechos, a quien en lo posterior se le denominará el "CEDENTE"; y, por otra parte, el INSTITUTO SUPERIOR TECNOLÓGICO CORDILLERA, representado por su Rector el Ingeniero Ernesto Flores Córdova, a quien en lo posterior se lo denominará el "CESIONARIO". Los comparecientes son mayores de edad, domiciliados en esta ciudad de Quito Distrito Metropolitano, hábiles y capaces para contraer derechos y obligaciones, quienes acuerdan al tenor de las siguientes cláusulas:

**PRIMERA: ANTECEDENTE.- a)** El Cedente dentro del pensum de estudio en la carrera de análisis de sistemas que imparte el Instituto Superior Tecnológico Cordillera, y con el objeto de obtener el título de Tecnólogo en Análisis de Sistemas, el estudiante participa en el proyecto de grado denominado **"OPTIMIZACIÓN DE** 

# **LOS PROCESOS PRODUCTIVOS DE PAPEL MEDIANTE UNA**

**APLICACIÓN WEB EN LA EMPRESA "PROPANDINA" DE LA CIUDAD DE QUITO"**, el cual incluye la creación y desarrollo del programa de ordenador o software, para lo cual ha implementado los conocimientos adquiridos en su calidad de alumno. **b)** Por iniciativa y responsabilidad del Instituto Superior Tecnológico Cordillera se desarrolla la creación del programa de ordenador, motivo por el cual se regula de forma clara la cesión de los derechos de autor que genera la obra literaria y que es producto del proyecto de grado, el mismo que culminado es de plena aplicación técnica, administrativa y de reproducción.

**SEGUNDA: CESIÓN Y TRANSFERENCIA.-** Con el antecedente indicado, el Cedente libre y voluntariamente cede y transfiere de manera perpetua y gratuita todos los derechos patrimoniales del programa de ordenador descrito en la cláusula anterior a favor del Cesionario, sin reservarse para sí ningún privilegio especial (código fuente, código objeto, diagramas de flujo, planos, manuales de uso, etc.). El Cesionario podrá explotar el programa de ordenador por cualquier medio o procedimiento tal cual lo establece el Artículo 20 de la Ley de Propiedad Intelectual, esto es, realizar, autorizar o prohibir, entre otros: a) La reproducción del programa de ordenador por cualquier forma o procedimiento; b) La comunicación pública del software; c) La distribución pública de ejemplares o copias, la comercialización, arrendamiento o alquiler del programa de ordenador; d) Cualquier transformación o modificación del programa de ordenador; e) La protección y registro en el IEPI el programa de ordenador a nombre del Cesionario; f) Ejercer la protección jurídica del programa de ordenador; g) Los demás derechos establecidos en la Ley de Propiedad Intelectual y otros cuerpos legales que normen sobre la cesión de derechos de autor y derechos patrimoniales.

**TERCERA: OBLIGACIÓN DEL CEDENTE.-** El cedente no podrá transferir a ningún tercero los derechos que conforman la estructura, secuencia y organización del programa de ordenador que es objeto del presente contrato, como tampoco emplearlo o utilizarlo a título personal, ya que siempre se deberá guardar la exclusividad del programa de ordenador a favor del Cesionario.

**CUARTA: CUANTIA.-** La cesión objeto del presente contrato, se realiza a título gratuito y por ende el Cesionario ni sus administradores deben cancelar valor alguno o regalías por este contrato y por los derechos que se derivan del mismo.

**QUINTA: PLAZO.-** La vigencia del presente contrato es indefinida.

**SEXTA: DOMICILIO, JURISDICCIÓN Y COMPETENCIA.-** Las partes fijan como su domicilio la ciudad de Quito. Toda controversia o diferencia derivada de éste, será resuelta directamente entre las partes y, si esto no fuere factible, se solicitará la asistencia de un Mediador del Centro de Arbitraje y Mediación de la Cámara de Comercio de Quito. En el evento que el conflicto no fuere resuelto mediante este procedimiento, en el plazo de diez días calendario desde su inicio, pudiendo prorrogarse por mutuo acuerdo este plazo, las partes someterán sus controversias a la resolución de un árbitro, que se sujetará a lo dispuesto en la Ley de Arbitraje y Mediación, al Reglamento del Centro de Arbitraje y Mediación de la Cámara de comercio de Quito, y a las siguientes normas: a) El árbitro será seleccionado conforme a lo establecido en la Ley de Arbitraje y Mediación; b) Las partes renuncian a la jurisdicción ordinaria, se obligan a acatar el laudo arbitral y se comprometen a no interponer ningún tipo de recurso en contra del laudo arbitral; c) Para la ejecución de medidas cautelares, el árbitro está facultado para solicitar el auxilio de los funcionarios públicos, judiciales, policiales y administrativos, sin que sea necesario recurrir a juez ordinario alguno; d) El procedimiento será confidencial y en derecho; e) El lugar de arbitraje serán las instalaciones del centro de arbitraje y mediación de la Cámara de Comercio de Quito; f) El idioma del arbitraje será el español; y, g) La reconvención, caso de haberla, seguirá los mismos procedimientos antes indicados para el juicio principal.

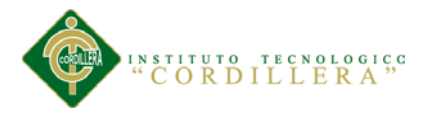

**SÉPTIMA: ACEPTACIÓN.-** Las partes contratantes aceptan el contenido del

presente contrato, por ser hecho en seguridad de sus respectivos intereses.

En aceptación firman a los seis días del mes de Abril del dos mil quince.

f)  $f$ 

C.C. Nº 171568910-3 Instituto Superior Tecnológico Cordillera

**CEDENTE CESIONARIO**

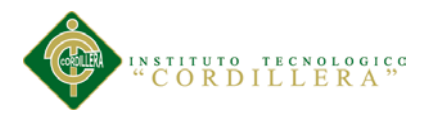

## **AGRADECIMIENTO**

Con el presente documento elevo mi indeleble agradecimiento a todas las personas que hicieron posible la culminación exitosa del mismo, de manera especial a mi tutor Ing. Jaime Basantes, que me asesoro durante todo el desarrollo de este proyecto. A mi madre, que siempre ha estado apoyándome en las decisiones que he tomado, desde que empecé con mis estudios escogiendo esta dura carrera de sistemas, más cuando tuve que cambiar de lugar de estudio por motivos a cusa de cierre de universidad.

De la misma forma expreso mi agradecimiento a todos y cada uno de mis familiares, amigos y demás personas que de una u otra manera coadyuvaron a la culminación exitosa del presente trabajo investigativo.

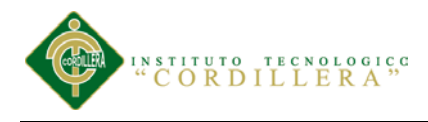

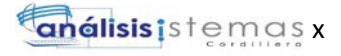

# **DEDICATORIA**

A mi madre por su gran paciencia por mi ausencia

A mi familia por su apoyo incondicional

A dios por su gran amor

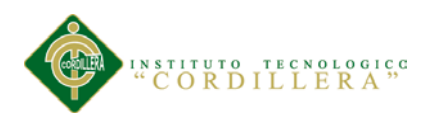

# **ÍNDICE GENERAL**

# **Contenido**

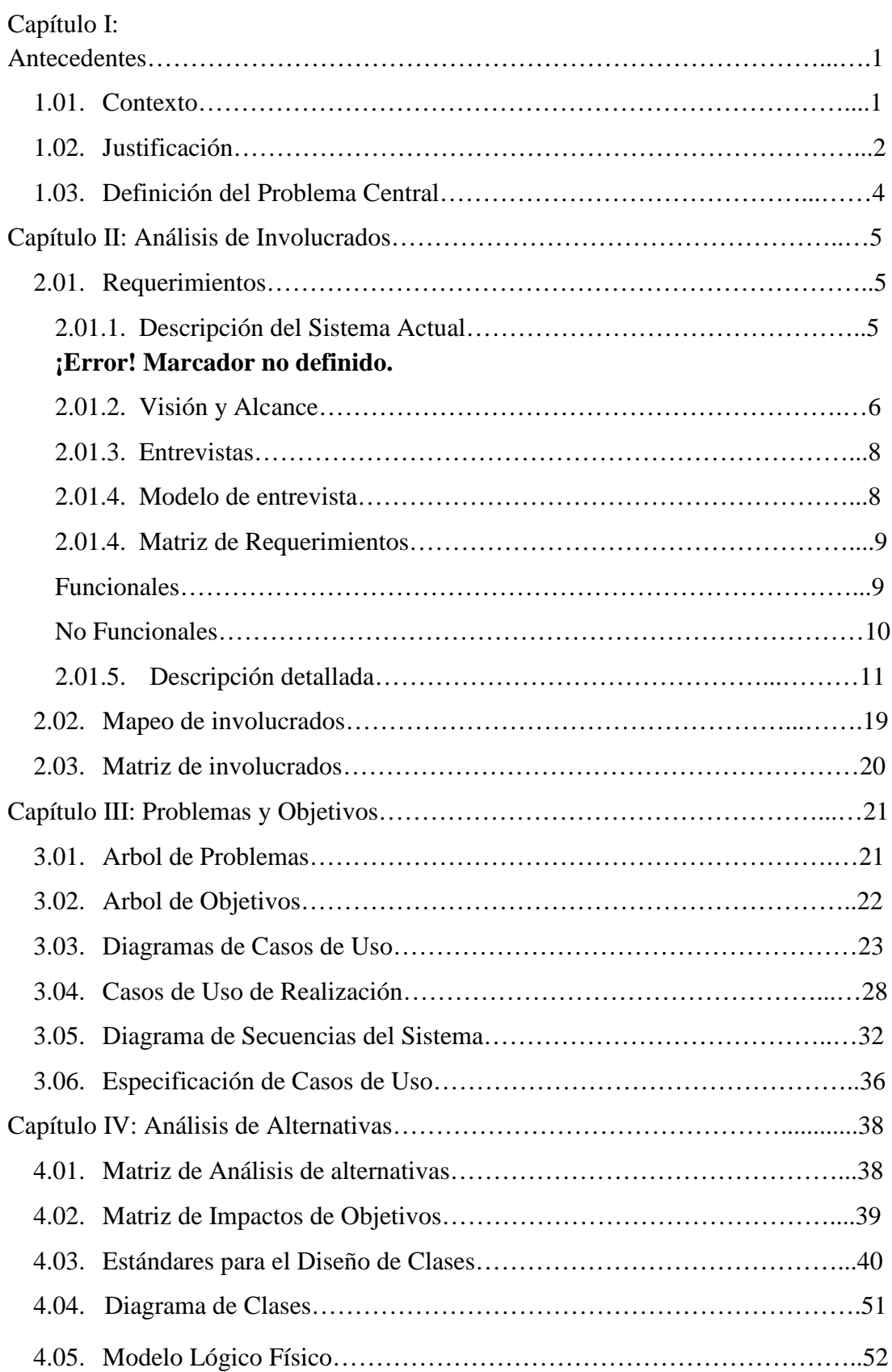

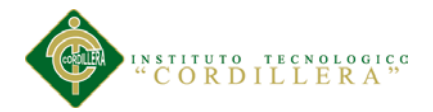

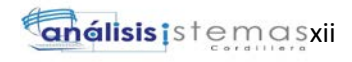

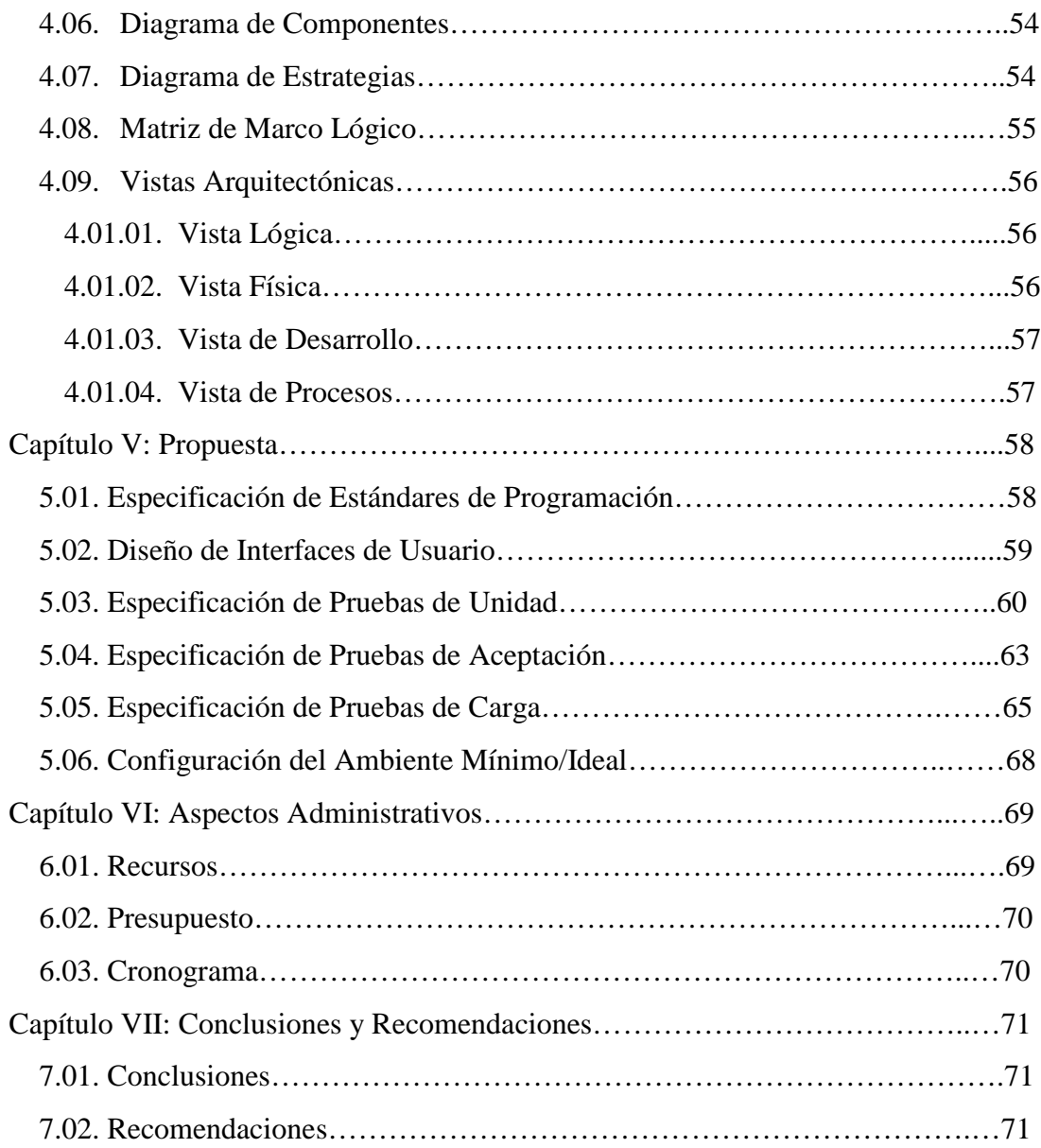

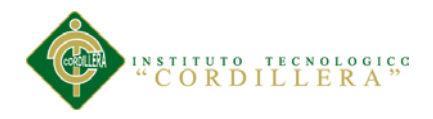

# **ÍNDICE DE TABLAS**

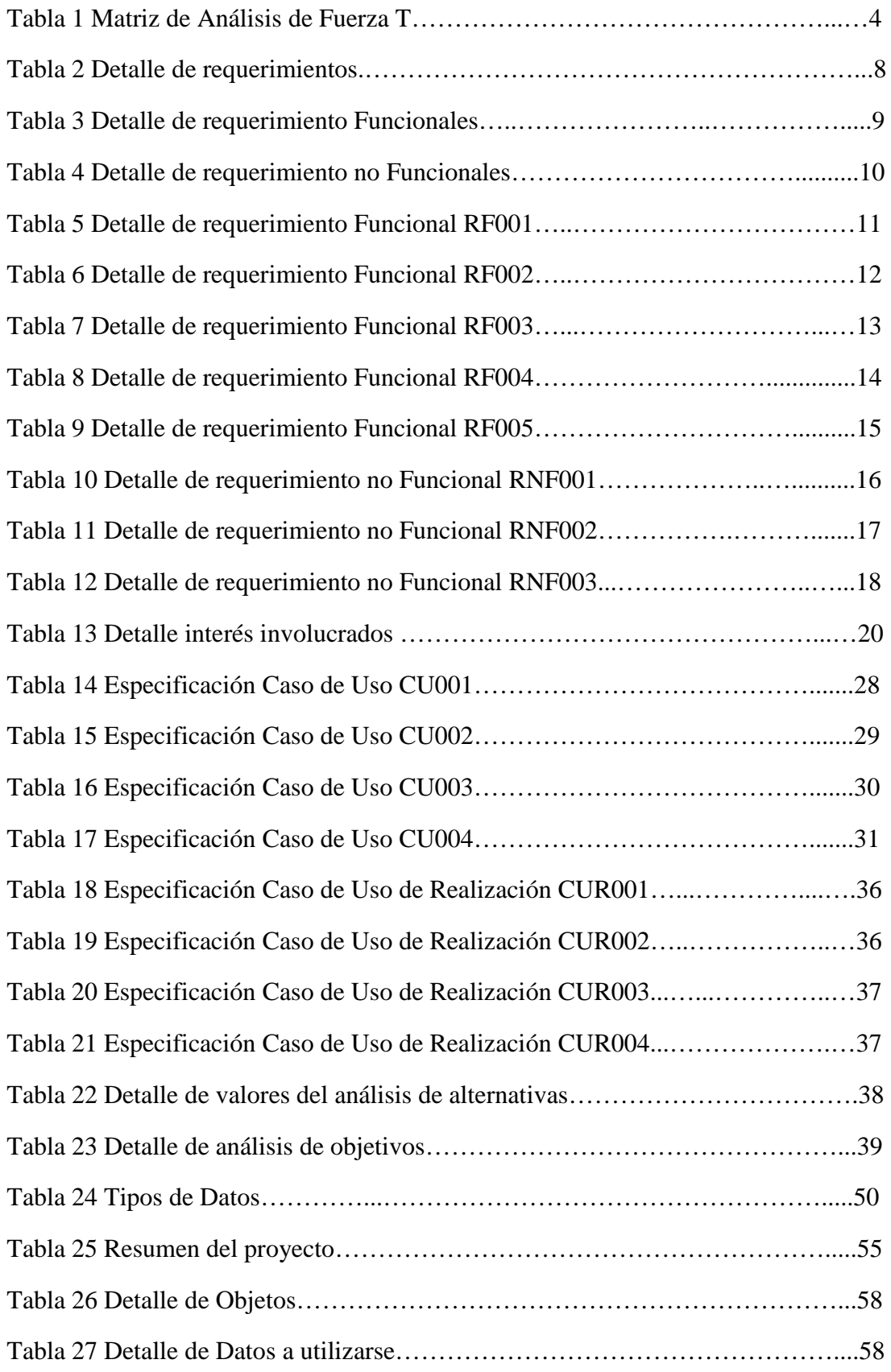

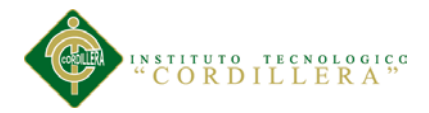

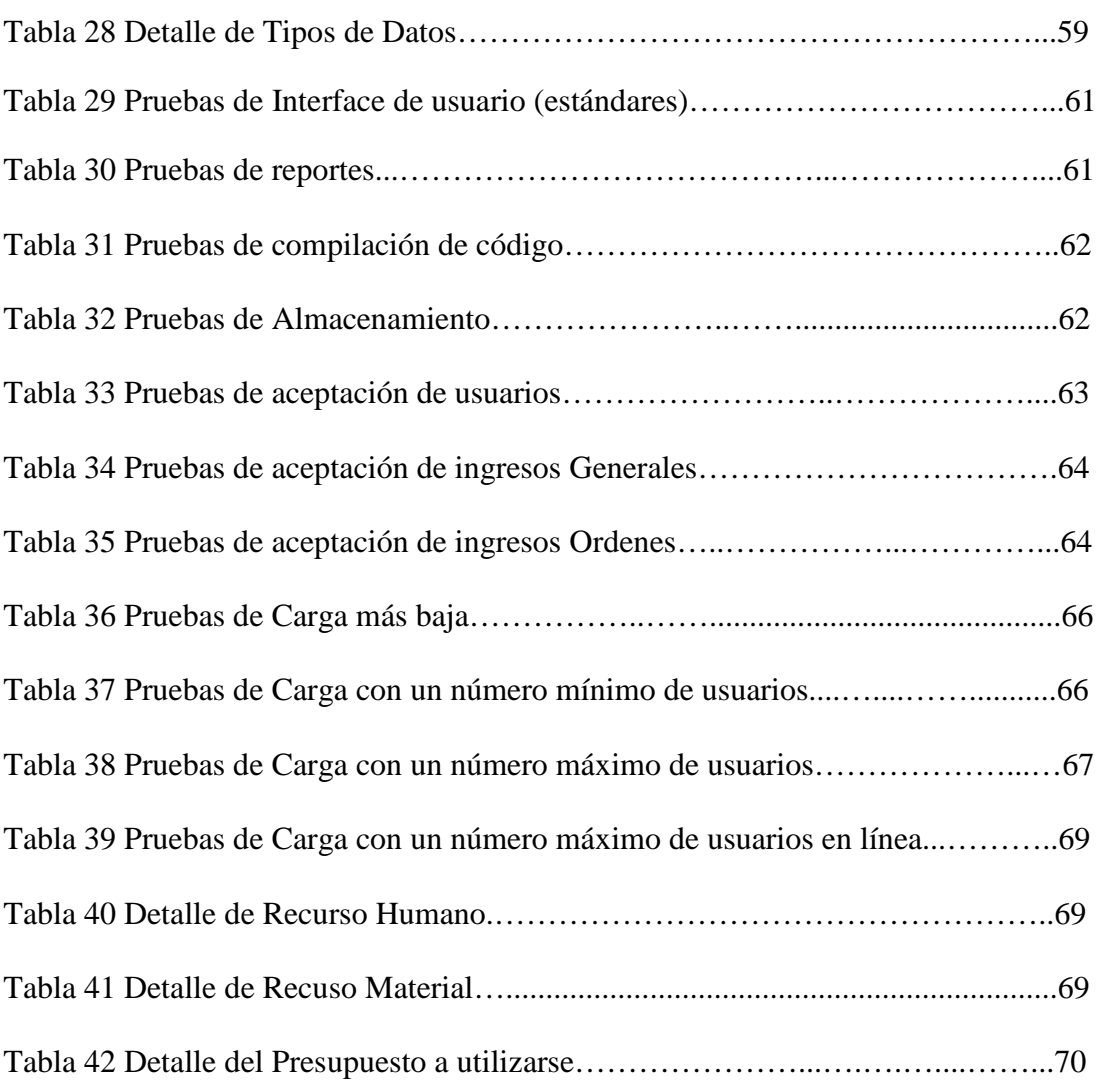

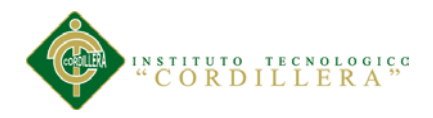

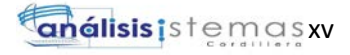

# **INDICE DE FIGURAS**

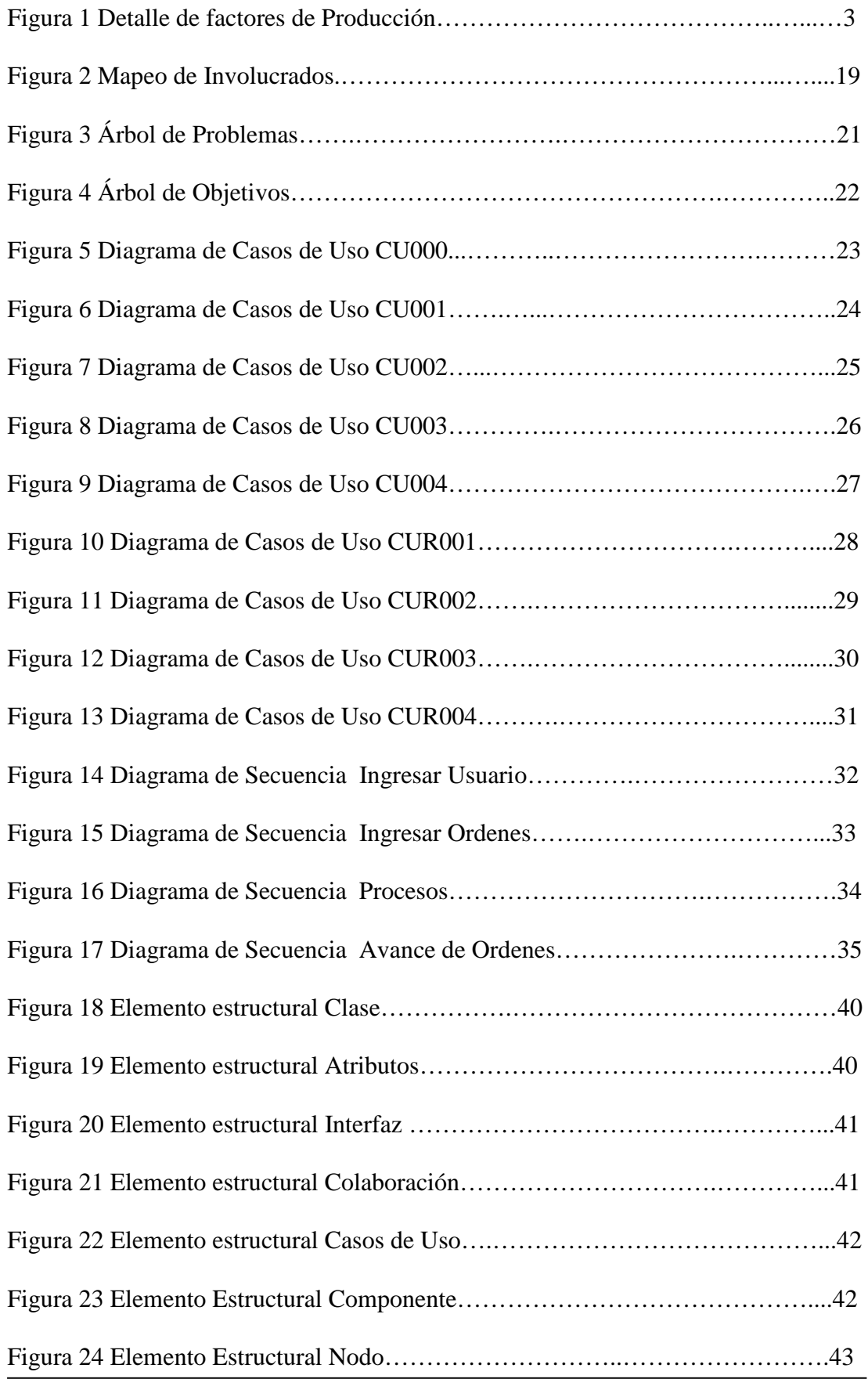

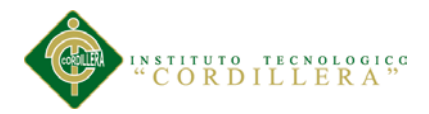

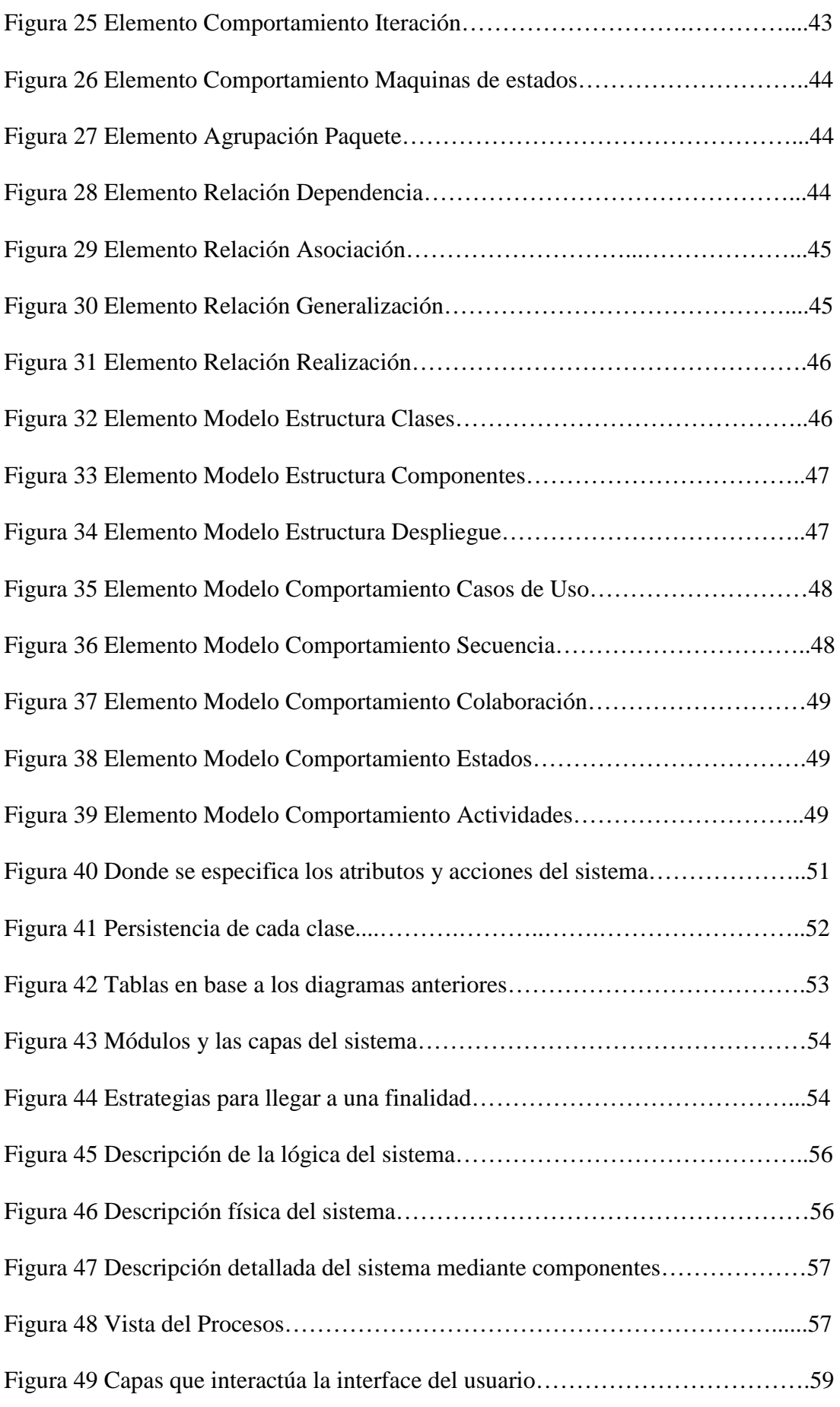

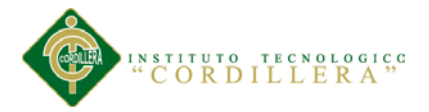

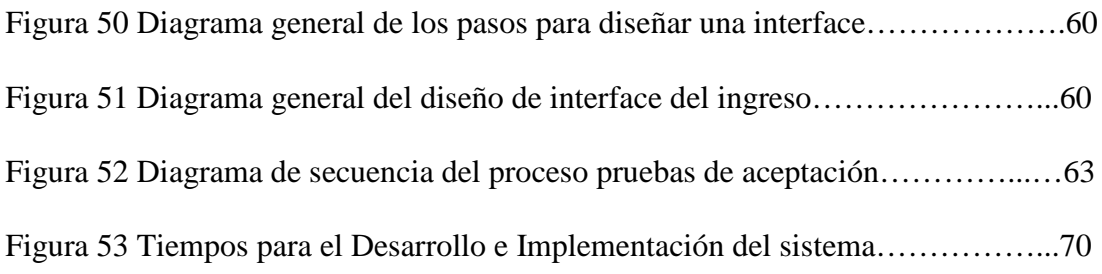

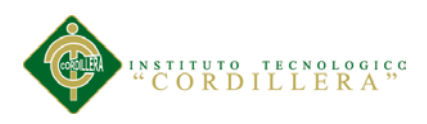

# **RESUMEN EJECUTIVO**

Este proyecto consiste en el análisis, diseño, desarrollo e implementación de un sistema informático de apoyo a la optimización de procesos en la empresa Propandina. El propósito de esta plataforma es automatizar la producción y atención de los procesos de papel.

Como metodología de desarrollo de software fue seleccionada la metodología UML por su mayor afinidad y claridad de actividades en las etapas de diseño y construcción de este producto.

Durante la concepción de la arquitectura se evaluaron múltiples patrones de arquitectura Web como MVC, MVP y N–capas resultando finalmente una estructura de cuatro capas con funciones específicas e independientes entre sí: manteniendo las capas de Presentación y Acceso a Datos separadas. Así como la capa de Lógica de negocio fue subdividida para la seguridad y navegabilidad entre las páginas (capa de Aplicación) como para conservación de las reglas de negocio. La estructura de la Investigación es: Capitulo I El problema, 1.01. Planteamiento del problema 1, 1.02. Formulación del problema, 1.03. Objetivo General, 1.04. Objetivos Específicos; Capitulo II Análisis de involucrados, 2.01.Requerimientos 2.01.1 Descripción del sistema actual, 2.01.2 Visión y Alcance, 2.01.3 Entrevistas 2.01.4 Matriz de requerimientos, 2.01.5 Descripción detallada, 2.02 Mapeo de Involucrados, 2.03 Matriz de Involucrados; Capitulo III Problemas y Objetivos, 3.01. Árbol de Problemas, 3.02 Árbol de Objetivos, 3.03 Diagrama de Casos de Uso, 3.04. Casos de Uso de Realización, 3.05. Diagramas de secuencia del sistema; 3.06. Especificación de Casos de uso de realización; Capitulo IV Análisis de alternativas, 4.01 Matriz de Análisis de Alternativas,

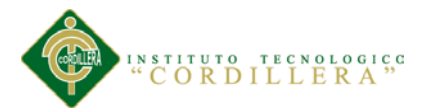

4.02. Matriz de Impacto de Objetivos, 4.03 Estándares para el Diseño de Clases 4.3.1 Clases, 4.3.2 Atributos y Métodos, 4.3.3 Métodos, 4.04 Diagrama de Clases, 4.05 Modelo Lógico y Físico, 4.05.01 Modelo Lógico, 4.05.02 Modelo Físico; 4.06. Diagrama de Componentes, 4.07 Diagrama de Estrategias, 4.08 Matriz de Marco Lógico, 4.09 Vistas Arquitectónicas, 4.01.01. Vista Lógica, 4.01.02. Vista Física, 4.01.03. Vista de Desarrollo, 4.01.04 Vista de Procesos; Capítulo V Propuesta, 5.01 Especificación de estándares de Programación, 5.02. Diseño de interface de Usuario, 5.03 Especificación de Pruebas de Unidad, 5.04 Especificación de pruebas de Aceptación, 5.05. Especificación de Pruebas de Carga, 5.06. Configuración del Ambiente mínimo/Ideal; Capítulo VI Aspectos Administrativos, 6.01. Recursos, 6.02. Presupuesto, 6.03. Cronograma; Capítulo VII 7.01. Conclusiones y recomendaciones, 7.01. Conclusiones, 7.02. Recomendaciones.

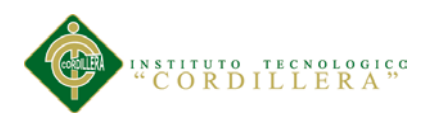

# **ABSTRACT**

This project involves the analysis, design, development and implementation of a computer system to support the optimization of processes in the company Propandina. The purpose of this platform is to automate the production and care of paper processes.

As software development methodology was selected the UML methodology most clearly affinity and activity at the stages of design and construction of this product. Keeping the presentation layer and data access separated: During the conception of architecture patterns of multiple Web architecture as MVC, MVP and N-layers eventually resulting in a four-layer structure with specific and independent functions were evaluated. As layer

Business logic was subdivided for safety and seaworthiness between pages (Application Layer) to conservation of business rules.

The structure of the research is : Chapter I The problem 1.01. Problem 1 1.02. Problem formulation, 1.03. General Purpose, 1.04. Specific Objectives; Chapter II Analysis involved, 2.01. Requirements

2.01.1 Description of the current system, Vision and Scope 2.01.2, 2.01.3 2.01.4 Interviews Matrix requirements 2.01.5 Detailed description, mapping Involved 2.02, 2.03 Matrix Involved; Problems and Objectives Chapter III, 3.01. Problem Tree, Objective Tree 3.02, 3.03 Use Case Diagram, 3.04. Realization Use Cases, 3.05. System sequence diagrams; 3.06. Use Case Specification embodiment; Chapter IV Analysis of alternatives, 4.01 Matrix Alternatives Analysis, 4.02. Impact Matrix Objectives, 4.03 Design Standards 4.3.1 Classes Classes,

Attributes and Methods 4.3.2, 4.3.3 Methods, Class Diagram 4.04, 4.05 Logical and

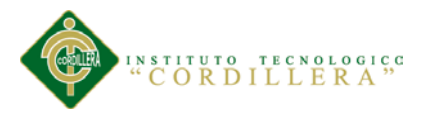

Physical Model, Logical Model 4.05.01, 4.05.02 Physical model; 4.06. Component Diagram, Diagram 4.07 Strategies, Logical Framework 4.08, 4.09 Views Architectural, 4.01.01. Logical View, 4.01.02. Physical Vista, 01/04/03. Vista Development Process 01/04/04 Vista; Chapter V Motion, 5.01 specification standards Programming, 5.02. User interface design, 5.03 Specification Test Unit, 5.04 Acceptance test specification, 5.05. Load Test Specification, 5.06. Setting the minimum / Ideal Environment; Chapter VI Administrative Aspects, 6.01. Resources 6.02. Budget 6.03. Schedule; Chapter VII 7.01. Conclusions and recommendations 7.01. Conclusions 7.02. Recommended.

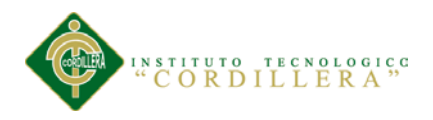

#### **Capítulo I: Antecedentes**

#### **1.01. Contexto**

La empresa multinacional Proveedora de Papeles Andina S.A. se encuentra ubicada en la ciudad de Quito provincia de Pichincha en la dirección calle De los Arupos E3- 199 y Av. Eloy Alfaro, esta empresa se dedica a la venta al por mayor de papel y siempre con la vista de alcanzar los objetivos estratégicos y metas corporativas.

La organización Propandina está comprometida con la generación de valor, alto desempeño y liderazgo. Además cabe destacar que la empresa está comprometida con la conservación del medio ambiente por medio de productos que no destruyan la naturaleza.

Se caracteriza por la iniciativa, empatía y habilidad de transformación para ofrecer productos y servicios innovadores que excedan las expectativas de los clientes y consumidores. El compromiso es brindar soluciones agiles y flexibles que contribuyan a su productividad y al logro de sus metas, siendo la estrategia de marcar la diferencia.

Con el compromiso y entusiasmo que la empresa demuestra se lograra el éxito, manteniendo siempre presente los valores, sensibilidad humana y sostenibilidad ambiental para dejar una marca positiva en las comunidades.

Dentro de la empresa se encuentra el Área de Producción que es la encargada de mantener un proceso productivo en equilibrio, ya que de esta forma se tiene calculado los costos de producción, mano de obra, entre otros.

La producción constituye uno de los procesos económicos más importantes de la empresa y es el medio a través del cual el trabajo humano genera riqueza. Existen diversas formas que ha manejado la empresa para llevar a cabo determinada

producción que los individuos establecen en el contexto laboral, pero lo que se necesita es tener en claro el mejor modo de llevar adelante dicha producción.

La función más óptima que la empresa quiere llevar y trata de forjar, es que cada empleado tiene una función determinada que para llevarse a cabo depende de otra y que a su vez propicia que también de la misma surja la otra siguiente, teniendo en claro los procesos claros que se deben manejar.

La correcta planificación de la producción es clave para una empresa. Esto implica la rigurosa coordinación y ejecución de un sinnúmero de factores, a fin de poder lanzar puntualmente y con éxito un proyecto, respetando los costos y tiempos preestablecidos. Las actividades vinculadas a producción y con la cadena de insumos deben planearse, a fin de alcanzar la secuencia de producción rápida, segura y óptima.

Las políticas de las empresas dedicadas a la productividad, han pecado por ser demasiado globales y descoordinadas sin centrarse en áreas específicas de promoción.

# **1.02. Justificación**

La empresa Propandina tiene como objetivo principal el de satisfacer la demanda de los clientes en: cantidad, calidad, precio y por sobre todo a tiempo **optimizando la utilización de la materia prima, insumos, materiales, recursos humanos, equipos e instalaciones**. Procurando además el crecimiento de la actividad de la empresa a través del tiempo, organizando la producción.

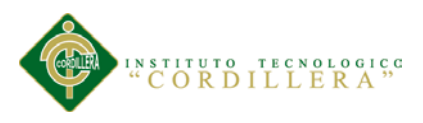

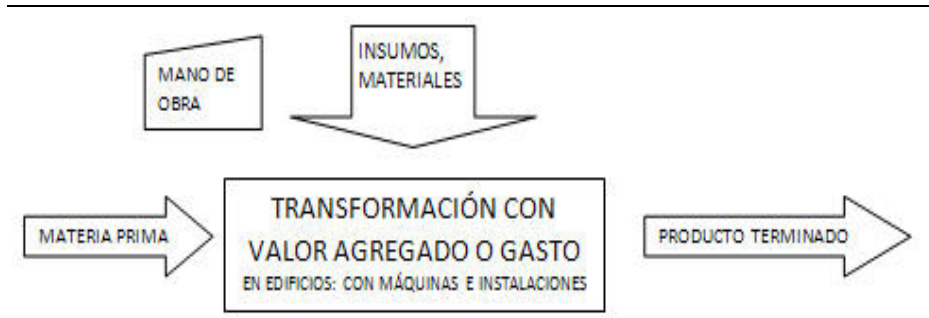

# **Figura 1**

## **Detalla los factores que intervienen en la producción**

El no llevar óptimamente los procesos de producción genera poca utilidad para la empresa. Para optimizar es necesario planificar, de esta manera el gasto que suma valor agregado será más rentable.

Es fundamental la coordinación de ventas, producción, almacenes y compras. Establecidas las necesidades del sector de ventas, se realiza la programación de la producción, se controla Stock de Materia Prima, insumos y materiales, se pide lo necesario para producir en tiempo y forma.

La producción que genera las diferentes maquinas en el área de Producción es muy alta, por lo que es necesario que el sector logre coordinar las operaciones, para que en los procesos no se existan desequilibrios.

Los problemas que se pueden llegar a presentar son varios. Poca producción por Mano de Obra, falla de alguna máquina, falta de Materia Prima, algún insumo, algún material. Cualquiera de ellos es fatal para la producción y puede darse en caso de pérdida de ventas. Todos estos factores se deben al no tener una adecuada optimización de los procesos. También pueden sobrar cualquiera de ellos y esto produce altos costos aunque más no sea de almacenamiento, que redundan en alza del costo de producción.

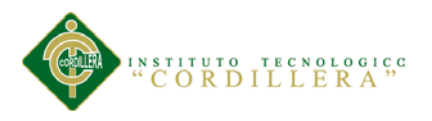

### **1.03. Definición del Problema central**

#### **Tabla 1**

## *Matriz de Análisis de Fuerza T donde se detalla situaciones*

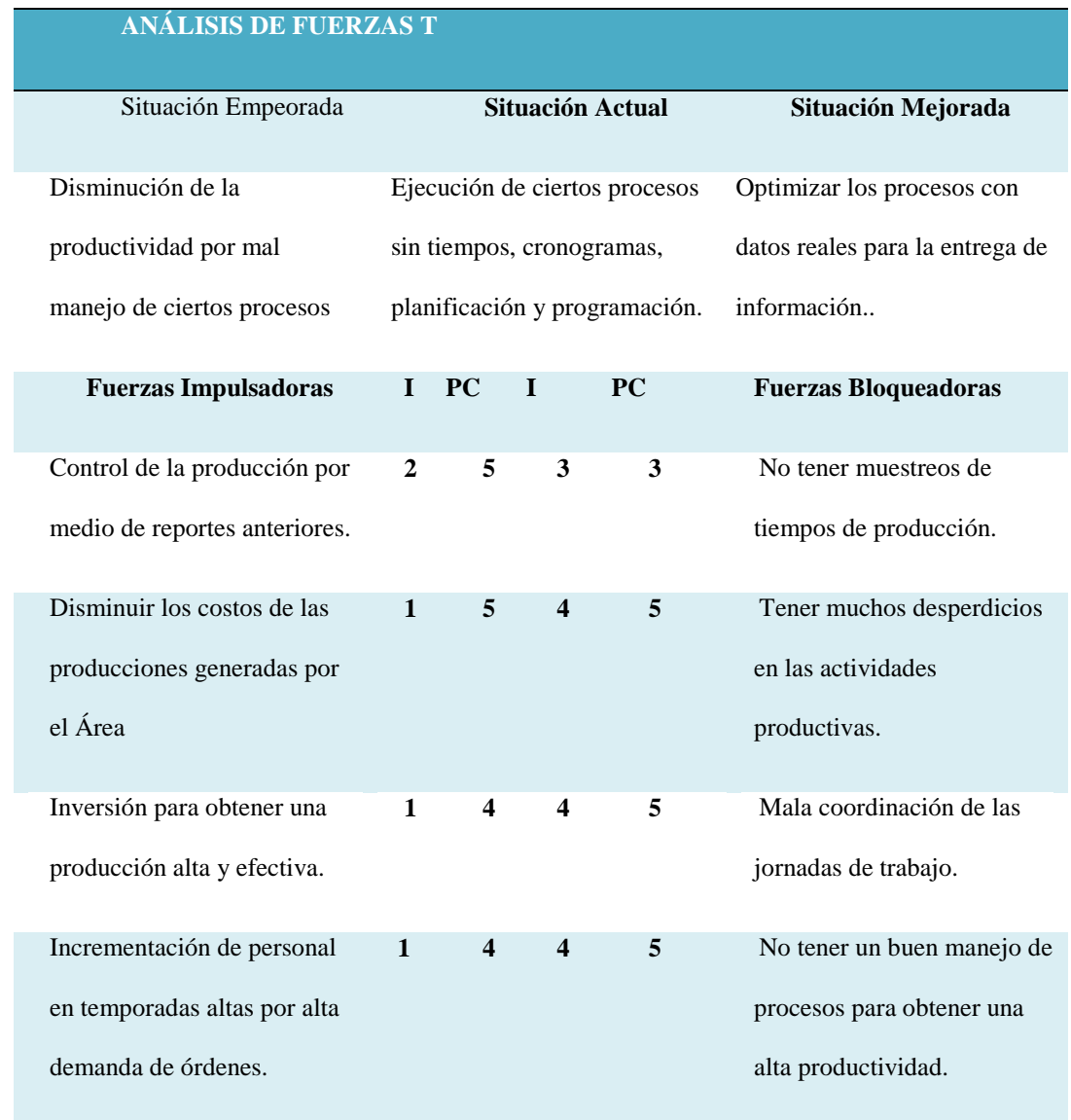

#### **Detalle:**

En la siguiente matriz se muestra un análisis de la situación actual de la empresa, describiendo en detalle las fuerzas bloqueadoras e impulsadoras que actualmente la empresa la está manejando.

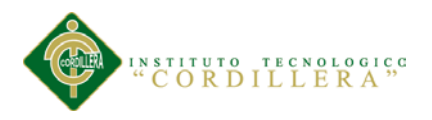

#### **Capítulo II: Análisis de Involucrados**

#### **2.01. Requerimientos**

#### **2.01.1 Descripción del sistema actual**

En la empresa Proveedora de Papeles Andina el departamento de Servicio al Cliente comienza el proceso ingresando las órdenes de producción enviadas por los vendedores según la necesidad del cliente.

Se procede con la verificación de disponibilidad en materia prima con la cual después de la consulta previa se procede o no con la creación y envió de órdenes al Área de Producción.

Una vez recibida la orden se procede a separar las ordenes de acuerdo a fechas, cantidades, urgentes o disponibilidades de máquinas (Guillotinas o Convertidora). Ya separada las ordenes se procede con la producción, los empleados entregan formatos de reportes los cuales constan fecha, numero de orden, descripción del material, cantidades, tiempos y observaciones al coordinador de producción y él envía el estado de la orden o ingresa al sistema ordenes terminadas o parciales dependiendo el tipo de orden.

Cuando las órdenes tienen un nuevo producto que el sistema no tiene registrado se procede a calcular todos los insumos necesarios, cantidades, unidades, tiempos de las actividades y costos.

Para que en el sistema se pueda ingresar la hoja de ruta que básicamente consta con todos los insumos que vamos a utilizar, para obtener el nuevo producto a la venta de los clientes.

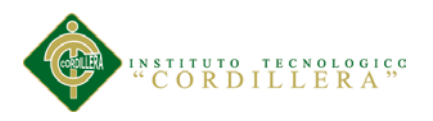

## **2.01.2 Visión y Alcance**

## **Visión**

Desarrollar una aplicación Informática orientada a la Web que permita gestionar de manera apropiada los procesos que se realizan en el Área de Producción conjuntamente con el resto de Áreas así permitir el control y seguimiento de todas las ordenes, permitiendo tener una claridad y efectividad en los procesos que se realizan para la Producción de órdenes.

#### **Alcance**

La aplicación Web para funcionar correctamente tendrá los siguientes módulos.

- $\triangleright$  Seguridad y acceso: Controla el ingreso de usuarios haciendo uso de perfiles para controlar el nivel de privilegios en la aplicación. Perfiles: Administrador, Gerente, Producción, Servicio al Cliente, Vendedores.
- Usuarios: Consta del ingreso, actualización y eliminación de usuarios que gestionaran la aplicación según sus permisos de privilegios. Usuario: Información general del usuario, Login y Clave.
- $\triangleright$  Productos: Genera el ingreso, actualización y eliminación de productos para poder utilizar de acuerdo a las ordenes solicitadas. Producto: Código, Descripción, Unidad, Peso, Familia, Valor.
- Ordenes: Gestiona el ingreso, actualización y eliminación de órdenes que se generara en la aplicación.

Ordenes: Numero, Tipo de Orden, Fecha de Emisión, Fecha de Entrega, Hora, Numero SAP, Evolución, Vendedor.

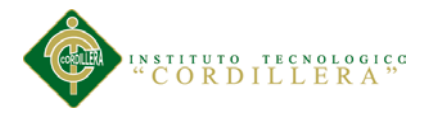

 Guillotina: Controla el ingreso, actualización y eliminación de la guillotina para generar consultas de la producción.

Guillotina: Código, Formato de Entrada Ancho, Formato Entrada Largo, Formato de Salida Ancho, Formato de Salida Largo, Cantidad Base, Desperdicio en Kilos, Desperdicio en Porcentaje, Cantidad de Formatos, Cantidad Personas.

- Conversión: Controla el ingreso, actualización y eliminación de la Convertidora para generar consultas de la producción. Conversión: Código, Ancho, Gramaje, Cantidad Máxima Bobinas, Ancho, Salida, Largo Salida, Factor de la Resma, Retal Aproximado, Cartón Aproximado, Conos Aproximado, Porcentaje Desperdicio Aproximado, Cantidad de Personas.
- Empaque: Controla ingreso, actualización y eliminación del Empaque para generar consultas de la producción.

Empaque: Código, Medida a lo Ancho, Medida a lo Largo, Cantidad Base, Cantidad Pallet, Cantidad de Personas.

- Reportes: Emisión de informes según la necesidad de la producción. Reporte Órdenes, Reporte de Evolución Órdenes, Reporte Guillotina, Reporte Conversión, Reporte de Empaque.
- Entrega: Contrala el estado de las ordenes ya que una vez que el Área de Producción realiza la culminación de los procesos envía para que el usuario Logística pueda verificar las órdenes y poder entregarlas hacia el cliente Entrega: Código, Descripción, Cantidades, Estados, Avances, Culminación, Estado de Entregas.

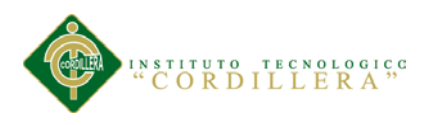

# **2.01.3 Entrevistas**

## **Tabla 2.**

### *Donde se detalla los requerimientos para el desarrollo del sistema*

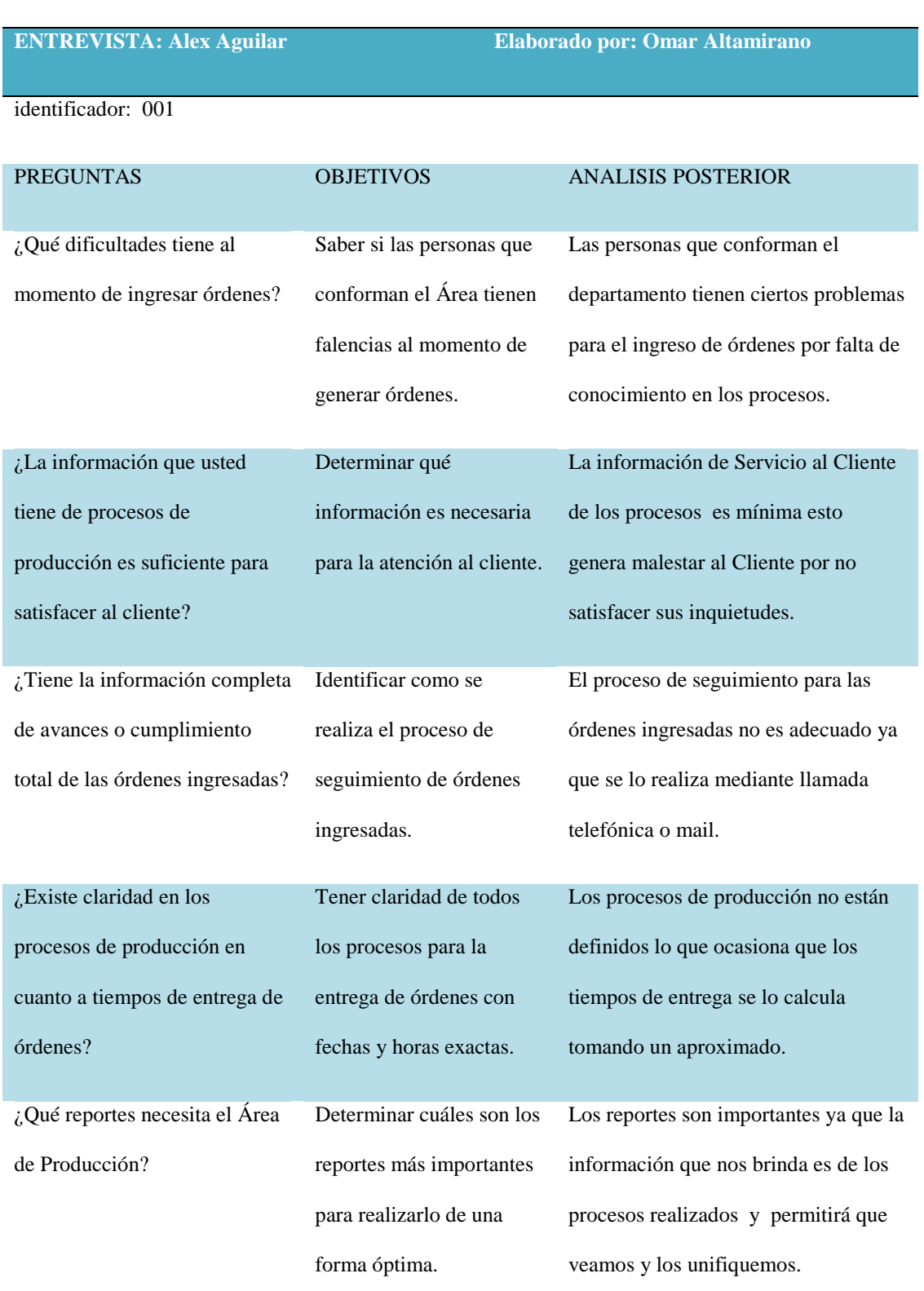

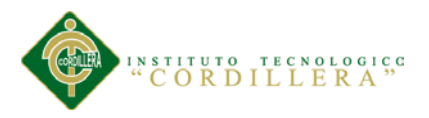

#### **Descripción**

La entrevista como técnica estratégica de investigación tiene como objetivo entablar un diálogo entre dos o más personas con el objetivo de obtener información individual o grupal, como tal el resultado de la presente entrevista proporcionará los suficientes datos para determinar los requerimientos funcionales y no funcionales, los cuales darán las pautas y el alcance para la elaboración del proyecto.

# **2.01.4 Matriz de Requerimientos**

### **Tabla 2.**

#### *Detalle de requerimientos Funcionales*

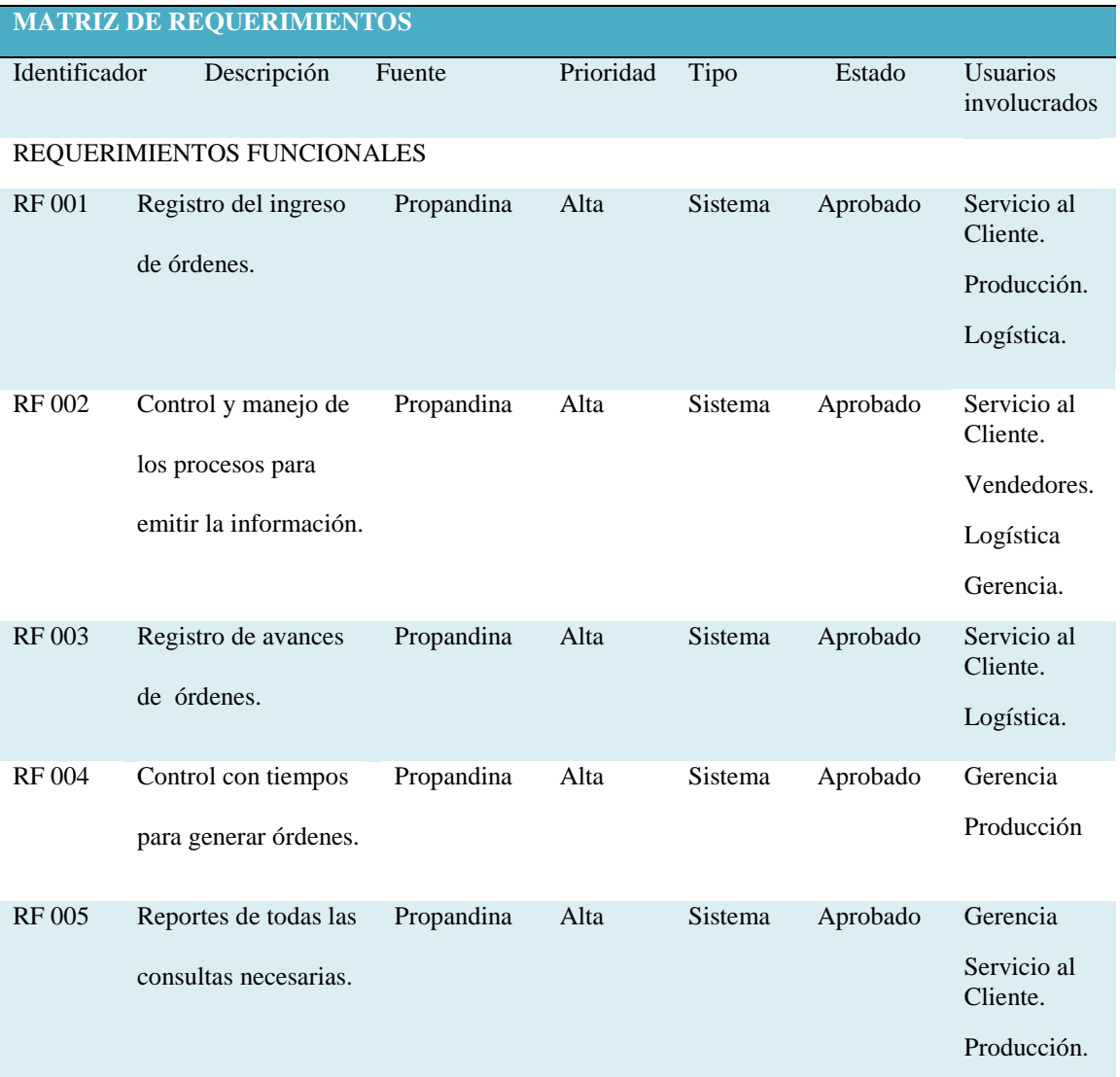

**OPTIMIZACIÓN DE LOS PROCESOS PRODUCTIVOS DE PAPEL MEDIANTE UNA APLICACIÓN WEB EN LA EMPRESA "PROPANDINA" DE LA CIUDAD DE QUITO**

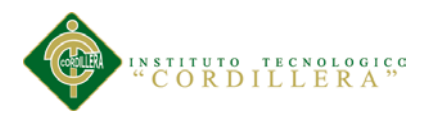

#### **Tabla 4.**

# *Detalle de requerimientos no Funcionales*

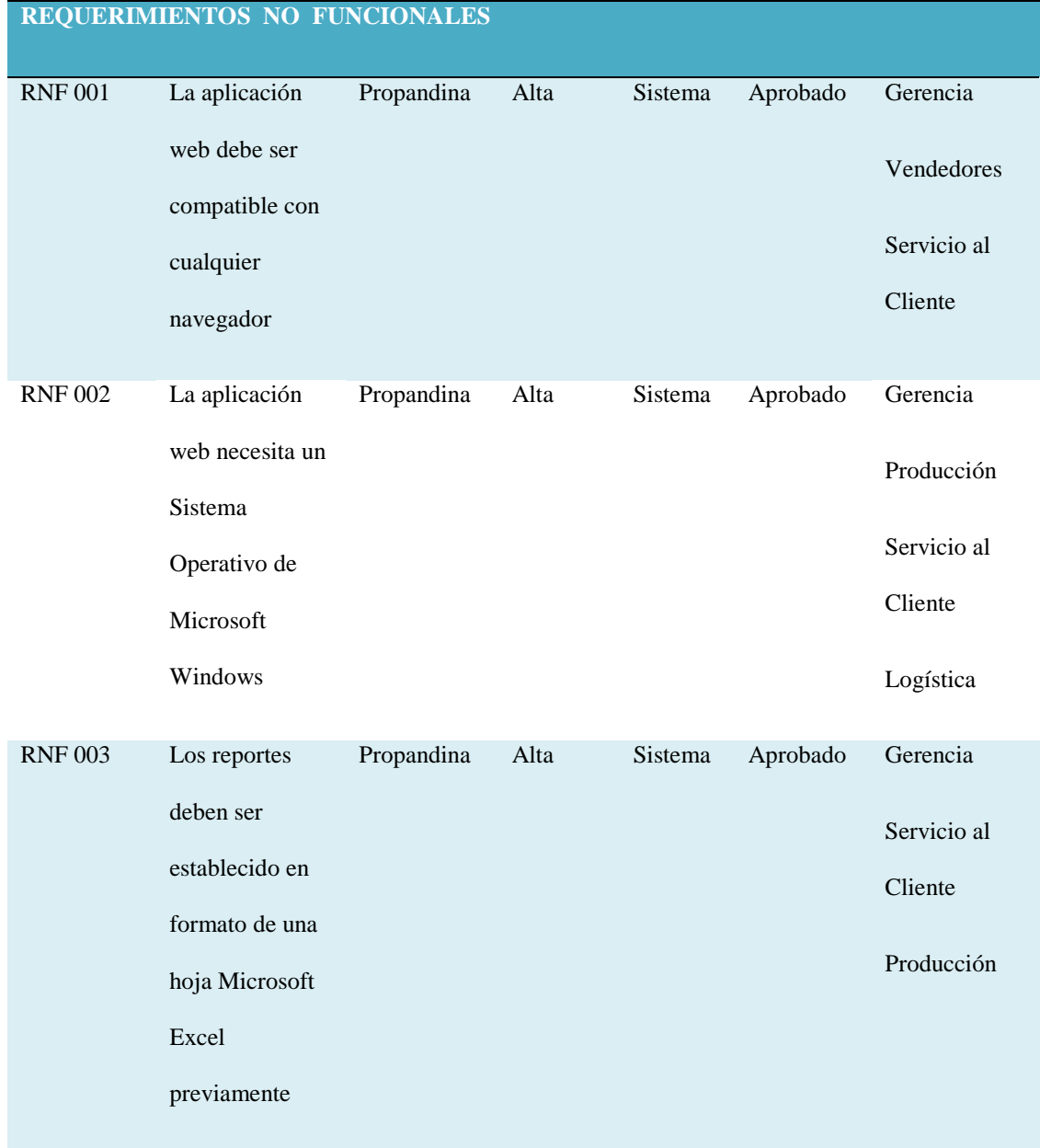

### **Detalle:**

En estas tablas detallamos los requerimientos funcionales y no funcionales que intervienen directamente con las necesidades de la empresa y verificar la prioridad de cada necesidad.

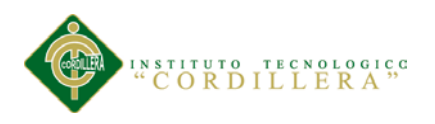

# **2.01.5 Descripción Detallada**

#### **Tabla 5.**

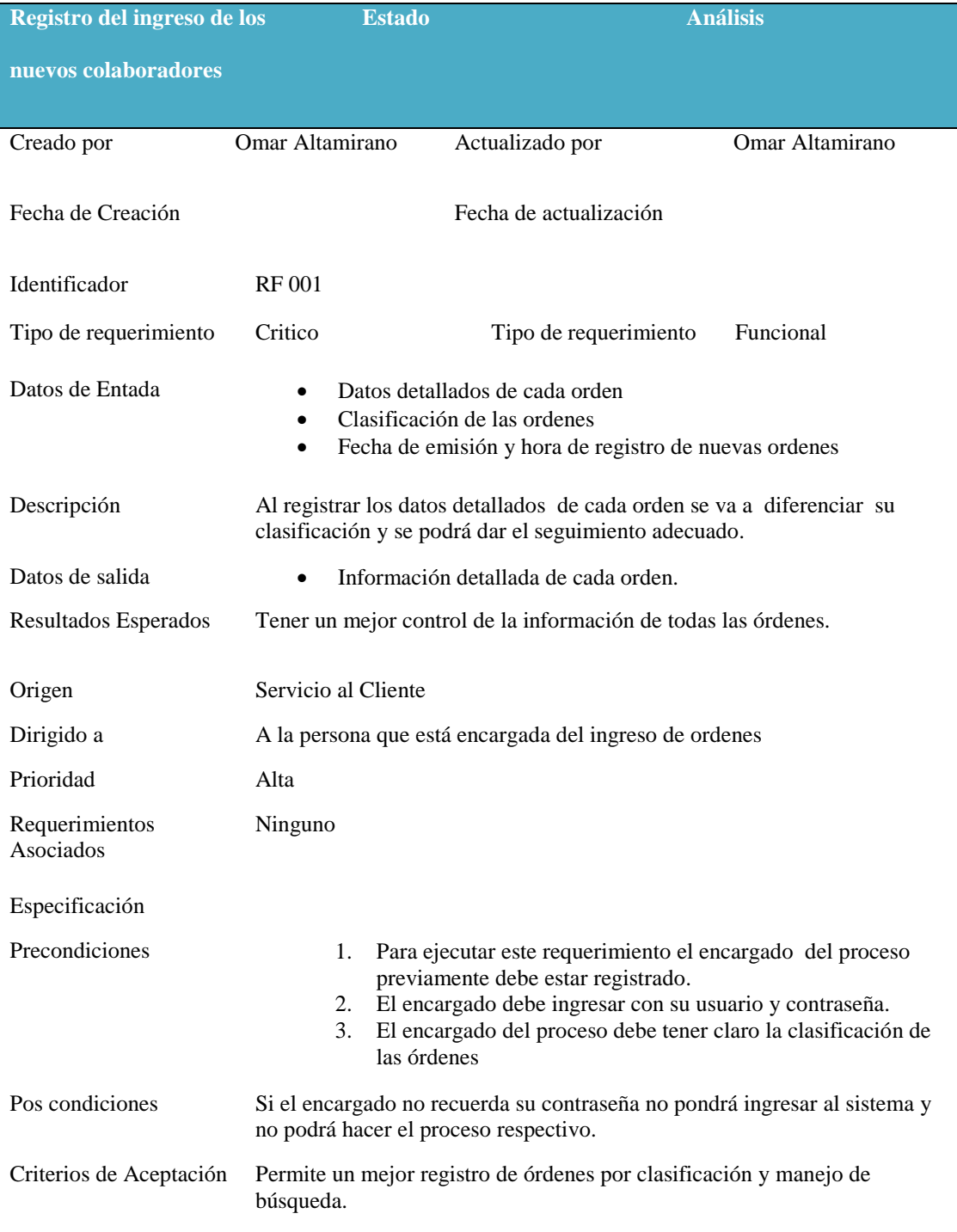

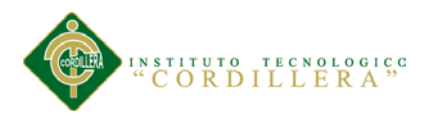

**Tabla 6.**

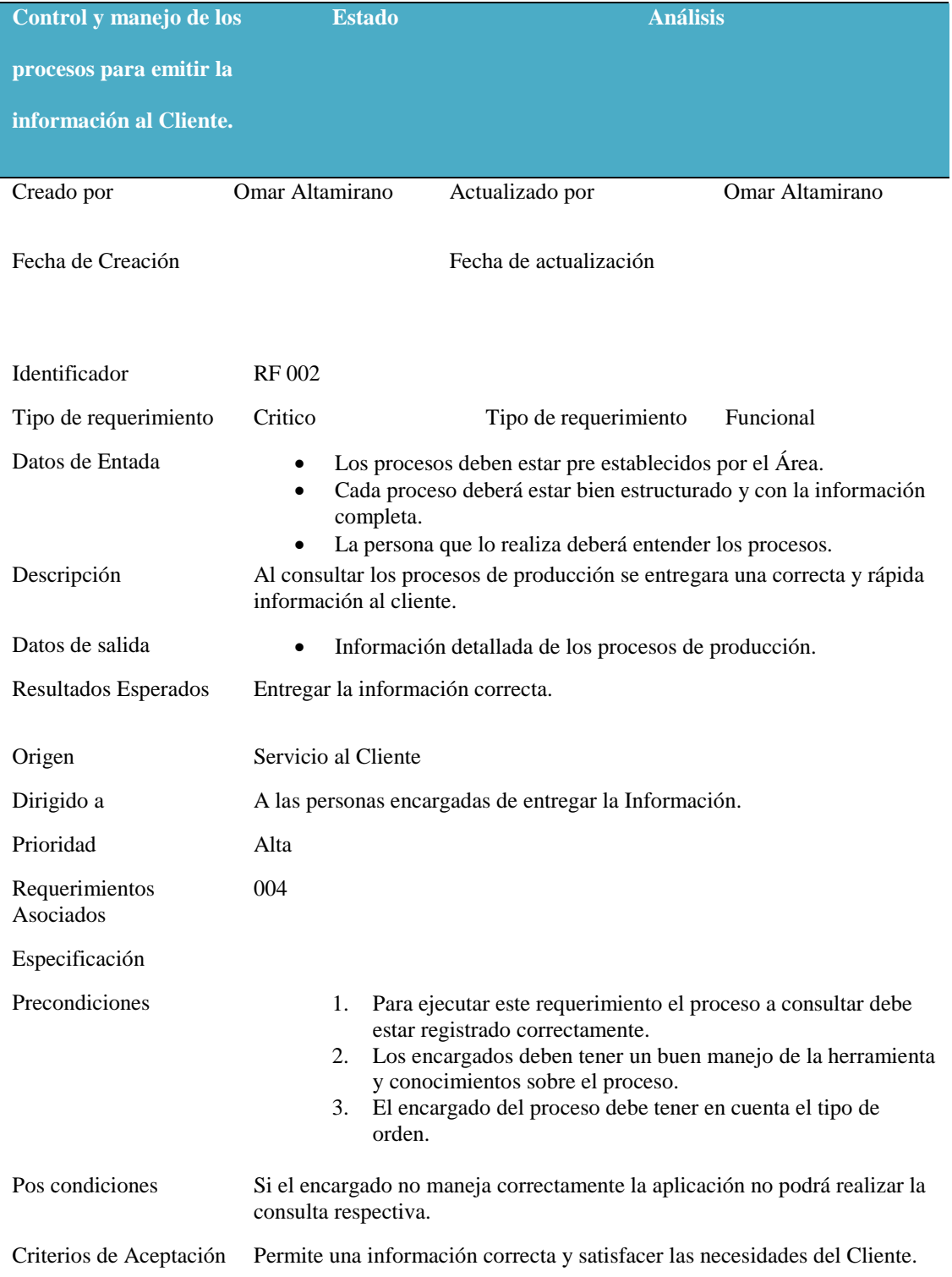

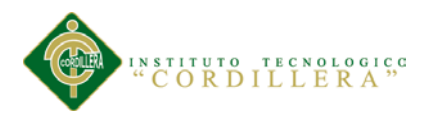

*Tabla 7.*

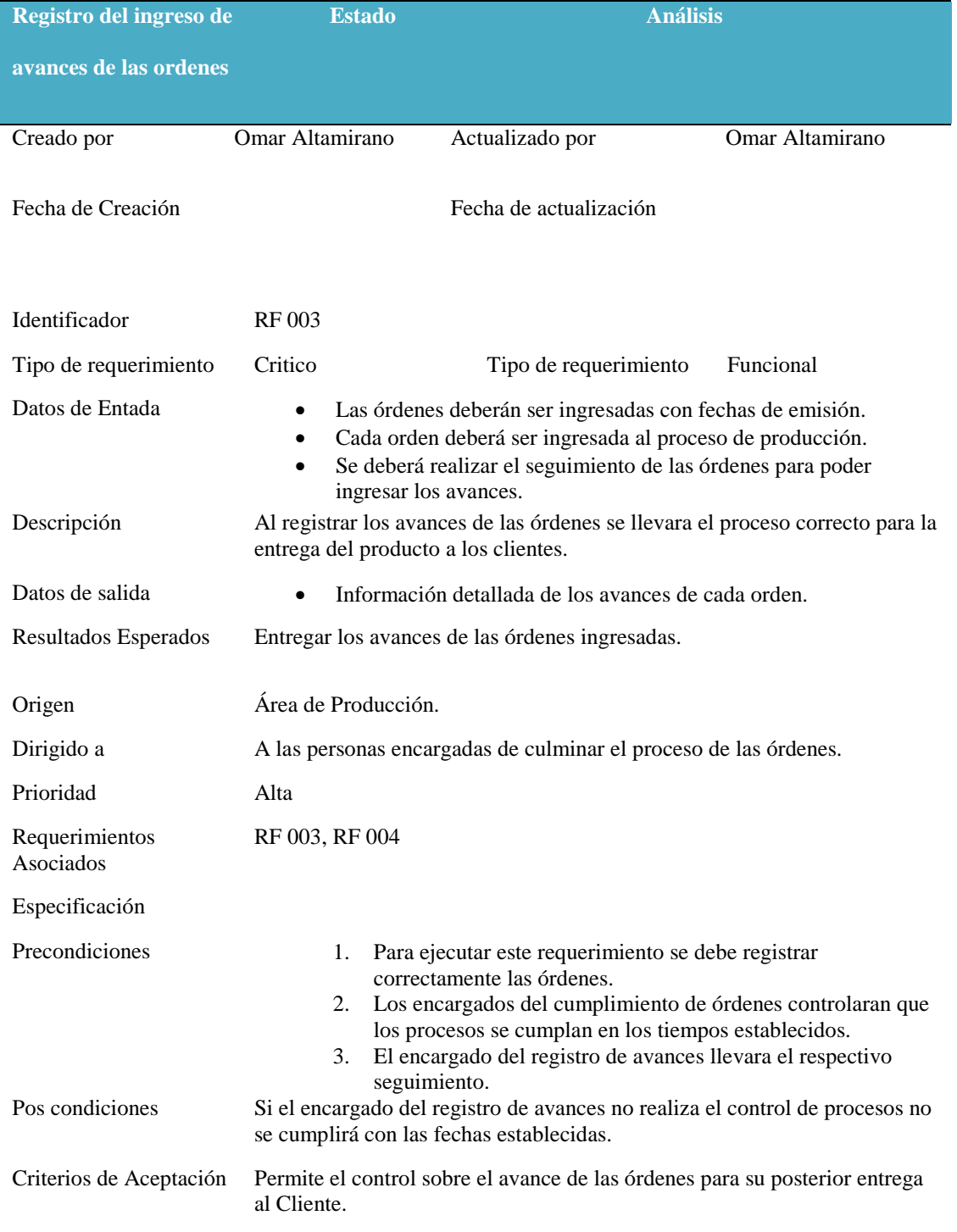

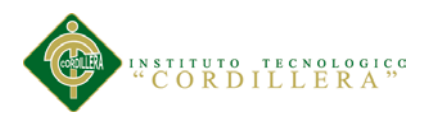

#### **Tabla 8.**

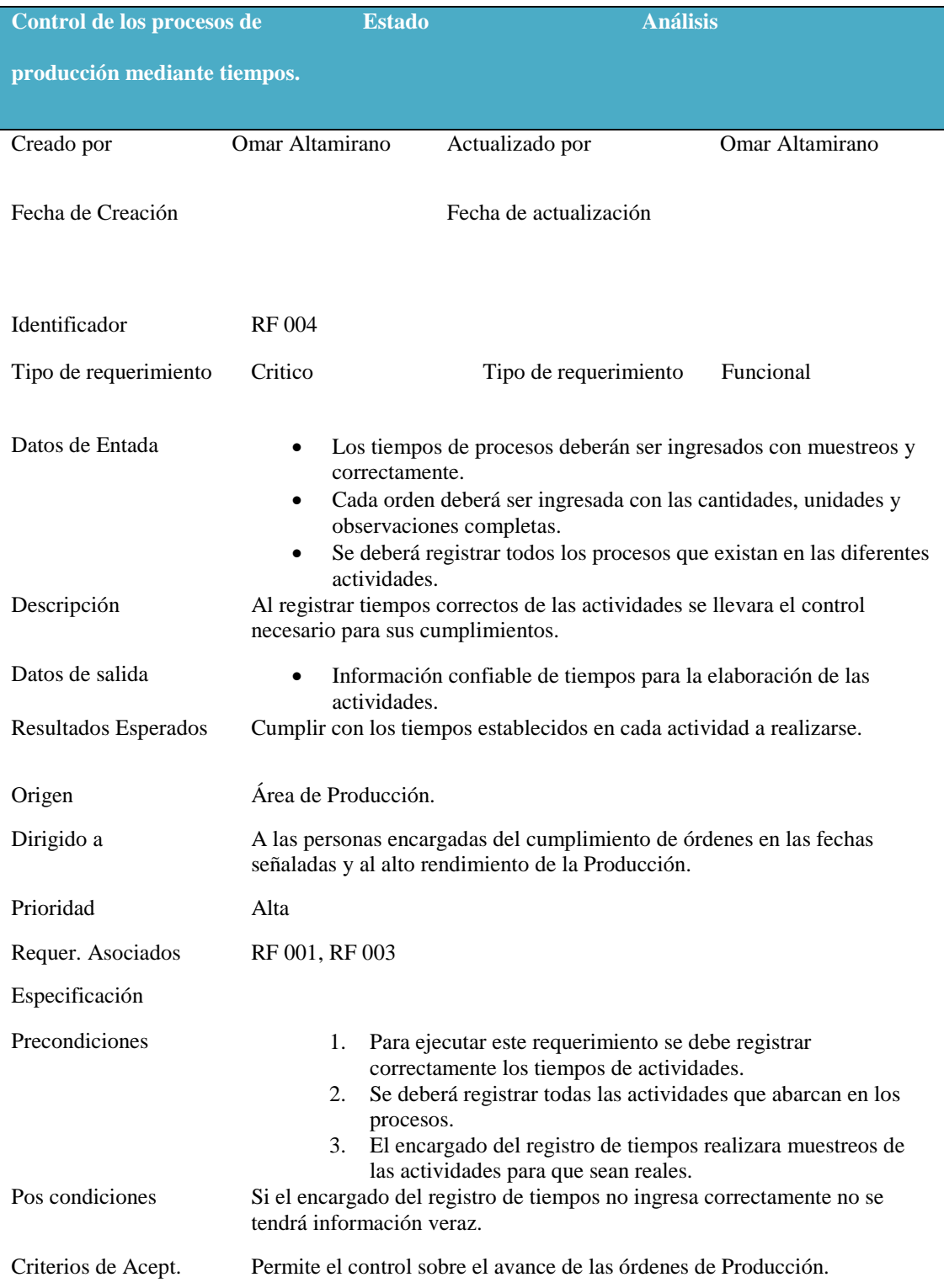

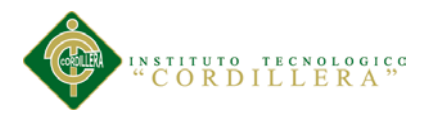

**Tabla 9.**

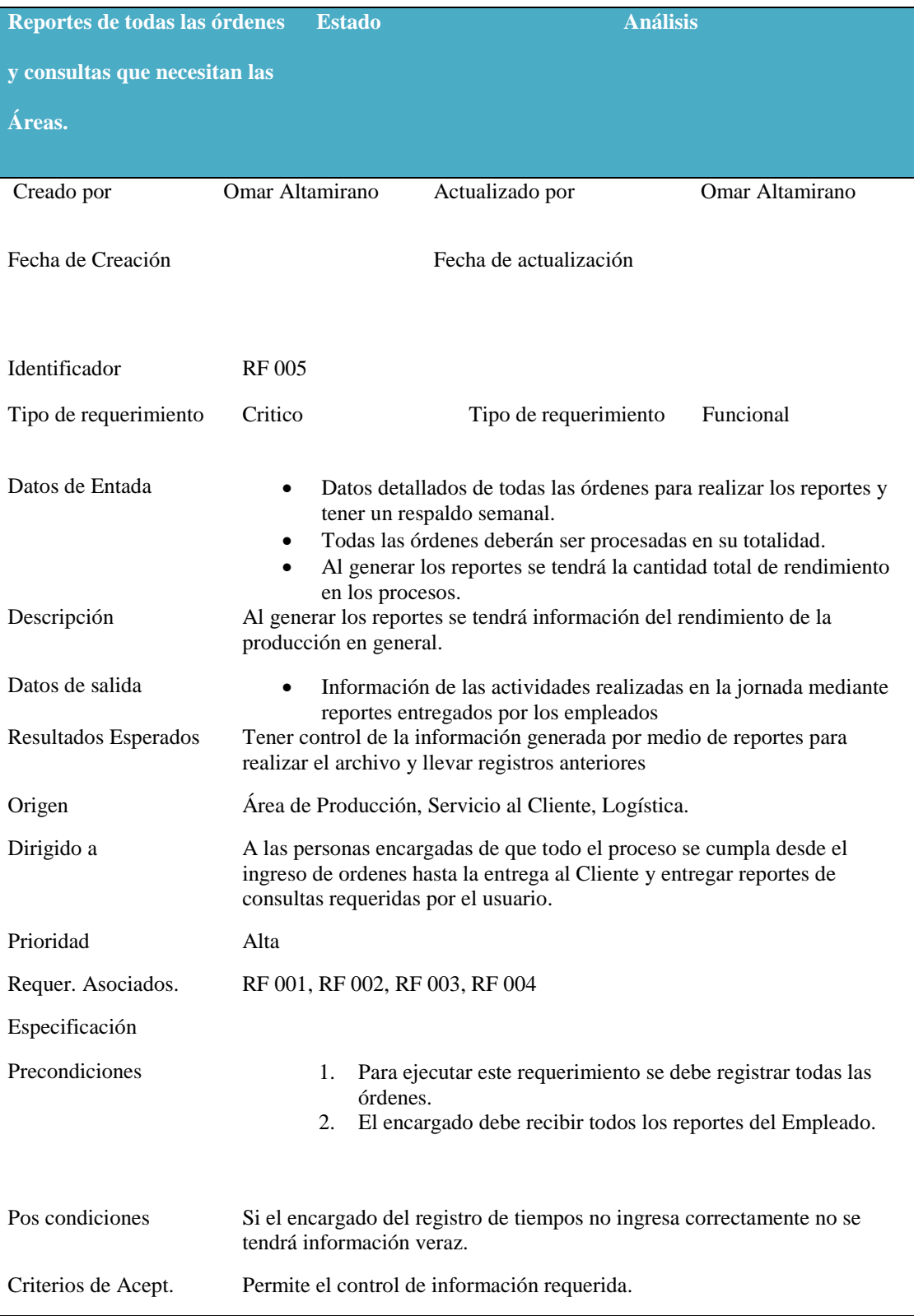
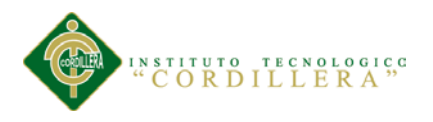

#### **Tabla 10.**

### *Detalle de requerimiento Funcional RNF 001*

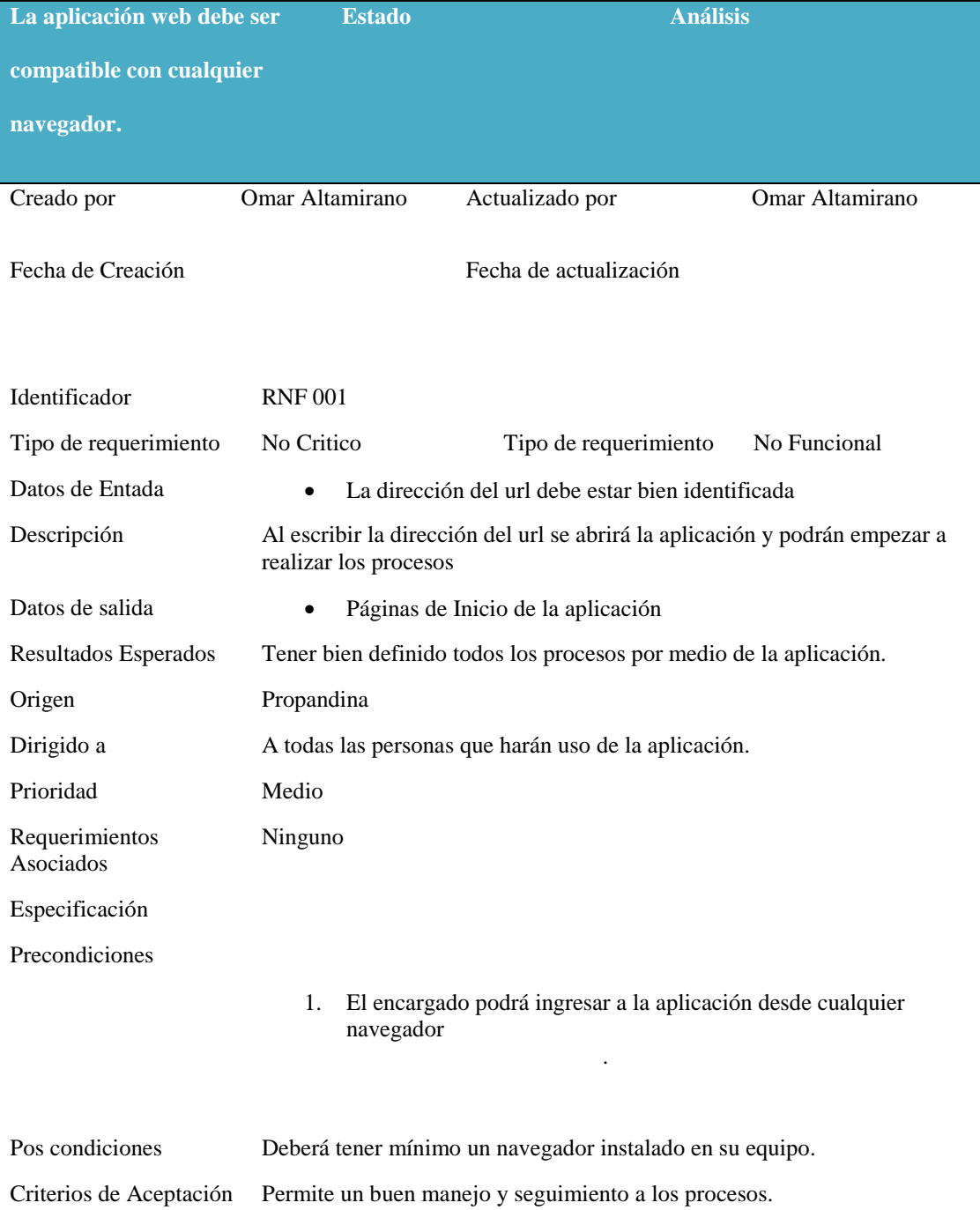

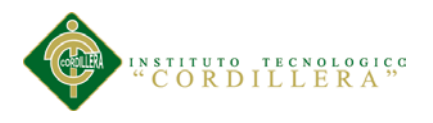

**Tabla 11.**

### *Detalle de requerimiento Funcional RNF 002*

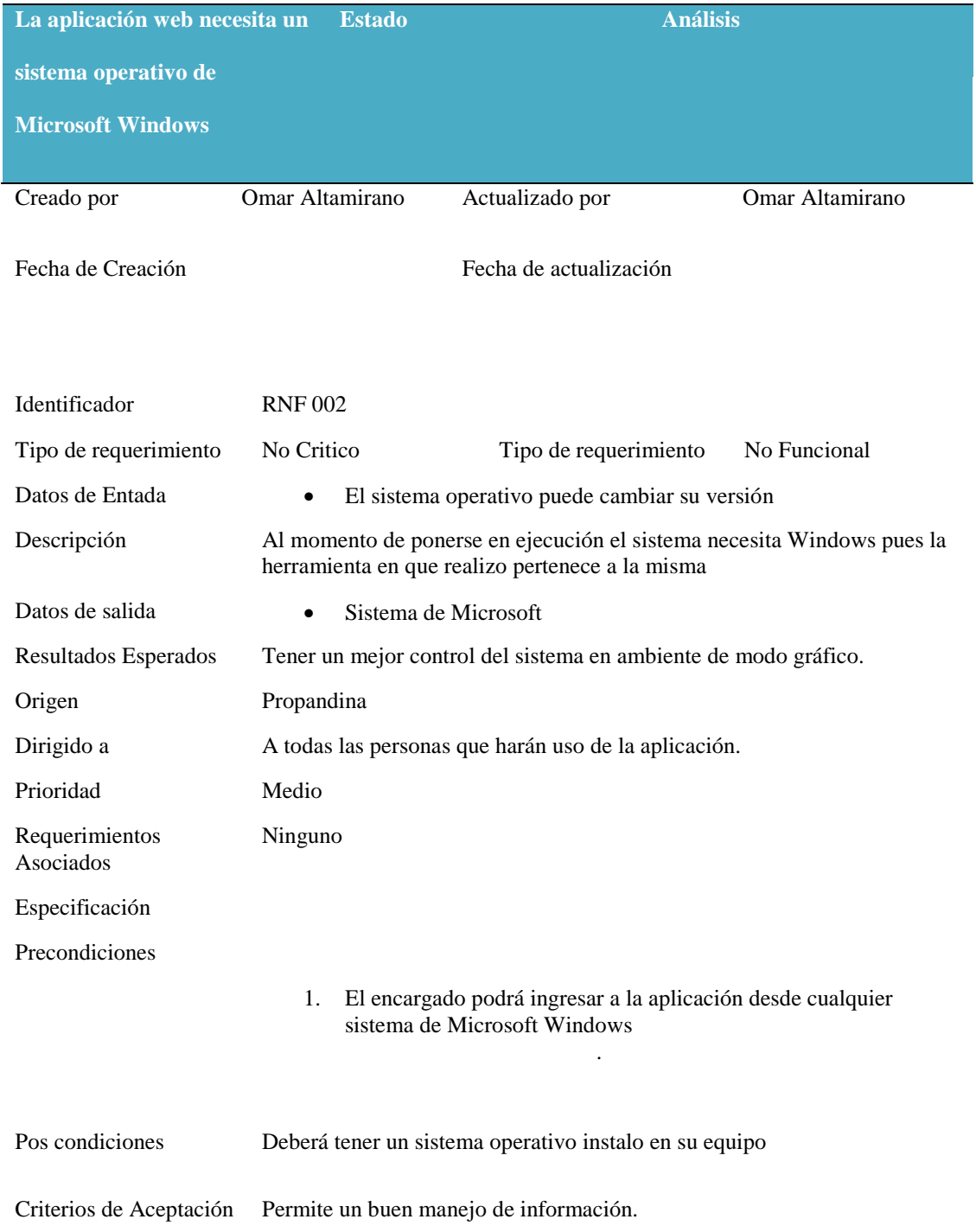

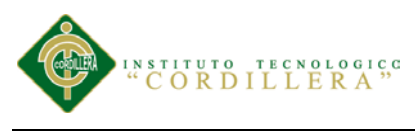

*Tabla 12.*

### *Detalle de requerimiento Funcional RNF 003*

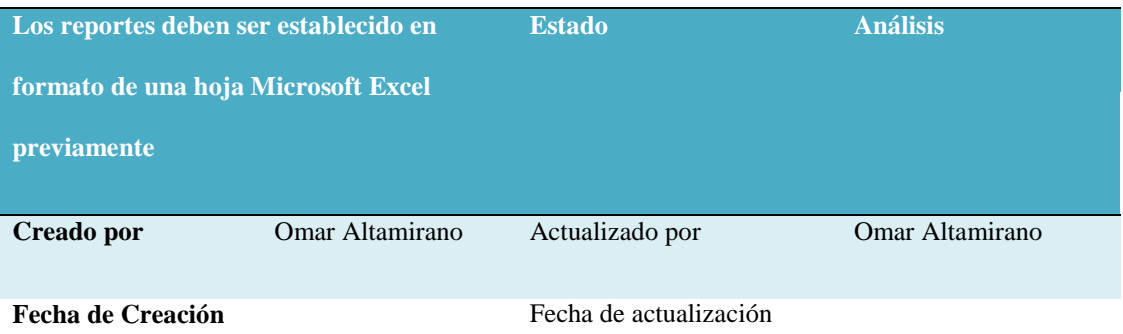

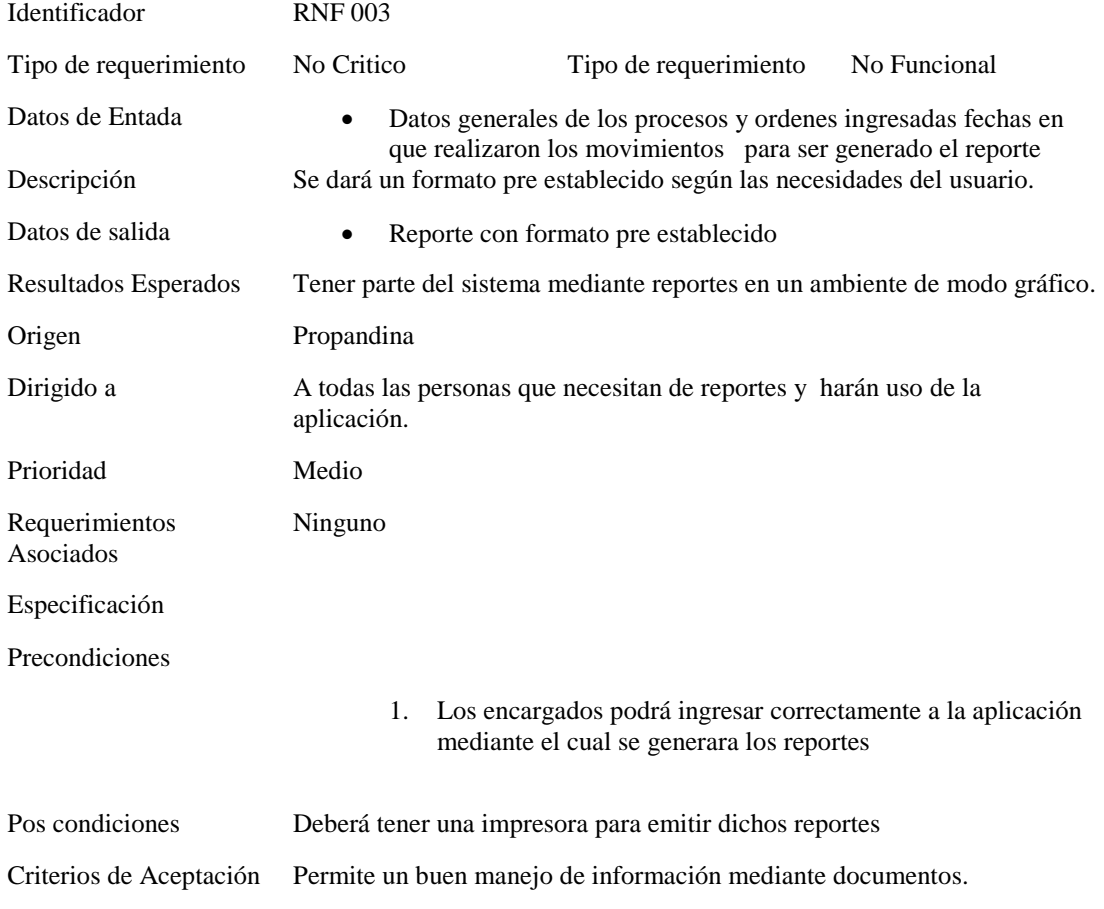

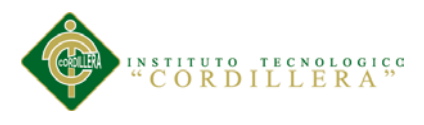

### **2.02. Mapeo de Involucrados**

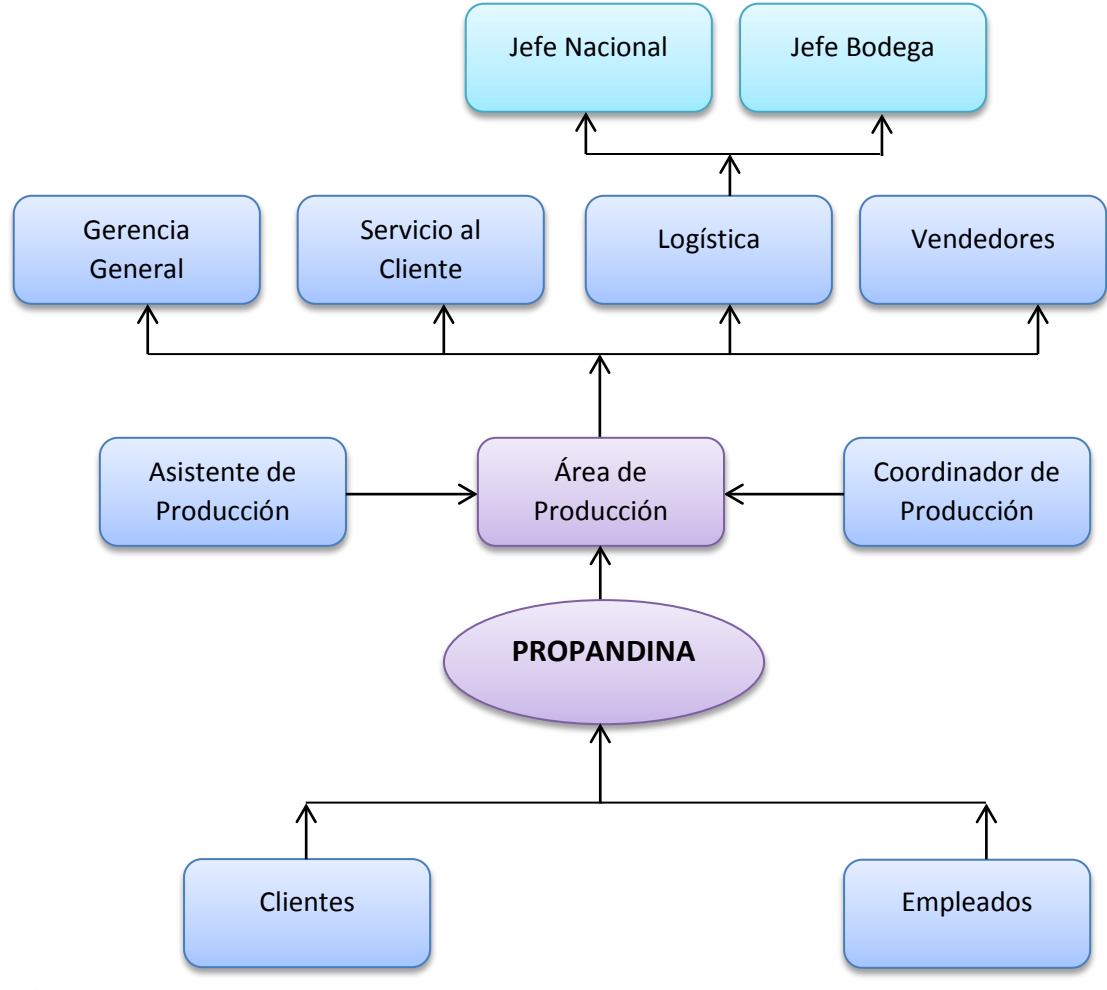

## **Figura 2**

**Detalla a los involucrados con sus relaciones**

## **Descripción:**

El mapeo de involucrados ayuda a identificar a aquellas personas u organizaciones interesadas en el proyecto, como tal la entidad principal es la empresa Propandina.

El Área de Producción interviene como principal involucrado durante en el

desarrollo de la aplicación, debido a que utilizara los procesos de producción y así

enviara la información para realizar las entregas al cliente de manera confiable.

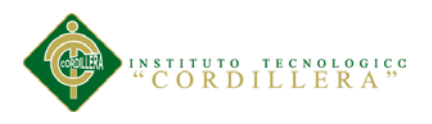

### **2.03. Matriz de Involucrados**

### **Tabla 13**

### *Detalle interés, Involucrados y conflictos percibidos del proyecto*

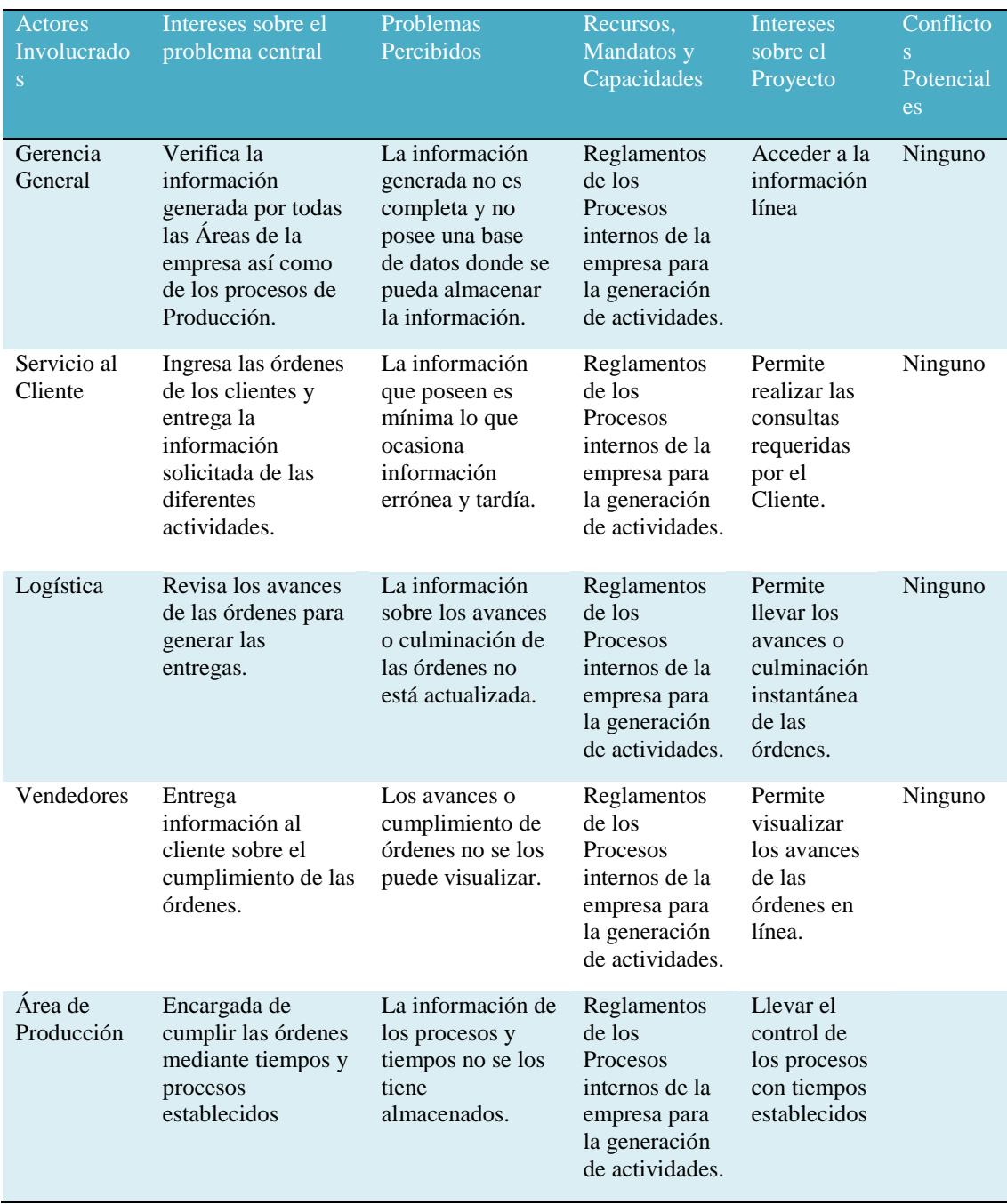

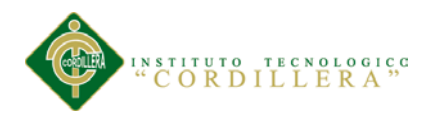

## **Capítulo III: Problemas y Objetivos**

# **3.01. Árbol de Problemas**

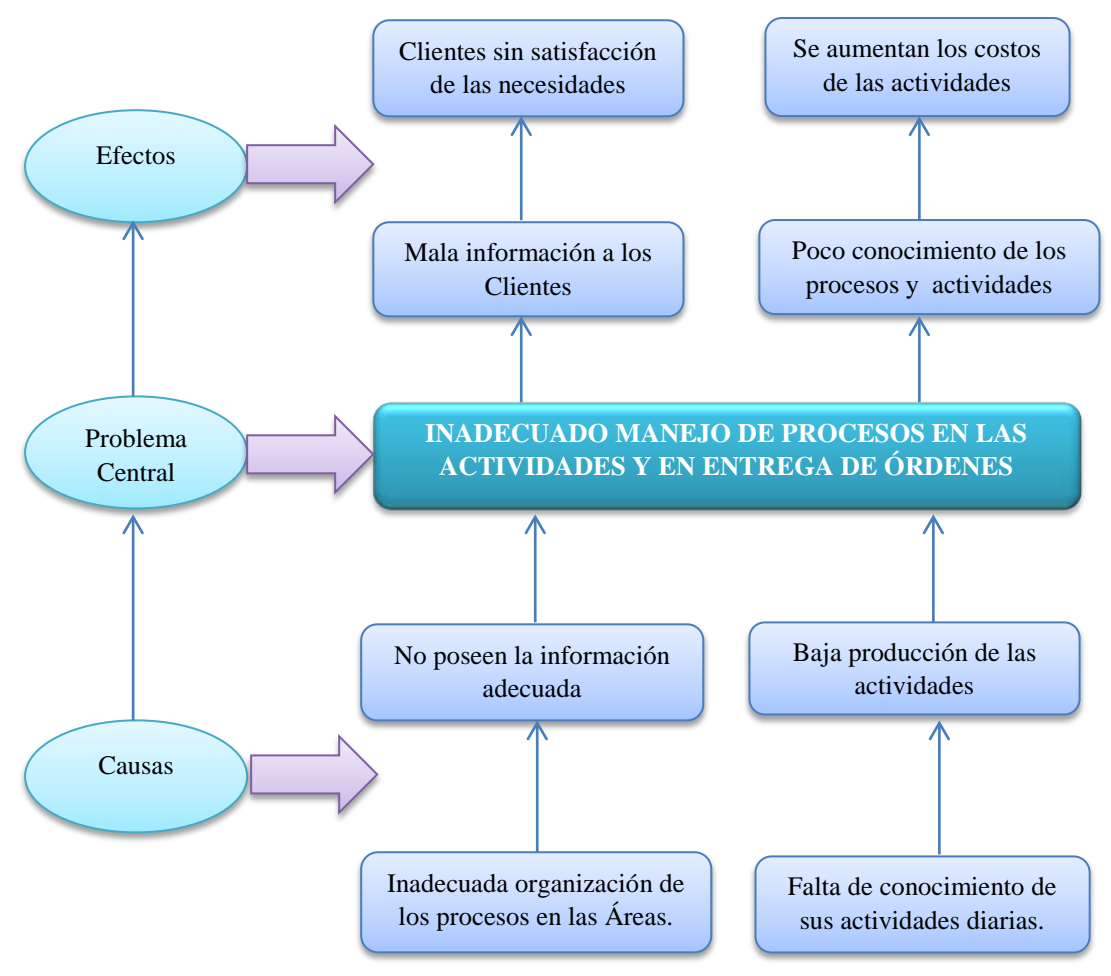

### **Figura 3**

**Organización de Causales, Problema Central y Efectos**

## **Descripción:**

El árbol de Problemas nos ayuda identificar los orígenes de la problemática central así como los efectos que la misma puede originar. Las causas pueden dividirse en estructurales, indirectas y directas las cuales son las el punto inicial para que se dé el problema central, como tal dicho problema y sus efectos se dividen en directos que son los que surgen desde la problemática y luego este da lugar a los efectos indirectos y estructurales los cuales determinan en nivel de acción del sistema.

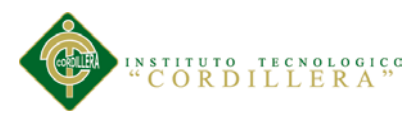

# **3.02. Árbol de Objetivos**

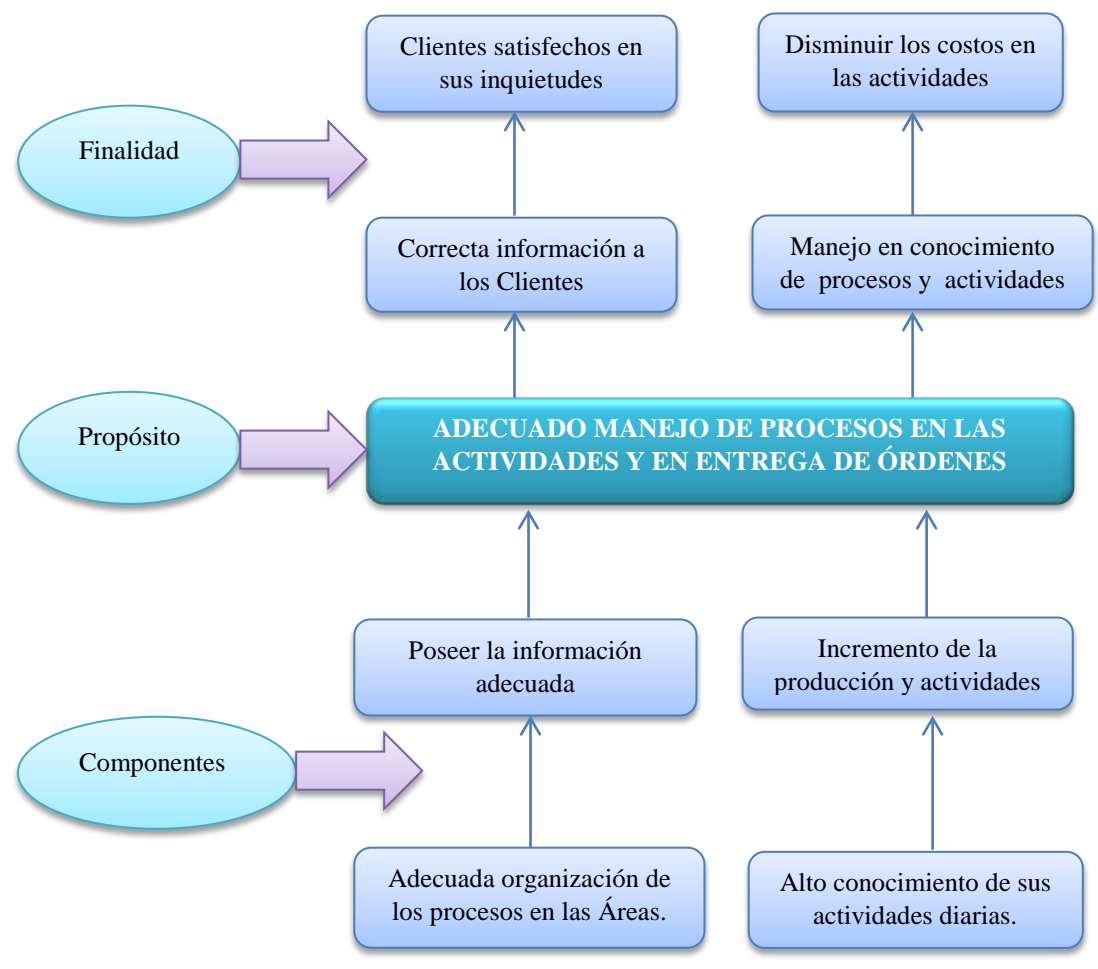

## **Figura 4**

**Detalle de objetivos para llegar a una conclusión y finalidad**

### **Descripción:**

El árbol de Objetivos nos ayuda identificar los procesos que van a ser modificados para la mejora de la Empresa. Los cuales se los dividirá en Propósito, Componentes y Finalidad.

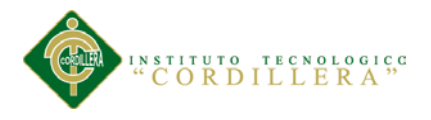

#### 23 **análisis** istemas

#### **3.03. Diagrama de casos de uso**

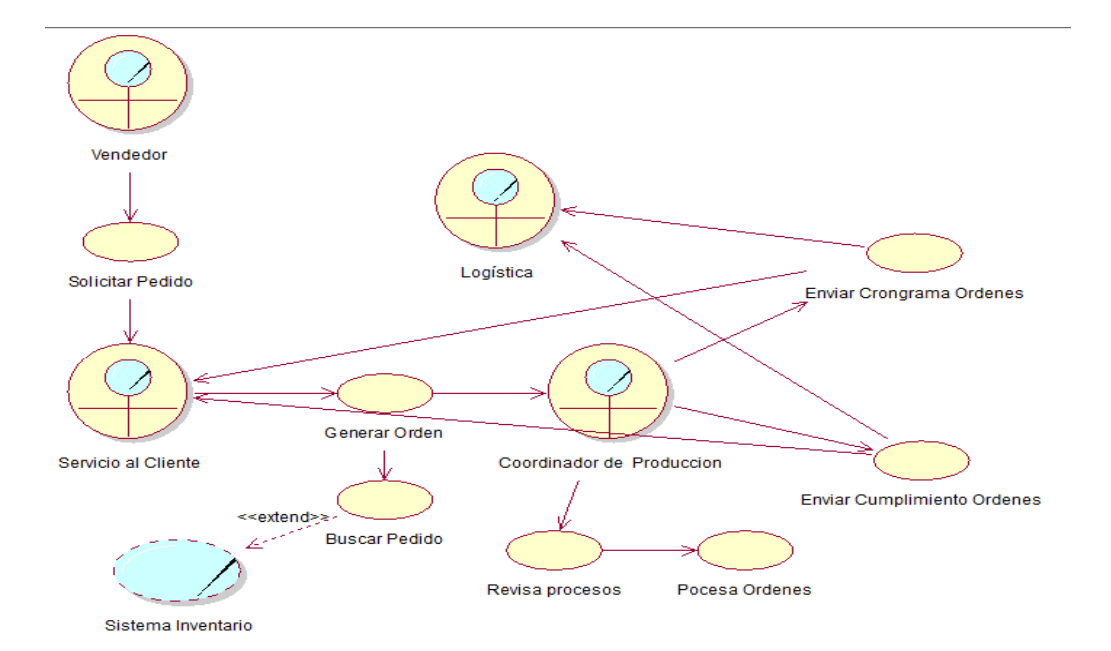

# **Diagrama General de los Actores Principales**

### *Figura 5*

### **Caso de uso de Contexto (General) CU000**

### **Descripción:**

En el presente diagrama de caso de uso se especifica todos los procesos que intervienen en el proceso de producción de la empresa Propandina, se detalla como el actor Vendedor es el responsable del inicio del proceso en el momento que solicita un pedido de tal forma que se ve involucrado el actor Servicio al Cliente que es el encargado de generar la orden a través de la búsqueda en el sistema de inventario para la verificación de la materia prima, después la actor Coordinador de Producción quien se encarga de controlar los cronogramas de Ordenes y cumplimento de Ordenes y su posterior envió a Logística.

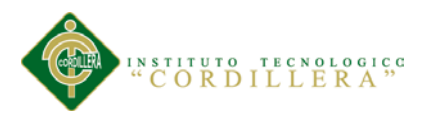

# **Gestión de creación del pedido**

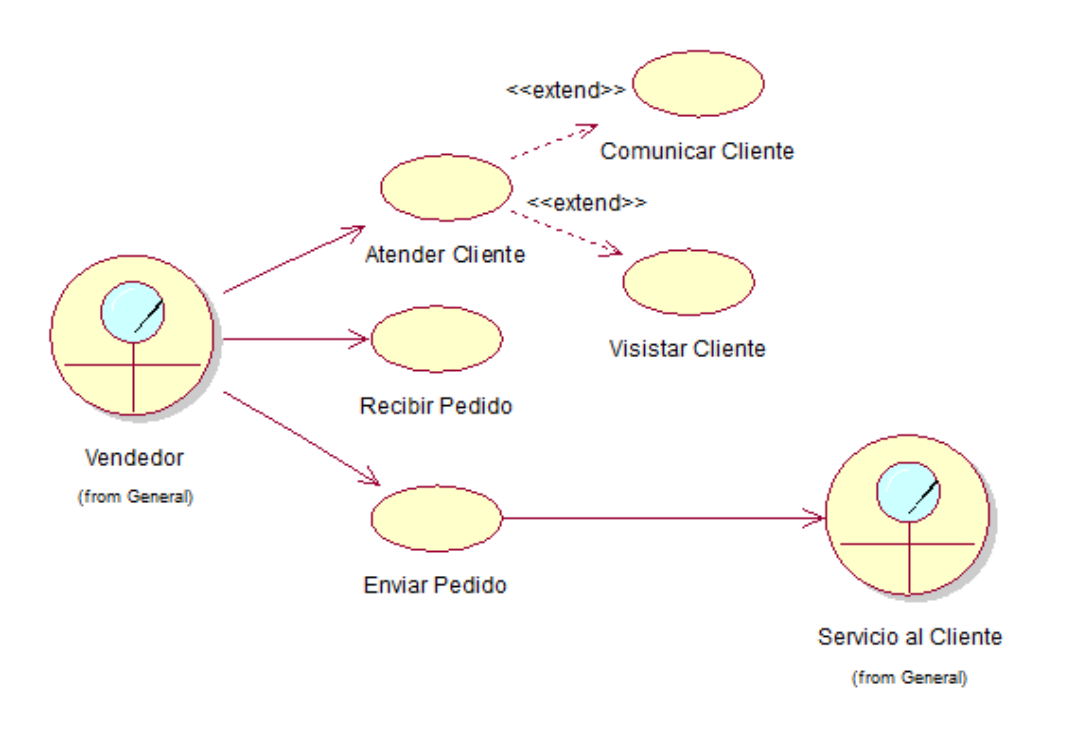

### **Figura 6**

**Caso de uso Ingreso de Pedidos CU001**

### **Descripción:**

La necesidad de cliente hace que el autor Vendedor obligue una atención al cliente ya se por medio de visitas u otra forma de comunicación, en el cual el Vendedor recibe el pedido correspondiente, una vez recibido se envía el pedido a Servicio al Cliente que es la encarga de la recepción.

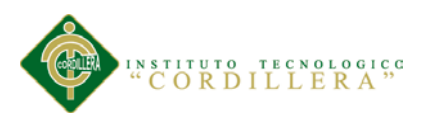

### **Gestión de la Creación de Ordenes**

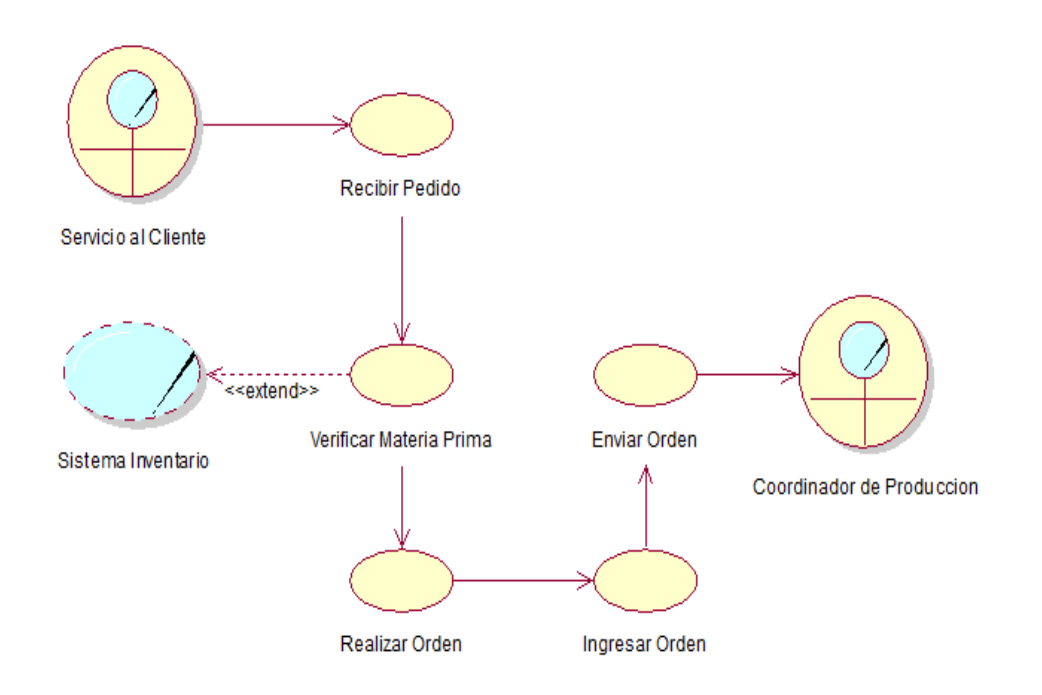

### **Figura 7**

**Caso de uso Creación de Ordenes CU002**

## **Descripción:**

El autor Servicio al Cliente una vez recibida la solicitud del pedido, verifica la materia prima en el Sistema de Inventario, una vez confirmada la materia prima se realiza la orden de producción la cual es ingresada y enviada al autor Coordinador de Producción.

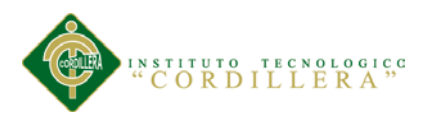

#### **Gestión creación del cronograma de Ordenes**

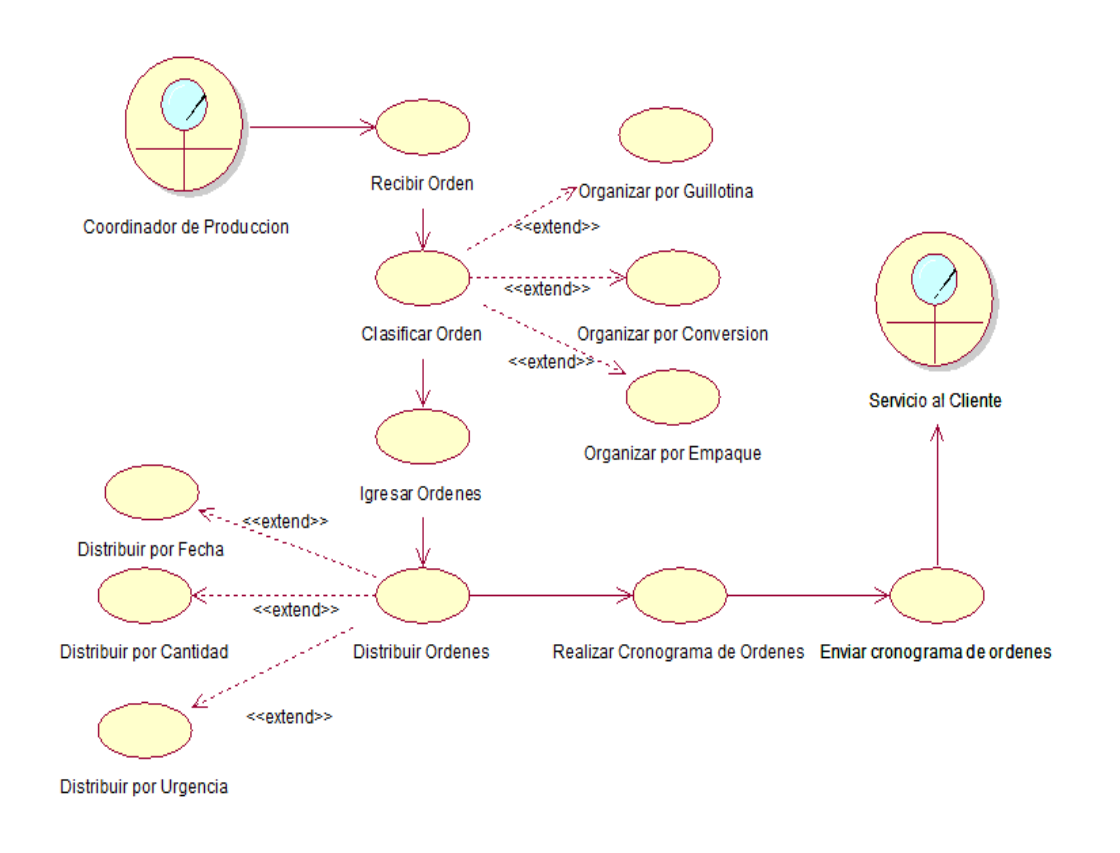

### *Figura 8*

**Caso de uso Presentación de Cronogramas CU003**

#### **Descripción:**

El autor Coordinador de Producción recibe las órdenes de producción, una vez recibidas las clasifica de acuerdo al tipo de orden que puede ser Guillotina, Conversión o Empaque, de acuerdo al tipo de orden se procede con el ingreso de órdenes para a su vez distribuirlas de acuerdo a la Fecha, Cantidad o Urgencia, se procede a realizar el cronograma de órdenes para enviar al autor Servicio al Cliente.

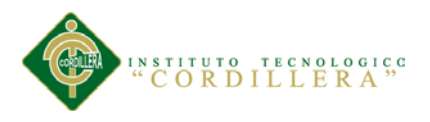

### **Gestión Presentación de los cumplimientos de Órdenes**

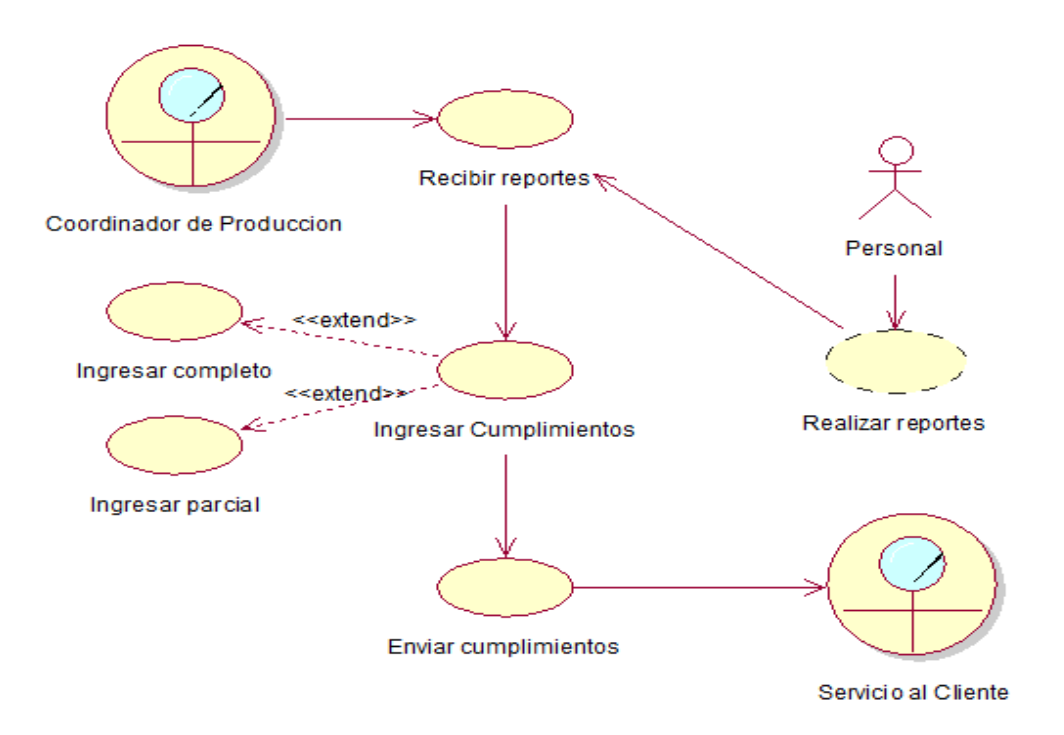

#### **Figura 9**

**Caso de uso Cumplimiento de Órdenes CU004**

### **Descripción:**

El autor Coordinador de Producción recibe los reporte generados por el Personal, una vez recibidas ingresa los cumplimientos pueden ser ingresos completos o parciales, para a su vez enviarlas al autor Servicio al Cliente.

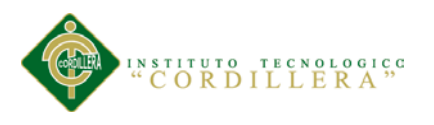

#### **3.04. Casos de uso de realización**

#### **Caso: CUR 001**

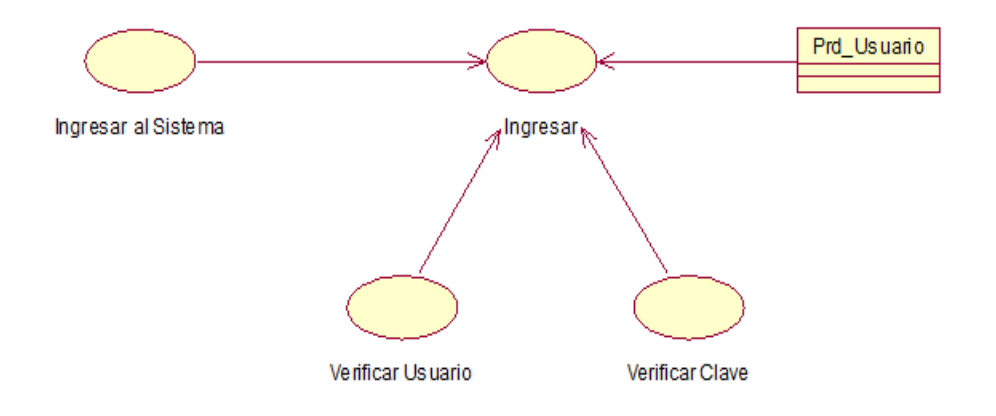

#### **Figura 10**

**Caso de uso de realización Ingreso al Sistema CUR001**

### **Tabla 14**

### *Especificación Caso de Uso CU001*

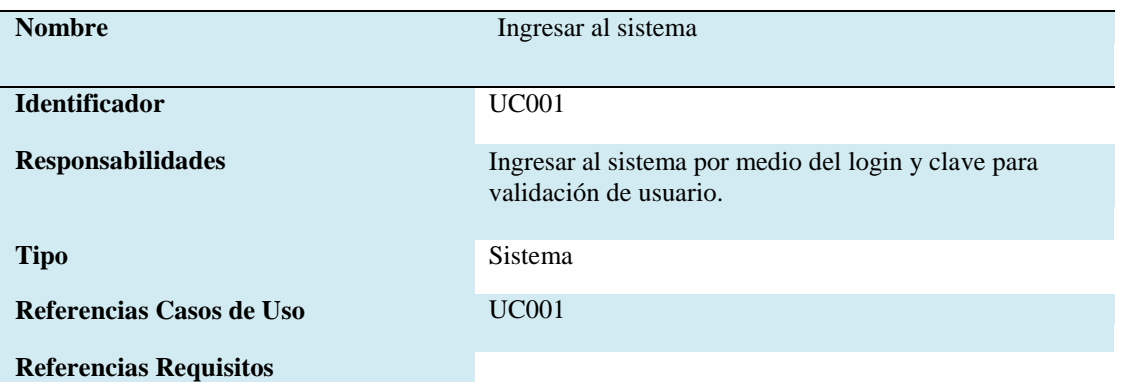

#### **PRECONDICIONES**

- 1.- Ingresar información del usuario encargado de manejar el sistema
- 2.- Asignar un usuario para el sistema
- 3.- Determinar el estado de usuario en el sistema
- 4.- Determinar los permisos para cada usuario.

#### **POSCONDICIONES**

administrador del sistema tiene que registrar a los usuarios para ingresar al sistema.

#### **SALIDAS PANTALLA**

Interfaz del administrador con varios campos para ingresar información detallada de cada Usuario y opciones para elegir el Área a la que pertenece, además el estado en el que se encuentra.

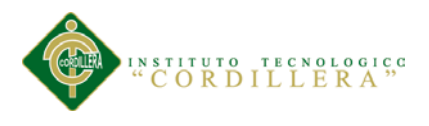

#### **Caso: CUR 002**

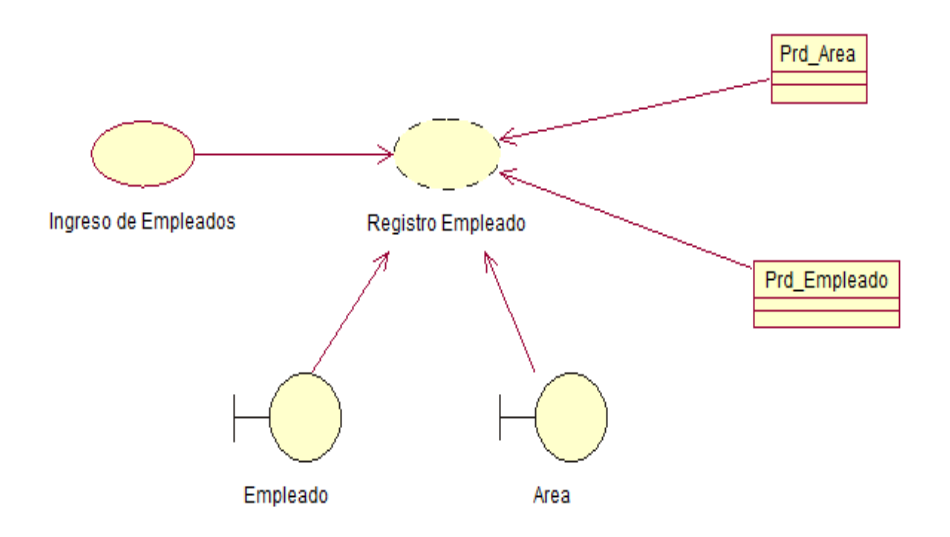

#### **Figura 11**

**Caso de uso de realización Ingreso de Empleados CUR002**

# **Tabla 15**

#### *Especificación Caso de Uso CU002*

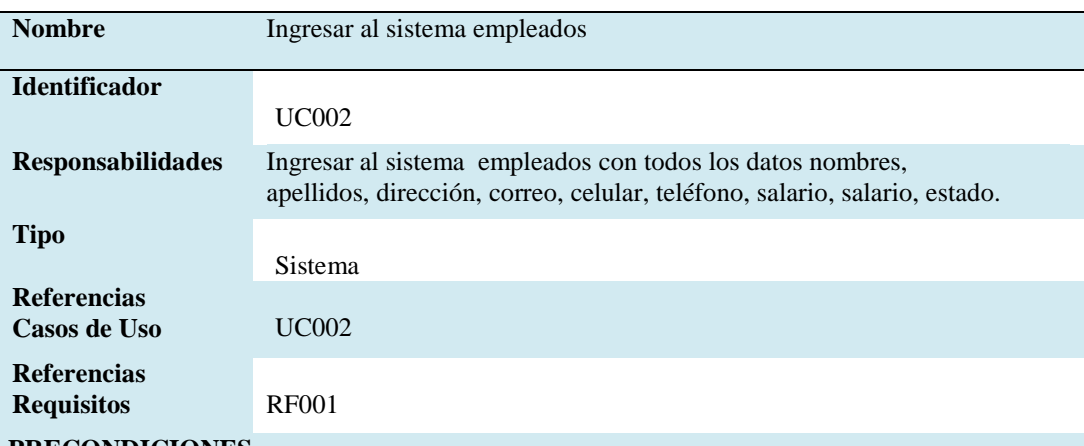

#### **PRECONDICIONES**

- 1.- Ingresar información de los empleados con toda la información.
- 2.- Asignar un cargo del Área.
- 3.- Determina el estado de usuario en el sistema

#### **POSCONDICIONES**

 1.- El administrador del sistema tiene que estar registrado para poder ingresar a los empleados.

#### **SALIDAS PANTALLA**

Interfaz del administrador con varios campos para ingresar información detallada de cada Empleado.

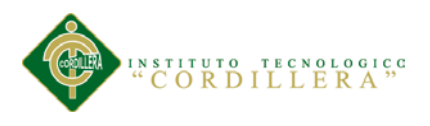

### **Caso: CUR 003**

### **Ingreso Vendedor**

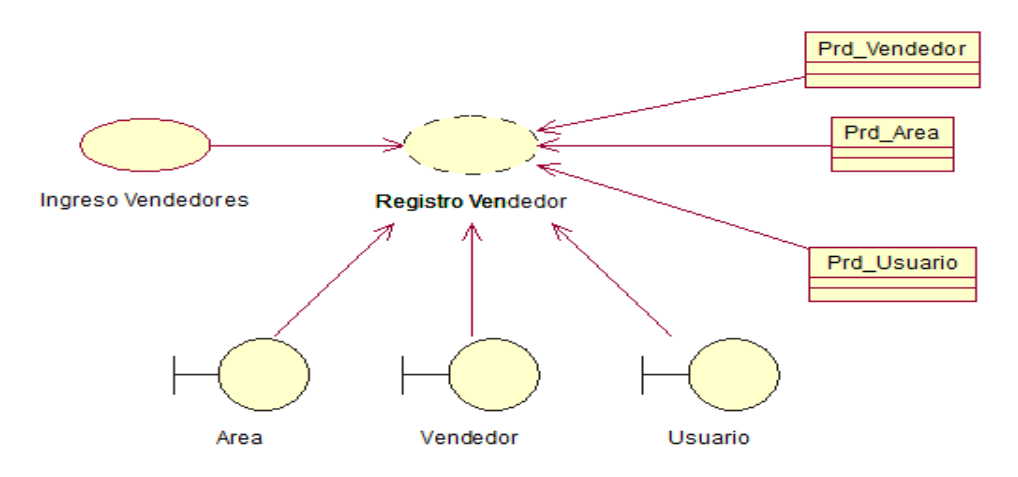

### **Figura 12**

**Caso de uso de realización Ingreso de Vendedores CUR003**

### **Tabla 16**

### *Especificación Caso de Uso CU003*

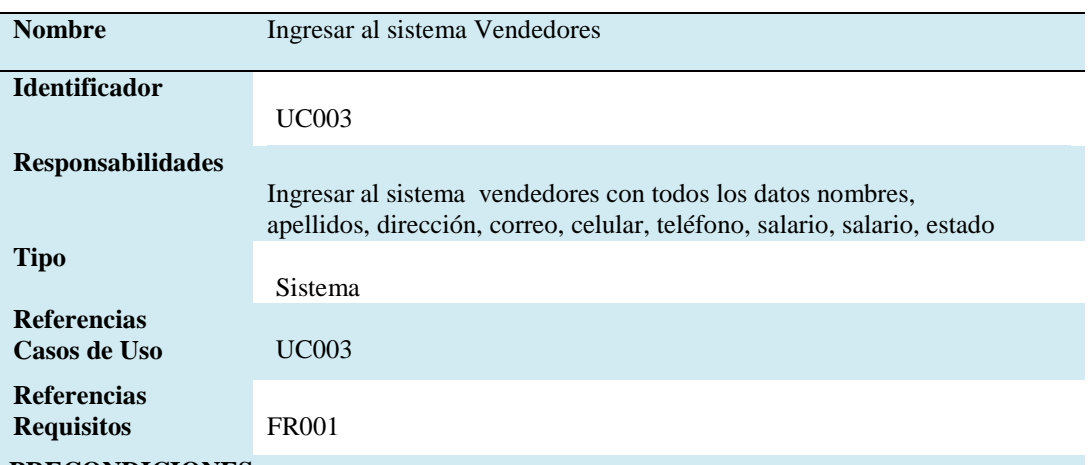

#### **PRECONDICIONES**

1.- Ingresar información de los vendedores con toda la información.

- 2.- Asignar un usuario en el sistema para realizar los pedidos correspondientes.
- 3.- Determina el estado de usuario en el sistema

#### **POSCONDICIONES**

 1.- El administrador del sistema tiene que estar registrado para poder ingresar a los empleados.

#### **SALIDAS PANTALLA**

Interfaz del administrador con varios campos para ingresar información detallada de cada Vendedor.

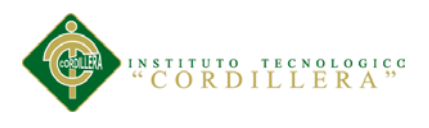

### **Caso: CUR 004**

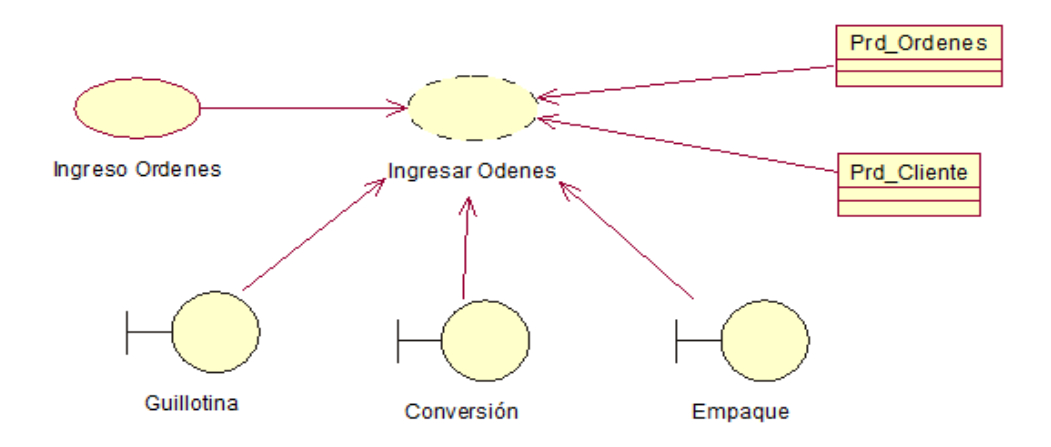

#### *Figura 13*

**Caso de uso de realización Ingreso de Ordenes CUR004**

#### **Tabla 17**

### *Especificación Caso de Uso CU004*

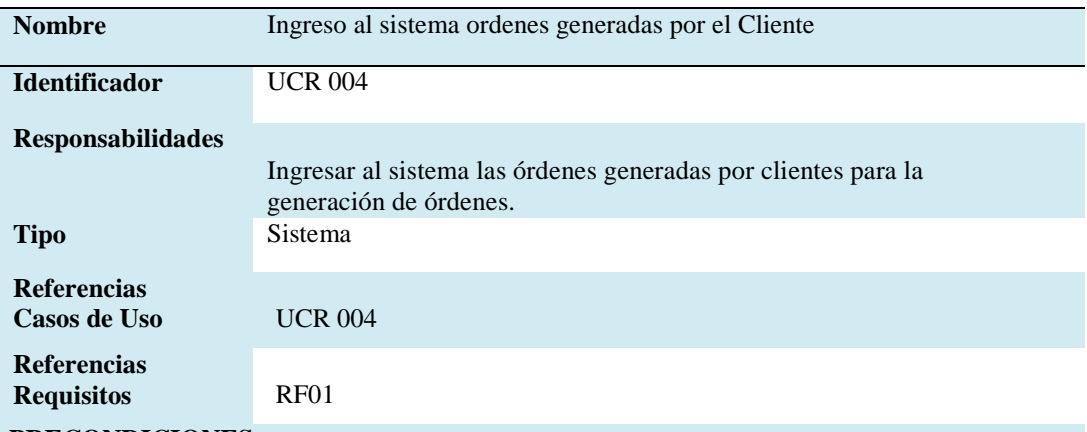

#### **PRECONDICIONES**

- 1.- Ingresar la información que el cliente la necesita mediante órdenes.
- 2.- Asignar el vendedor de cada orden
- 3.- Determinar el estado de la Orden.
- 4.- Realizar el ingreso de las órdenes.

#### **POSCONDICIONES**

1.- El administrador del sistema tiene que registrar a los usuarios para ingresar al sistema.

#### **SALIDAS PANTALLA**

Interfaz del administrador con varios campos para ingresar información detallada de cada una de las órdenes y su clasificación.

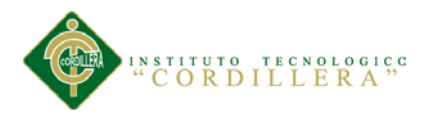

#### **3.05. Diagrama de secuencias del sistema**

Los presentes diagramas de secuencia exponen la interacción de un conjunto de objetos en una aplicación y se modela para cada caso de uso, con esto se pretende dar a conocer los procesos que se va a llevar a cabo. Se debe tomar en cuenta que los diagramas de secuencia están directamente ligados a los casos de uso de realización.

#### **Verificación de Usuario y Password**

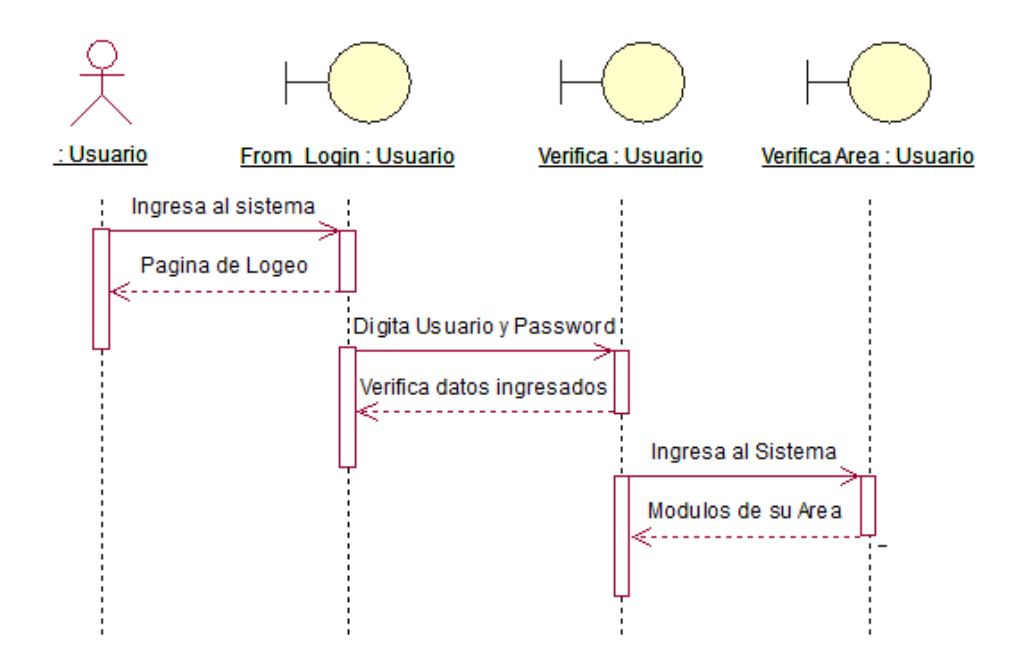

#### **Figura 14**

### **Diagrama de Secuencia Ingresar Usuario**

#### **Descripción:**

En este proceso el usuario ingresa a la página principal, introduce usuario y

contraseña, se verifica si el usuario existe ingresa a la ventana principal de acuerdo al

tipo de usuario.

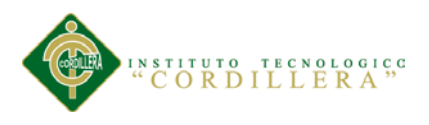

### **Ingreso de Ordenes**

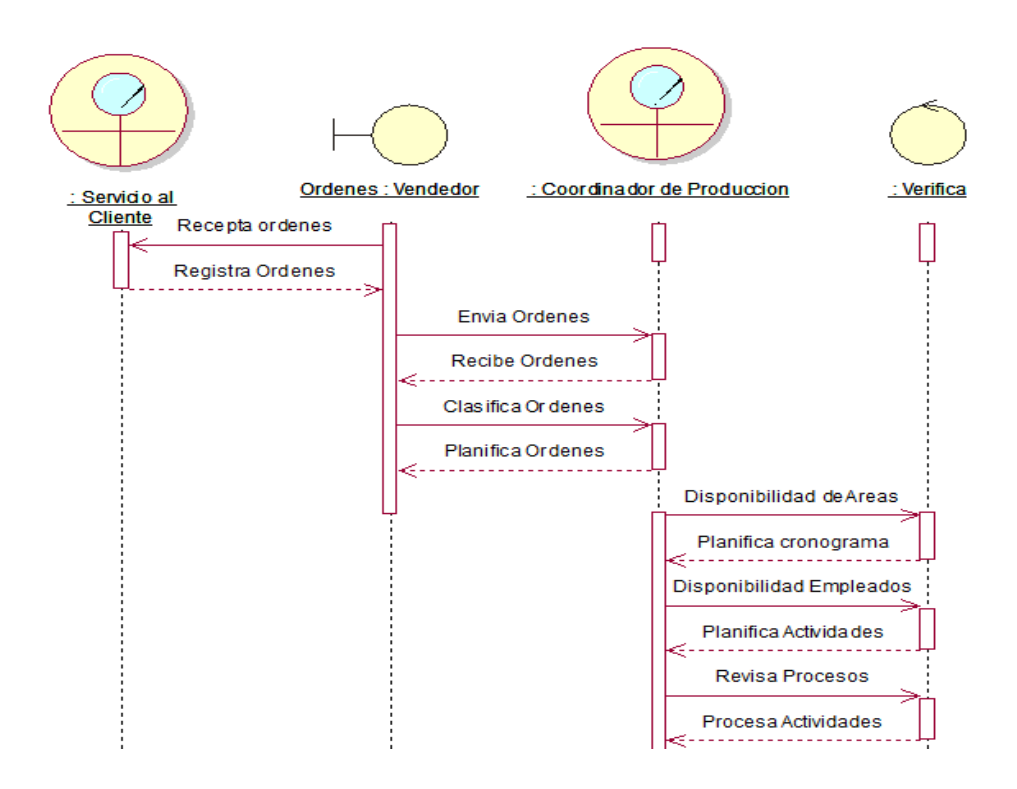

### **Figura 15**

**Diagrama de Secuencia Ingresar Órdenes**

#### **Descripción:**

En este proceso el actor Servicio al Cliente recepta las órdenes generadas por los vendedores con cual se procede a ingresar y enviar las órdenes, el Coordinador de Producción recepta las órdenes con las cuales procede a Clasificarlas, revisa disponibilidad de Empleados, Planifica Actividades y Procesa Actividades.

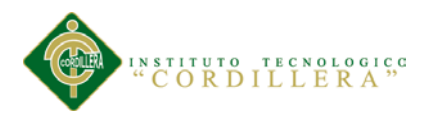

### **Procesos de Producción**

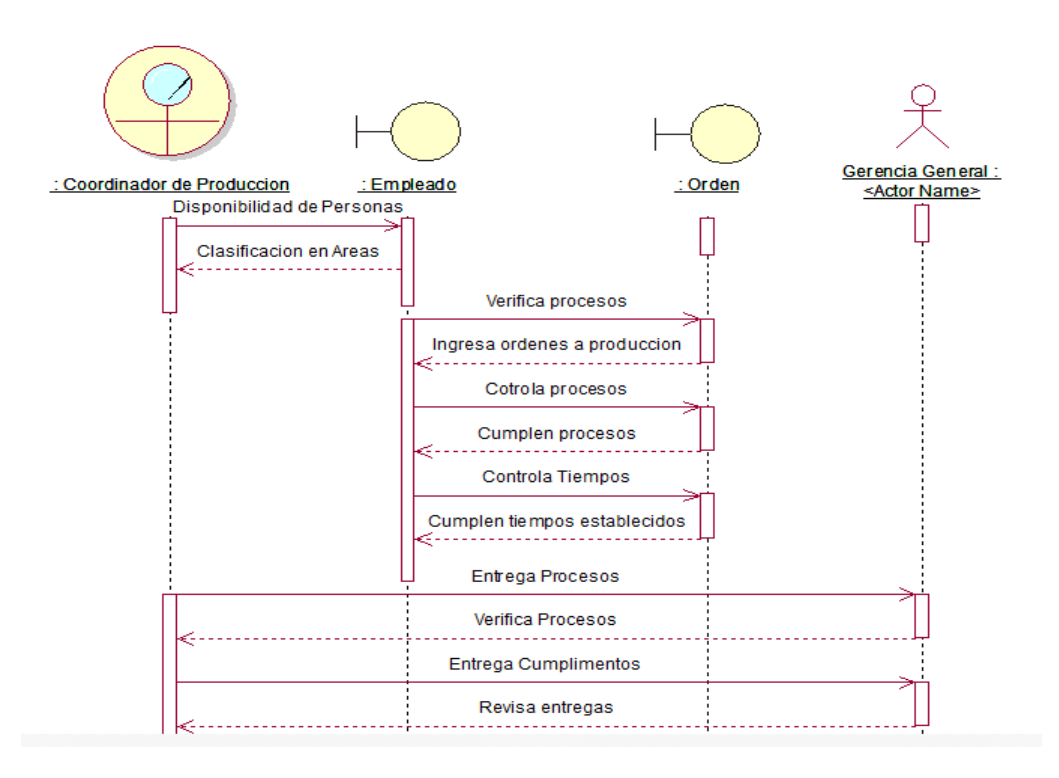

### **Figura 16**

**Diagrama de Secuencia Procesos de Producción**

#### **Descripción:**

En este proceso el actor Coordinador de Producción revisa la disponibilidad de Personas para poderlas clasificar en las diferentes Áreas, luego se procede con la verificación de los procesos y así poder controlar las actividades con sus debidos tiempos con los cuales se envía la información para ser revisada y controlar los costos.

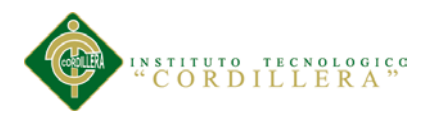

### **Avances de Ordenes**

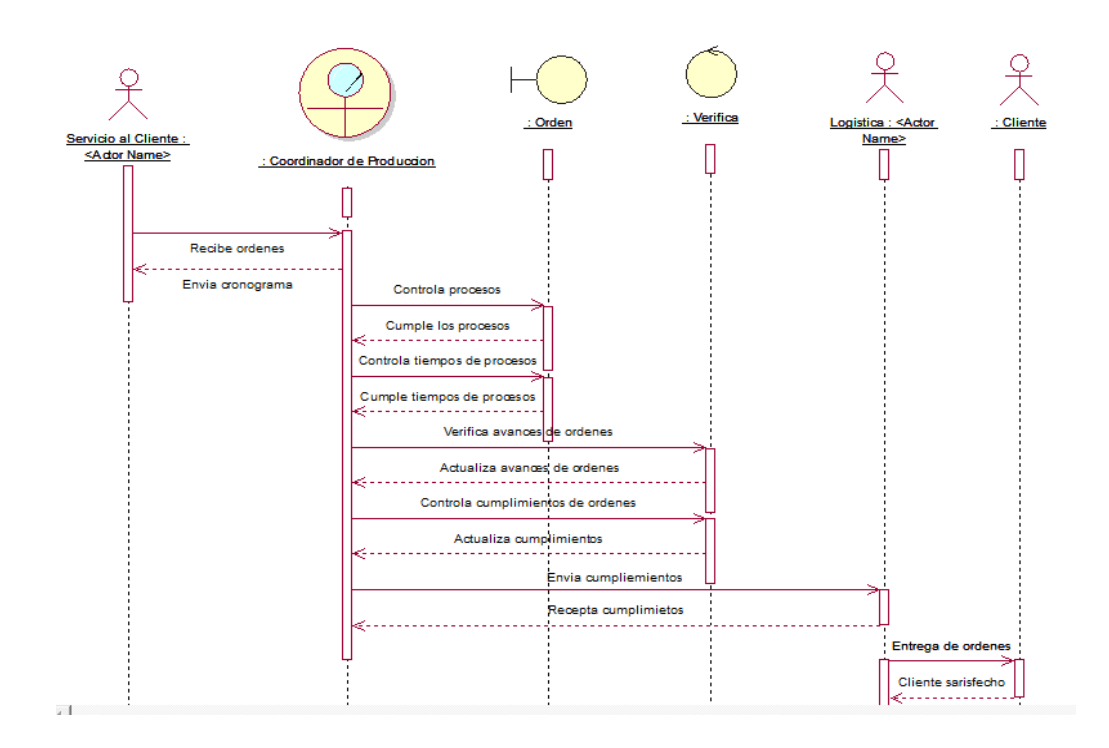

### **Figura 17**

**Diagrama de Secuencia Avances de Órdenes**

### **Descripción:**

En este proceso el actor Coordinador de Producción envía el cronograma de actividades dentro del cual debe tener el control de los procesos y tiempos para que se pueda cumplir con todas las actividades programadas a su vez va actualizando las órdenes con avances o culminación para que el actor Logística pueda programar las entregas hacia el cliente.

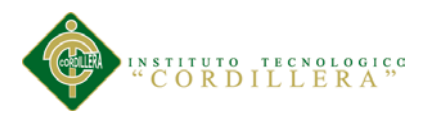

### **3.06. Especificación de Caso de uso de realización.**

### **Tabla 18**

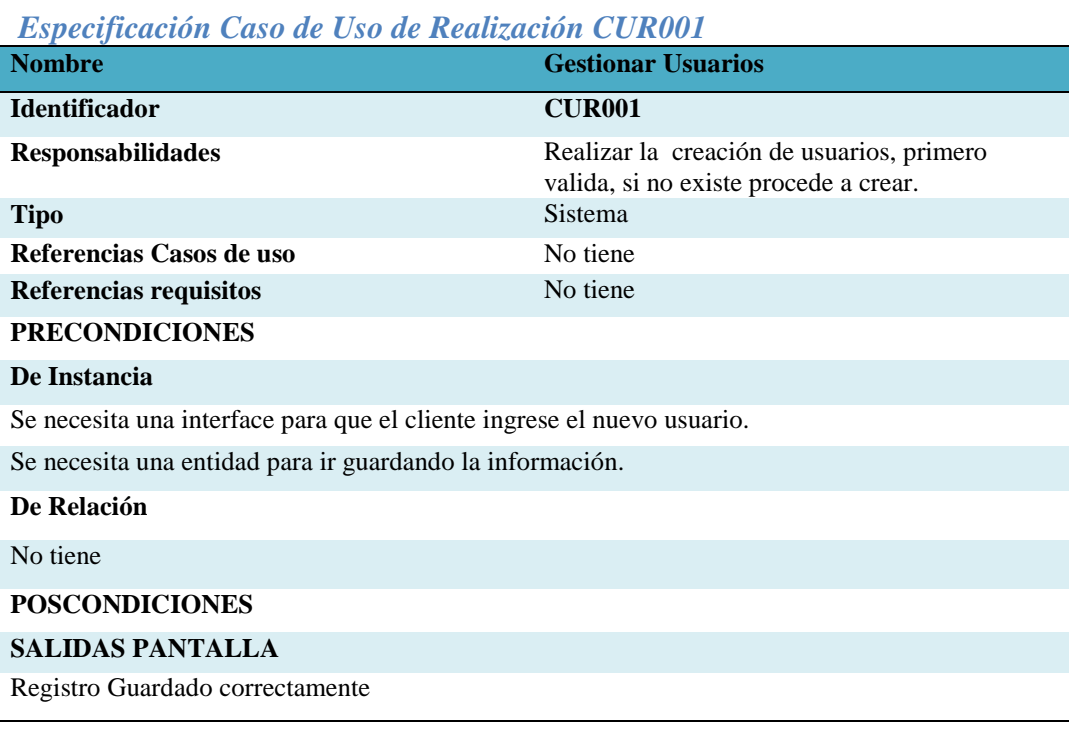

# **Tabla 19**

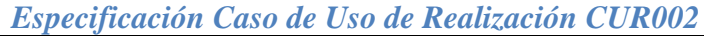

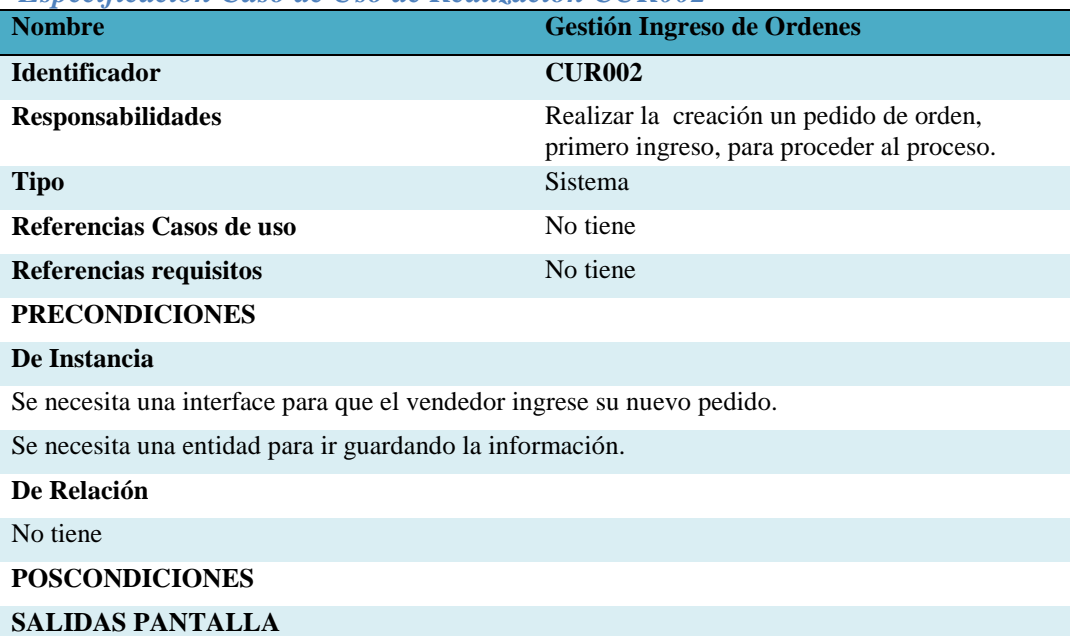

Registro Guardado correctamente

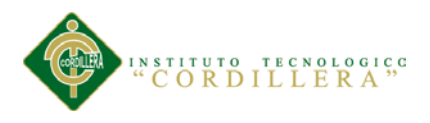

#### **Tabla 20**

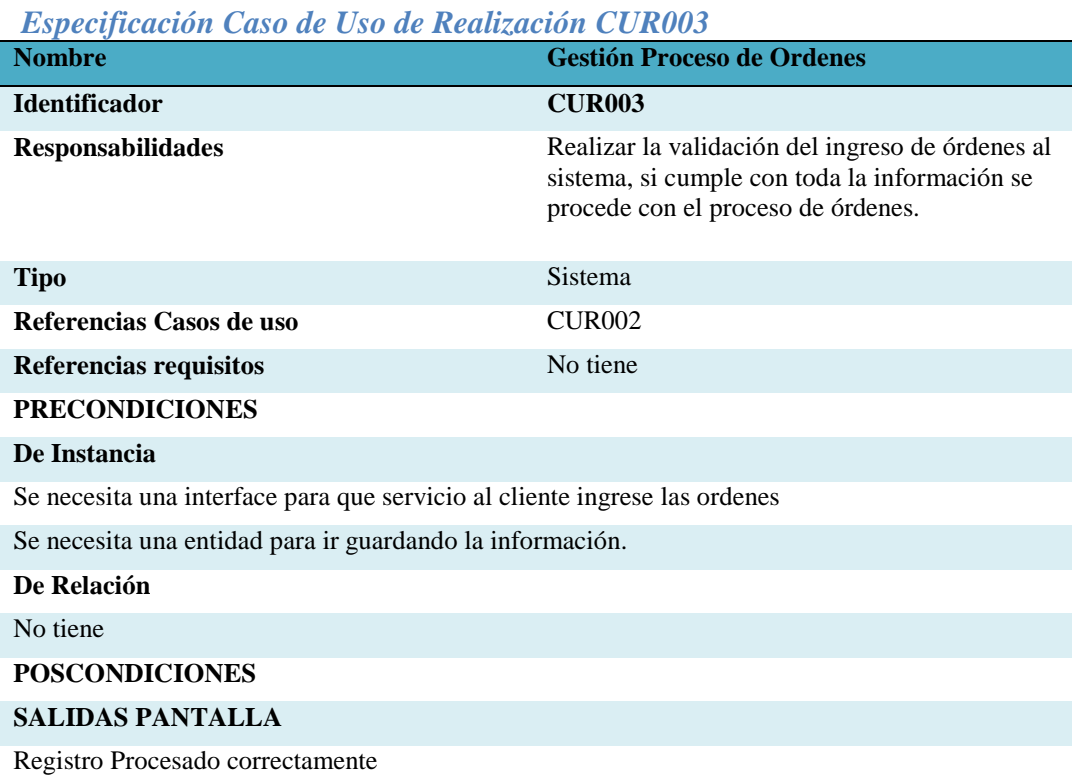

### **Tabla 21**

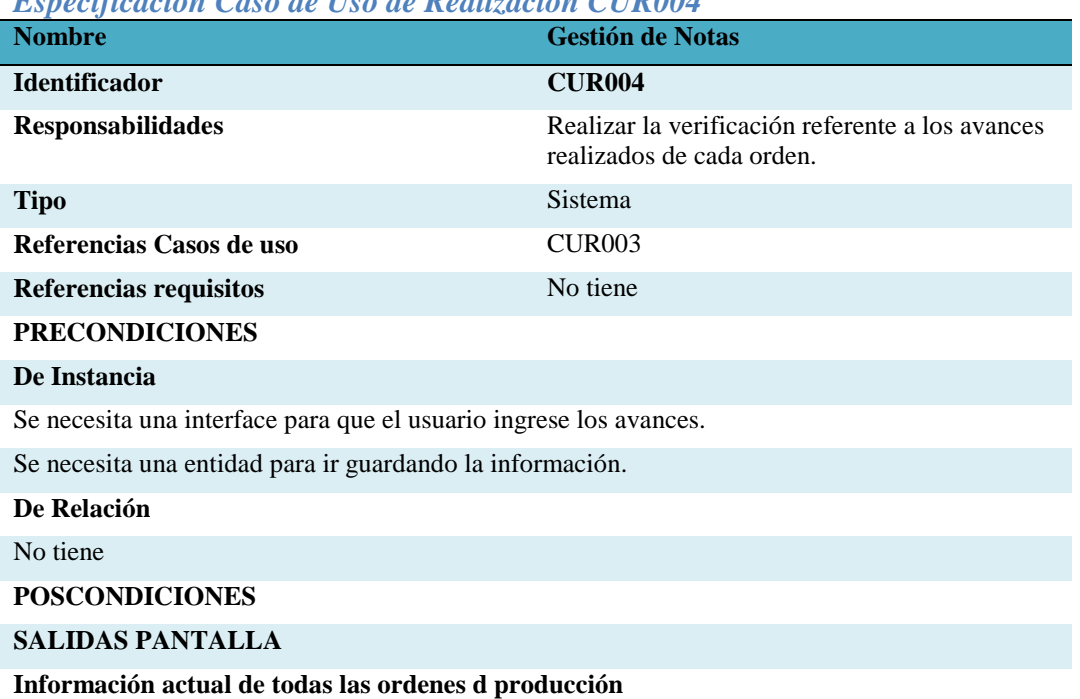

*Especificación Caso de Uso de Realización CUR004*

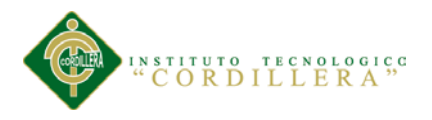

### **Capitulo IV: Análisis de Alternativas**

#### **4.01. Matriz de Análisis de Alternativas**

En la siguiente matriz de análisis de alternativas se analizan las alternativas de

solución que colaboraran en el cumplimiento de los objetivos planteados.

### **Tabla 22**

#### *Especificación donde se realiza alternativas a partir de los objetivos*

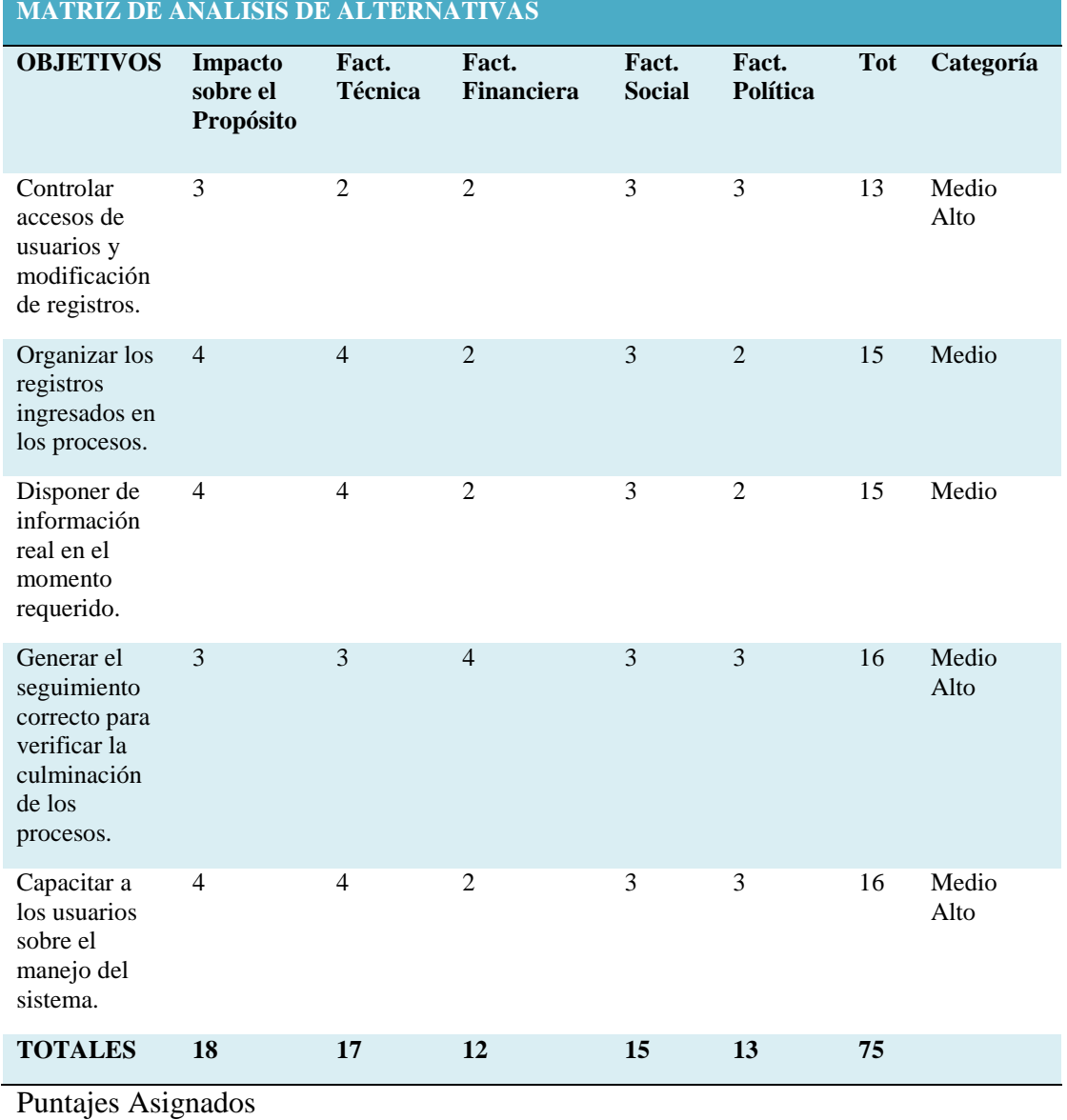

 $1 = \text{Bajo}$  2 = Medio 3 = Medio Alto 5 = Alto

**OPTIMIZACIÓN DE LOS PROCESOS PRODUCTIVOS DE PAPEL MEDIANTE UNA APLICACIÓN WEB EN LA EMPRESA "PROPANDINA" DE LA CIUDAD DE QUITO**

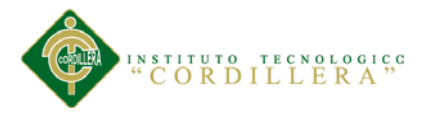

### **4.02. Matriz de Impactos de Objetivos**

En la siguiente matriz de análisis del impacto sobre los objetivos se analizan las los

objetivos planteados para su posterior análisis en las diferentes alternativas.

### **Tabla 23**

### *Donde se realiza un análisis de los objetivos*

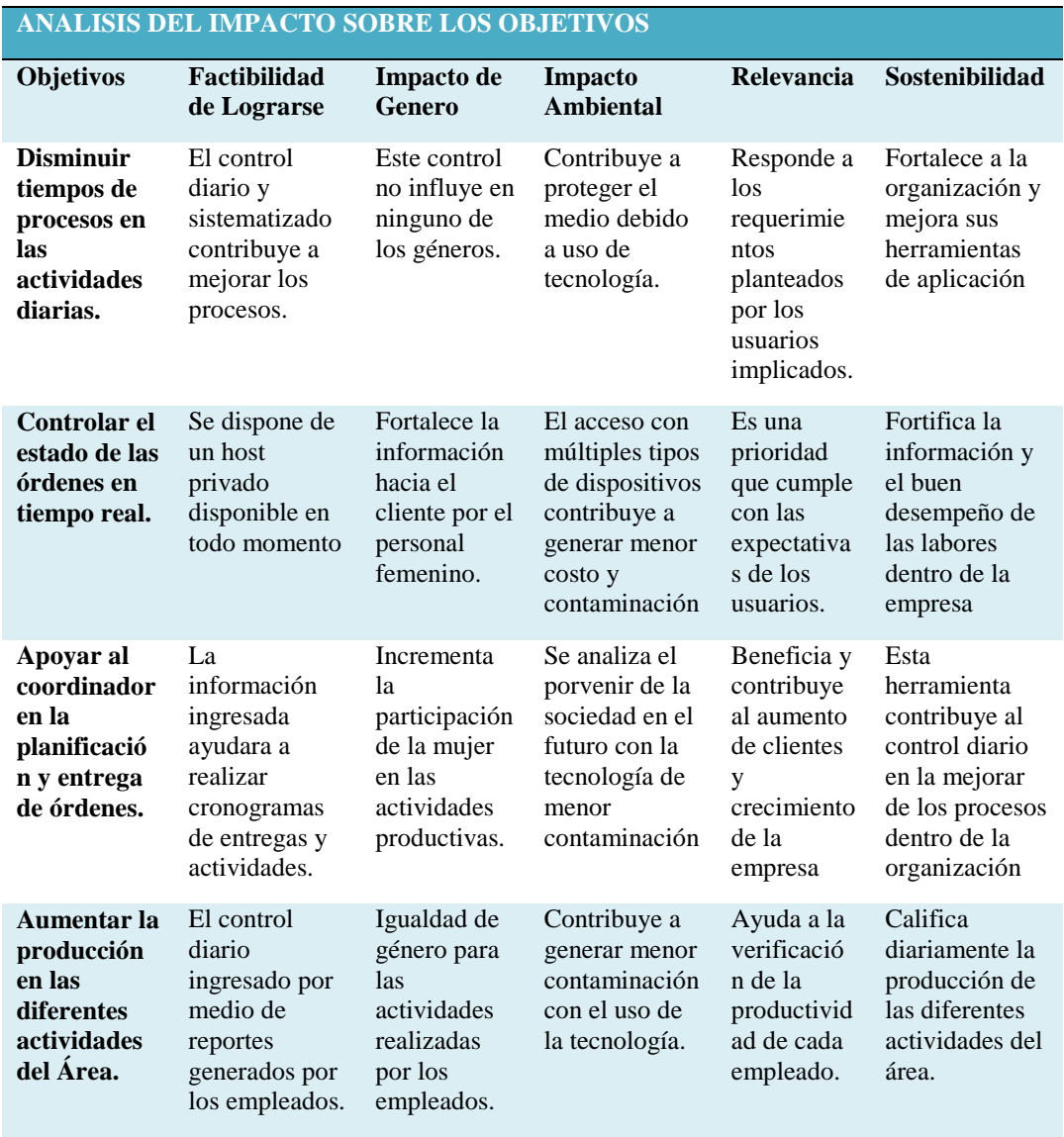

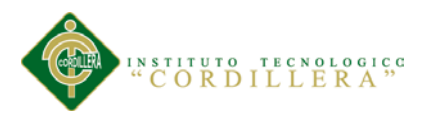

### **4.03 Estándares para diseños de Clases**

#### **Elementos Estructurales**

#### **Clase**

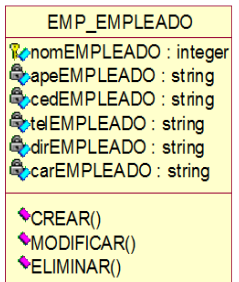

#### **Figura 18**

**Elemento Estructural Clase** 

#### **Descripción:**

Describe un conjunto de objetos que comparten los mismos atributos, métodos,

relaciones y semántica. Las clases implementan una o más interfaces.

#### **Atributos**

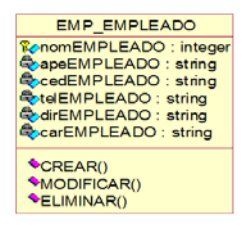

#### **Figura 19**

### **Elemento Estructural Atributos**

#### **Descripción:**

Se trata de una clase, que ingresan los atributos que se va utilizar en las clases.

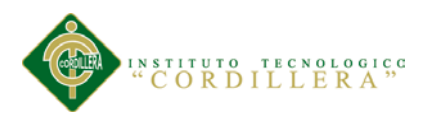

# **Interfaz**

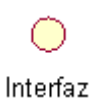

# **Figura 20**

**Elemento Estructural Interfaz**

### **Descripción:**

Agrupación de métodos u operaciones que especifican un servicio de una clase o componente, describiendo su comportamiento, completo o parcial, externamente visible. UML permite emplear un círculo para representar las interfaces, aunque lo más normal es emplear la clase con el nombre en cursiva.

## **Colaboración**

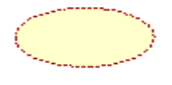

Colaboracion

## **Figura 21**

**Elemento Estructural Colaboración**

### **Descripción:**

Define una interacción entre elementos que cooperan para proporcionar un

comportamiento mayor que la suma de los comportamientos de sus elementos.

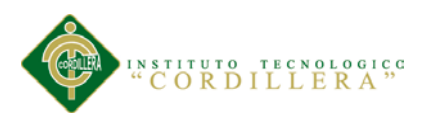

#### **Caso de uso**

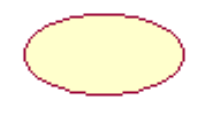

Caso de Uso

### **Figura 22**

### **Elemento Estructural Caso de Uso**

### **Descripción:**

Describe un conjunto de secuencias de acciones que un sistema ejecuta, para producir un resultado observable de interés. Se emplea para estructurar los aspectos de comportamiento de un modelo.

### **Componente**

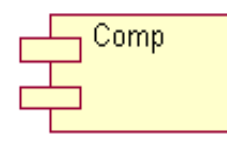

# **Figura 23 Elemento Estructural Componente**

## **Descripción:**

Parte física y por tanto reemplazable de un modelo, que agrupa un conjunto de interfaces, archivos de código fuente,

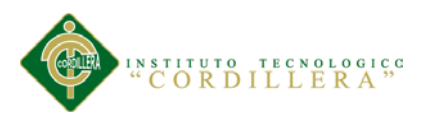

#### **Nodo**

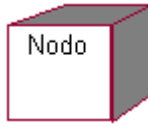

### **Figura 24**

**Elemento Estructural Nodo**

### **Descripción:**

Elemento físico que existe en tiempo de ejecución y representa un recurso computacional con capacidad de procesar.

### **Elementos de Comportamiento**

### **Interacción**

Interaccion

### **Figura 25**

**Elemento Comportamiento Interacción**

### **Descripción:**

Comprende un conjunto de mensajes que se intercambian entre un conjunto de

objetos, para cumplir un objetivo específico.

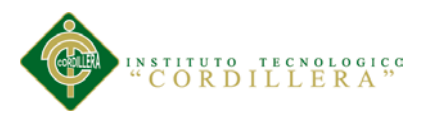

### **Máquinas de estados**

Estado

#### **Figura 26**

**Elemento Comportamiento Maquinas de estados**

### **Descripción:**

Especifica la secuencia de estados por los que pasa un objeto o una interacción, en

respuesta a eventos.

### **Elementos de Agrupación**

**Paquete**

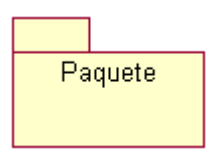

### **Figura 27**

**Elemento Agrupación Paquete Descripción:**

Se emplea para organizar otros elementos en grupos.

### **Relaciones**

**Dependencia**

#### **Figura 28**

**Elemento Relación Dependencia**

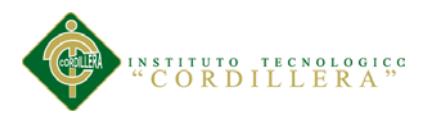

### **Descripción:**

Es una relación entre dos elementos, tal que un cambio en uno puede afectar al otro.

## **Asociación**

 $\ast$  0.1

**Figura 29**

**Elemento Relación Asociación**

### **Descripción:**

Es una relación estructural que resume un conjunto de enlaces que son conexiones entre objetos.

## **Generalización**

₽

**Figura 30**

**Elemento Relación Generalización**

### **Descripción:**

Es una relación en la que el elemento generalizado puede ser substituido por

cualquiera de los elementos hijos, ya que comparten su estructura y comportamiento.

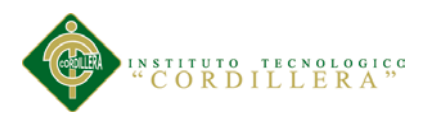

**Realización**

### **Figura 31**

### **Elemento Relación Realización**

## **Descripción**

Es una relación que implica que la parte realizan te cumple con una serie de

especificaciones propuestas por la clase realizada (interfaces).

### **Modelo Estructura**

**Clases**

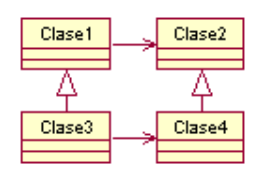

## **Figura 32**

**Elemento Modelo Estructura Clases**

## **Descripción**

Muestra un conjunto de clases, interfaces y colaboraciones, así como sus relaciones,

cubriendo la vista de diseño estática del sistema.

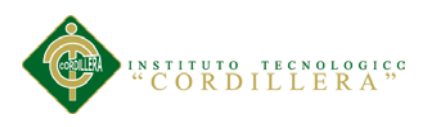

### **Componentes**

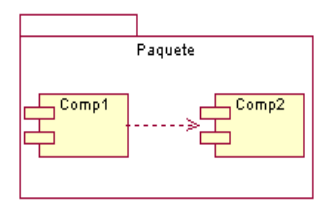

### **Figura 33**

### **Elemento Modelo Estructura Componentes**

### **Descripción**

Muestra la organización y dependencias de un conjunto de componentes. Cubren la vista de implementación estática de un sistema. Un componente es un módulo de código, de modo que los diagramas de componentes son los análogos físicos a los diagramas de clases.

## **Despliegue**

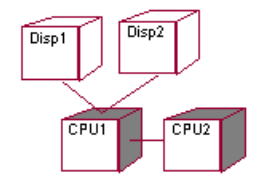

### **Figura 34**

**Elemento Modelo Estructura Despliegue**

### **Descripción**

Muestra la configuración del hardware del sistema, los nodos de proceso y los componentes empleados por éstos. Cubren la vista de despliegue estática de una arquitectura.

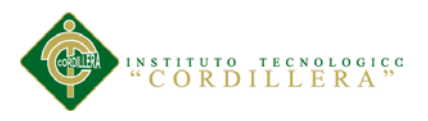

### **Modelos de Comportamiento**

### **Casos de Uso**

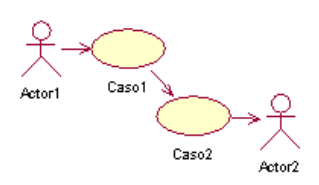

## **Figura 35**

**Elemento Modelo Comportamiento Casos de Uso**

### **Descripción:**

Muestra un conjunto de casos de uso, los actores implicados y sus relaciones. Son

diagramas fundamentales en el modelado y organización del sistema.

### **Secuencia**

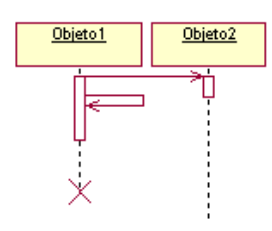

## **Figura 36**

**Elemento Modelo Comportamiento Secuencia**

### **Descripción:**

Son diagramas de interacción, muestran un conjunto de objetos y sus relaciones, así como los mensajes que se intercambian entre ellos. Cubren la vista dinámica del sistema.

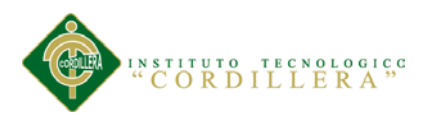

### **Colaboración**

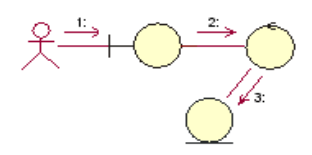

**Figura 37**

**Elemento Modelo Comportamiento Colaboración**

### **Descripción:**

En el diagrama de colaboración de la figura de la izquierda, se puede ver que los elementos gráficos no son cajas rectangulares.

### **Estados**

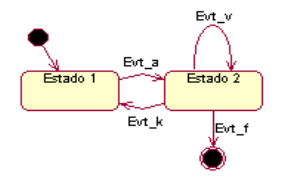

### **Figura 38**

**Elemento Modelo Comportamiento Estados**

### **Descripción:**

Muestra una máquina de estados, con sus estados, transiciones, eventos y actividades

### **Actividades**

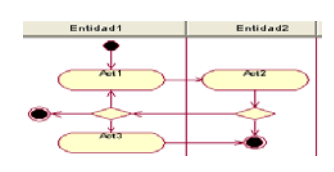

## **Figura 39**

### **Elemento Modelo Comportamiento Actividades Descripción:**

Tipo especial de diagrama de estados que muestra el flujo de actividades.

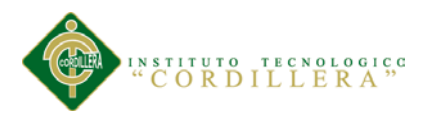

### **Tabla 24**

# *Tipos de Objetos y su nomenclatura*

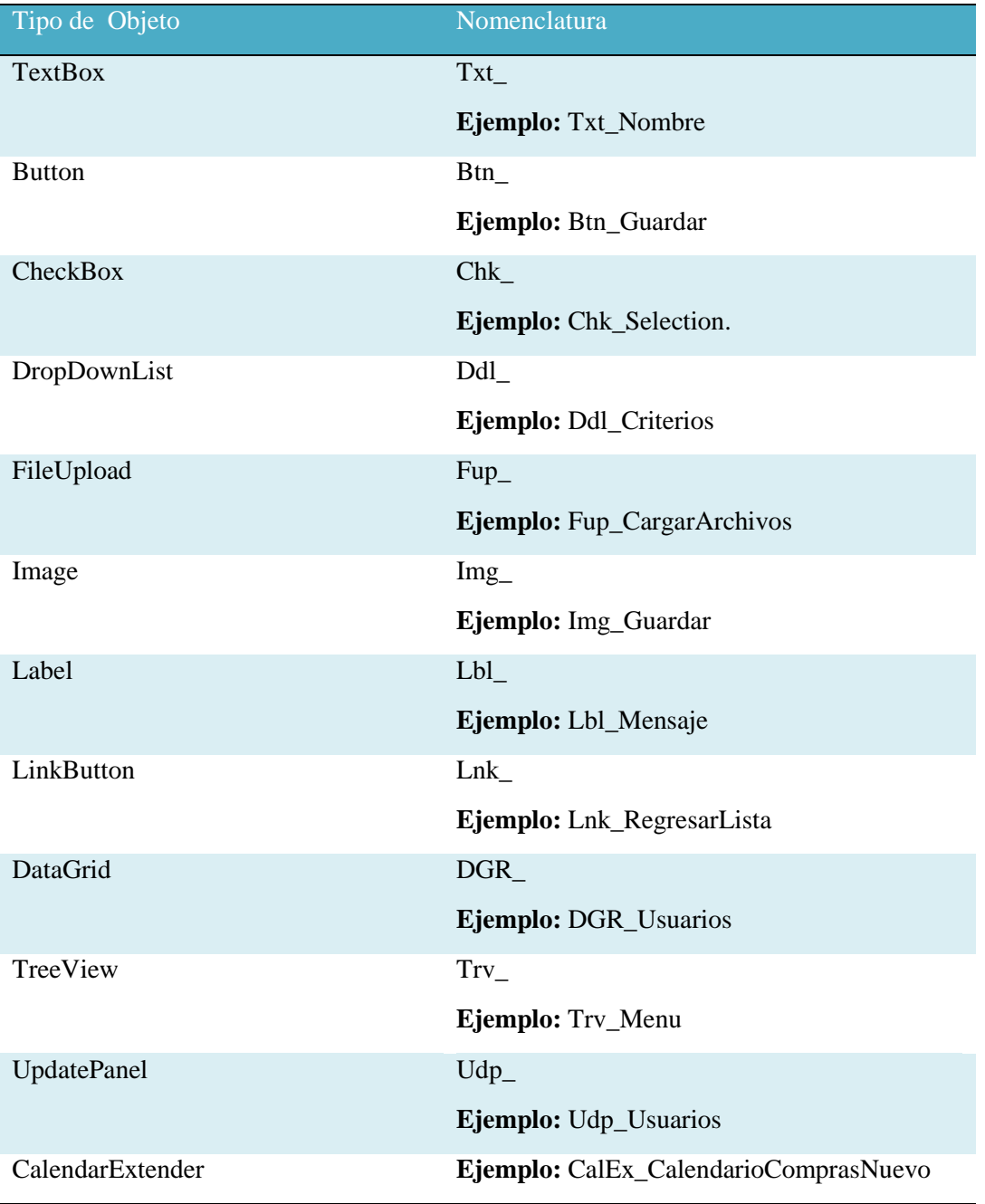

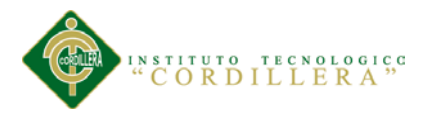

# **4.04. Diagrama de clases**

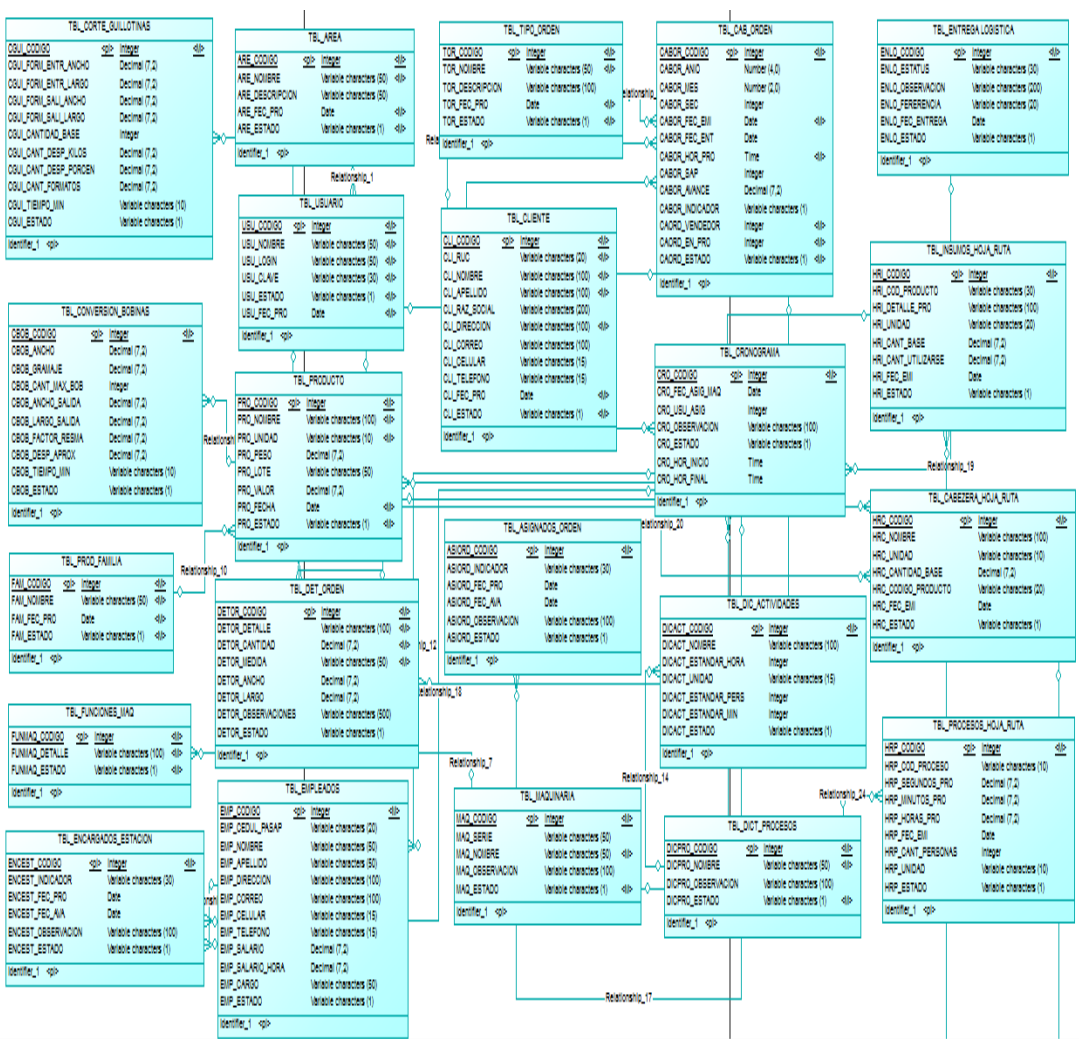

# **Figura 40**

**Donde se especifica los atributos y acciones del sistema**
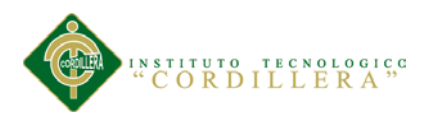

## **4.05. Modelo Lógico y Físico**

## **4.05.1 Modelo Lógico**

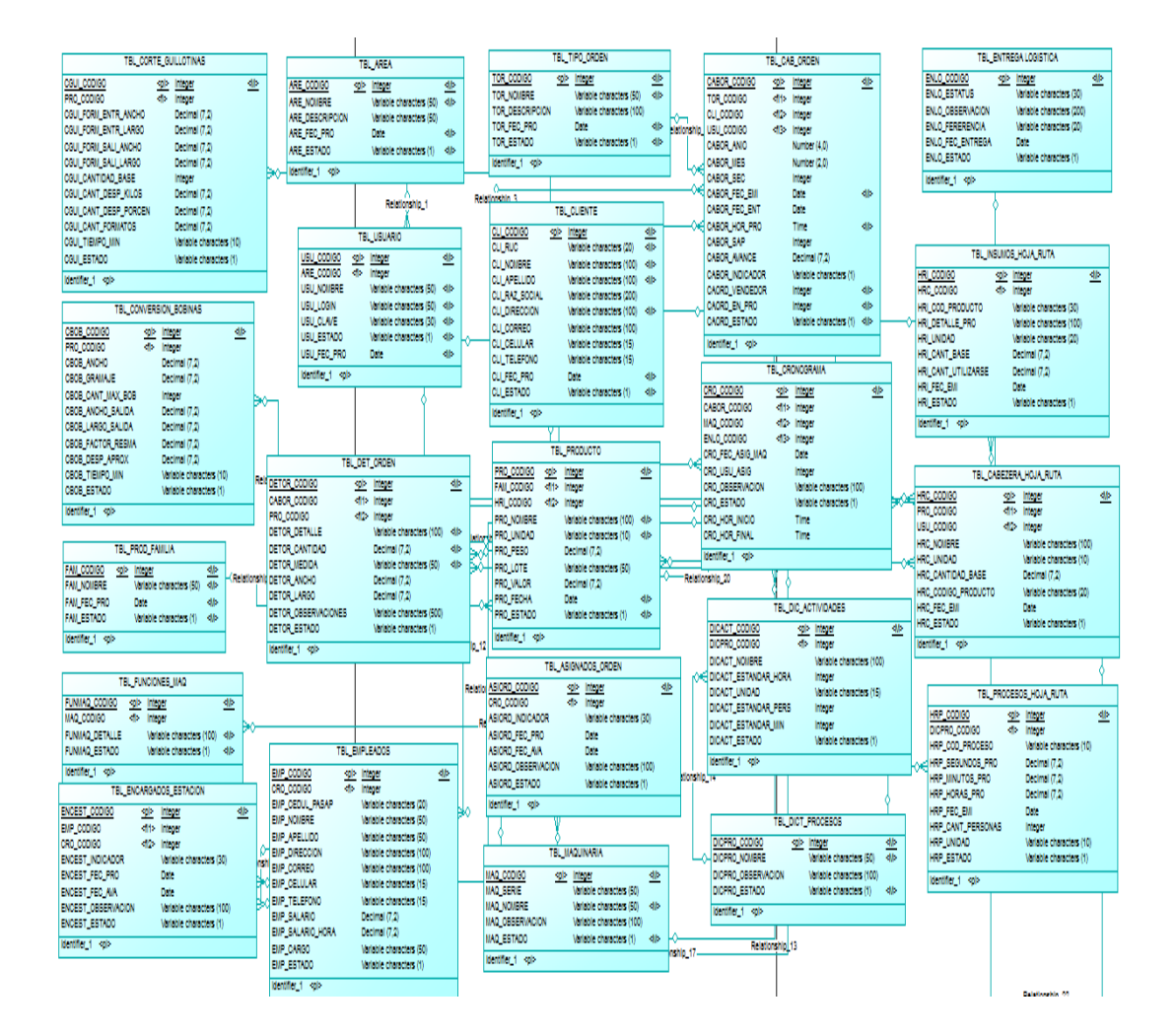

#### **Figura 41**

**Donde se agrega la persistencia de cada clase**

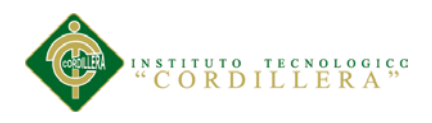

# **4.05.2 Modelo Físico**

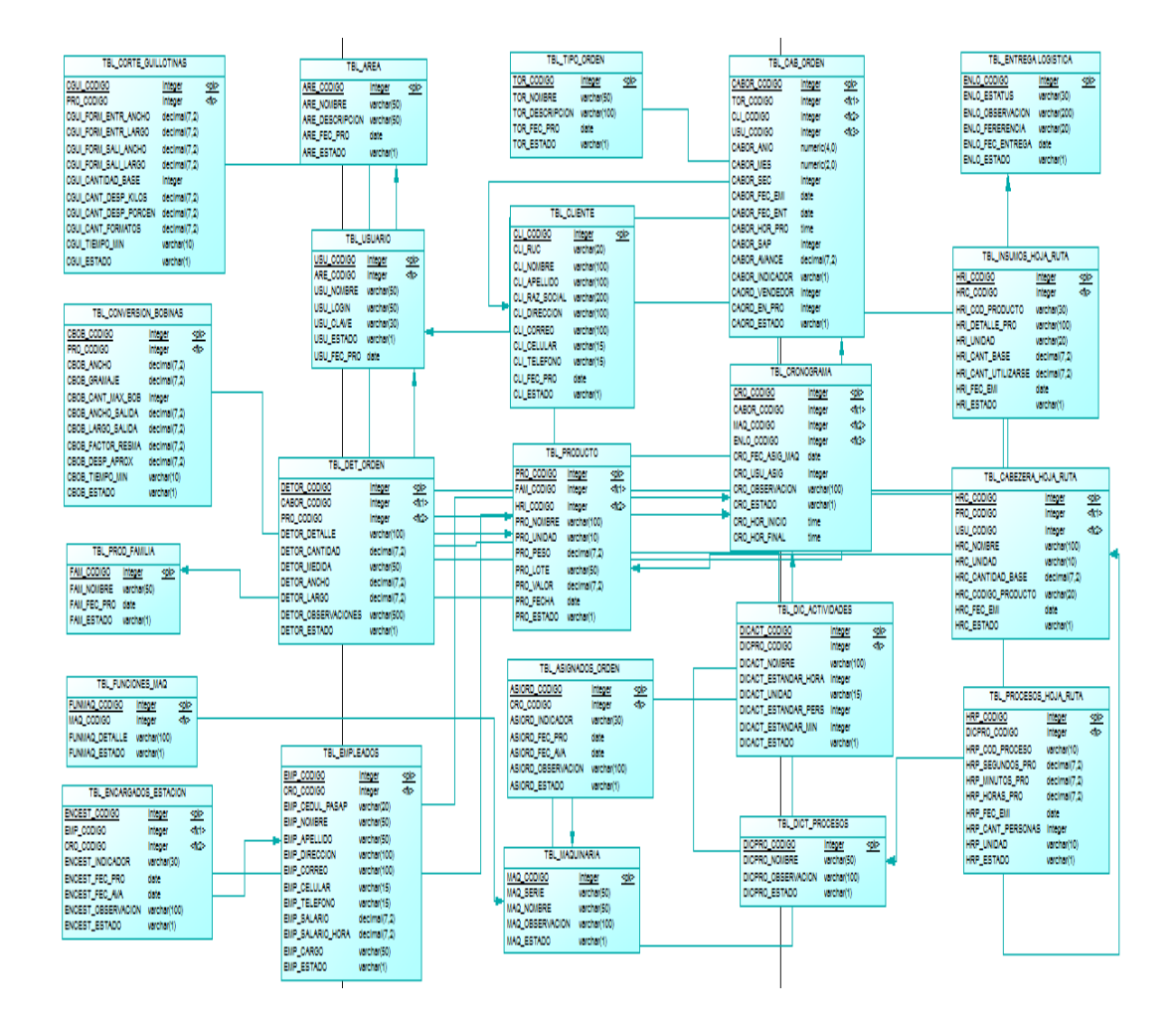

### **Figura 42**

**Donde se genera las tablas en base a los diagramas anteriores**

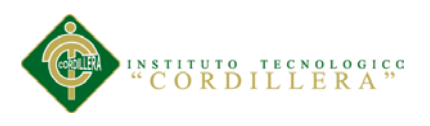

## **4.06. Diagrama de Componentes**

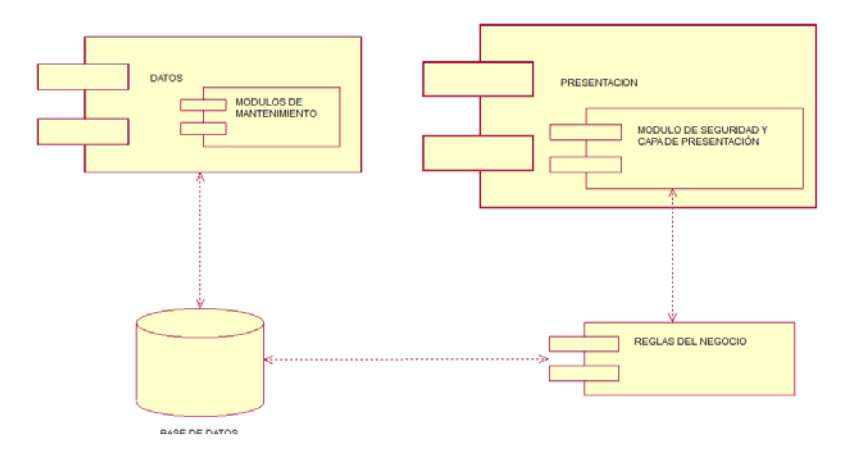

## **Figura 43**

## **Donde se especifica los módulos y las capas del sistema**

## **4.07. Diagrama de Estrategias**

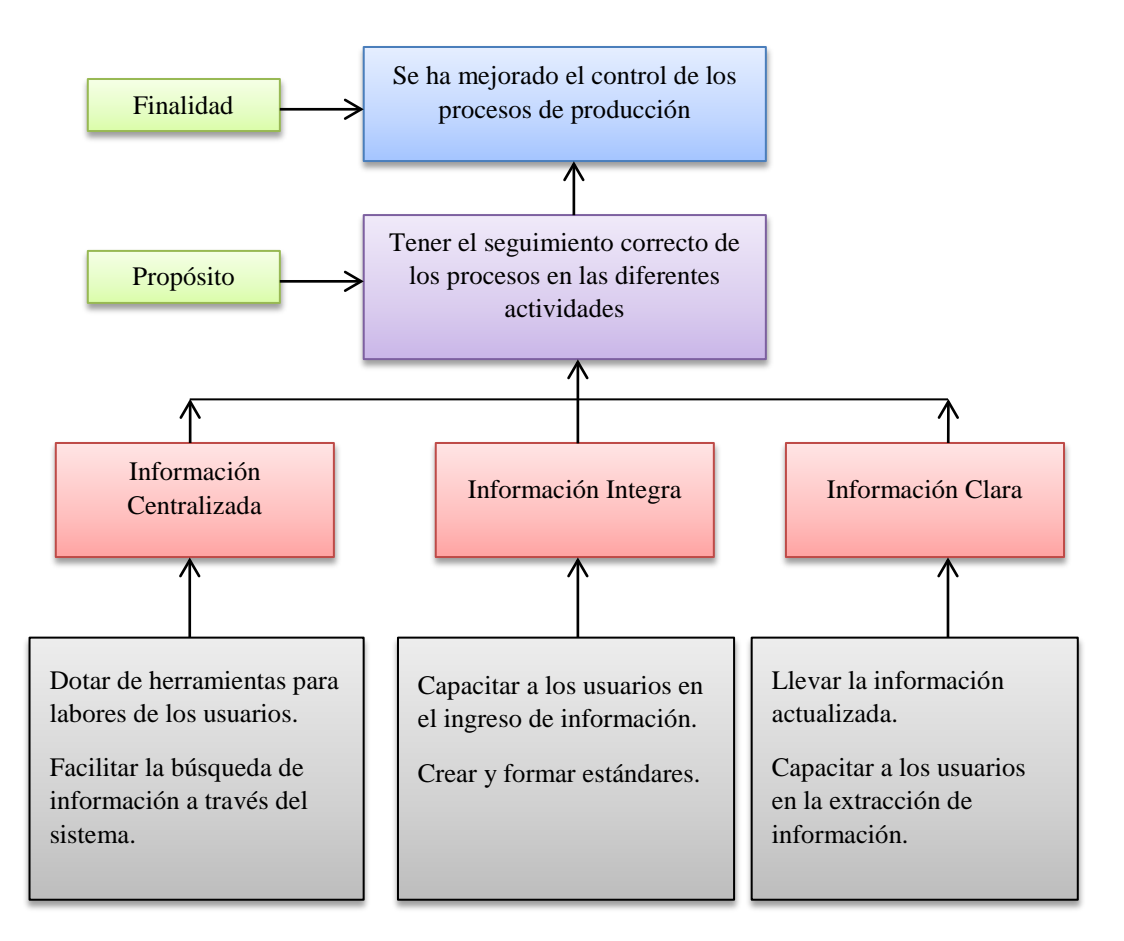

## **Figura 44**

## **Donde se especifica las estrategias para llegar a una finalidad**

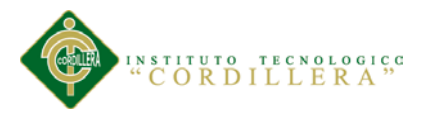

## **4.08. Matriz de Marco Lógico**

El Marco Lógico es una herramienta de trabajo mediante el cual el evaluador puede examinar el desempeño de un programa en sus etapas, además permite presentar de forma sistemática y lógica los objetivos de un programa y sus relaciones de causalidad. Sirve para evaluar si se han alcanzado los objetivos y para definir los factores externos al programa que pueden influir en su consecución.

# **Tabla 25**

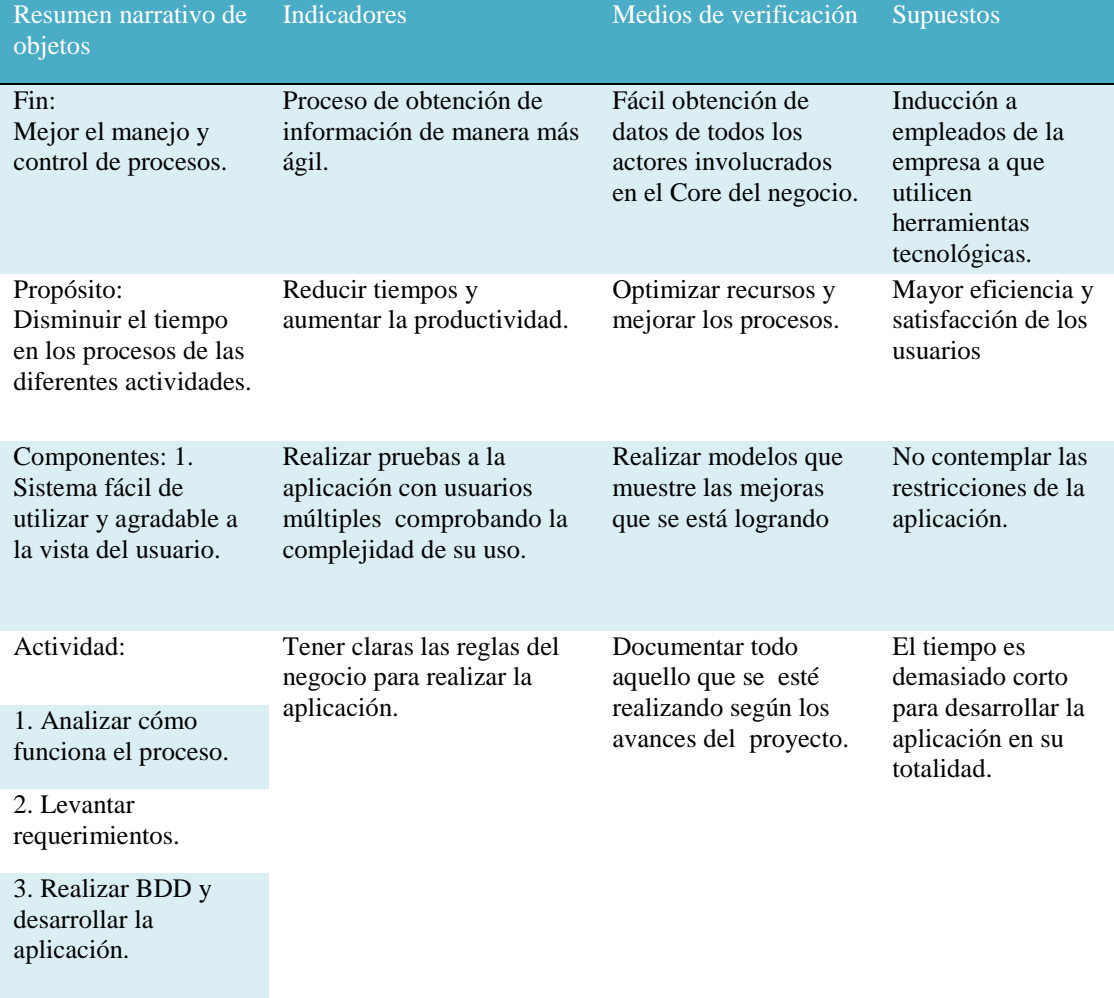

#### **Resumen del proyecto que destaca lo que se desea lograr**

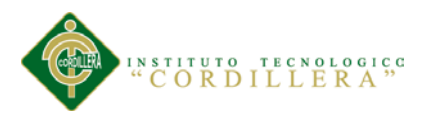

# **4.09. Vistas Arquitectónicas**

## **4.01.01. Vista Lógica**

Muestra el diseño de la funcionalidad del sistema en sus dos aspectos esenciales: su estructura, es decir, los componentes que lo integran, y su comportamiento, expresado en términos de la dinámica de interacción de dichos componentes.

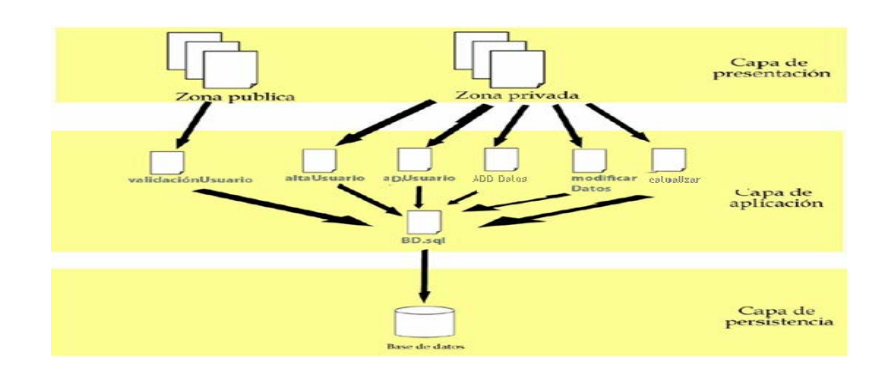

**Figura 45 Descripción de la lógica del sistema**

## **4.01.02. Vista Física**

Esta vista ilustra la distribución del procesamiento entre los distintos equipos que

conforman la solución, incluyendo los servicios y procesos de base.

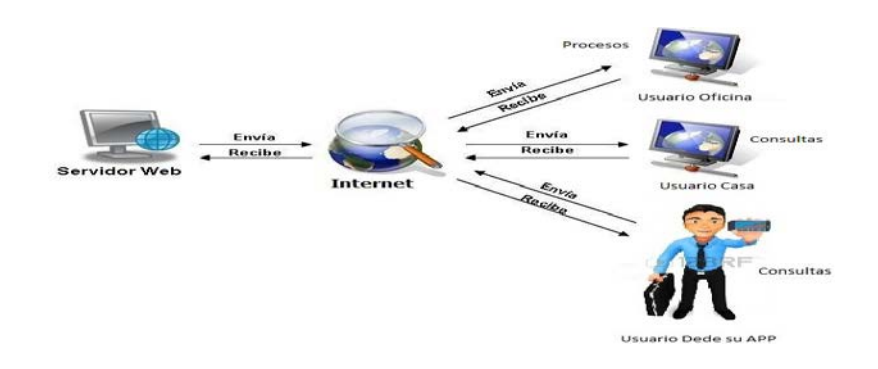

## **Figura 46**

**Descripción física del sistema**

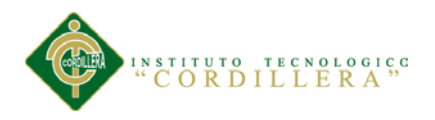

## **4.01.03. Vista Desarrollo**

Es la disposición generada de subsistemas internos en cada capa del modelo, las mismas que muestran su relación necesaria para el funcionamiento correcto de cada capa.

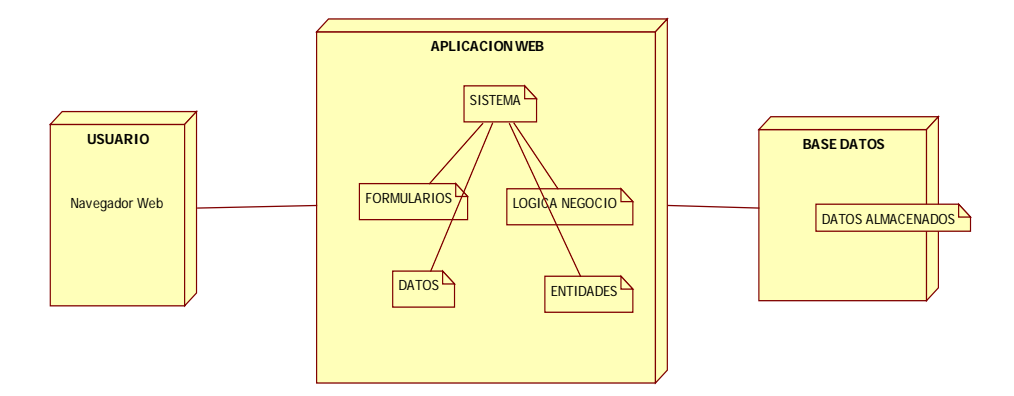

## **Figura 47**

 *Descripción detallada del sistema mediante componentes*

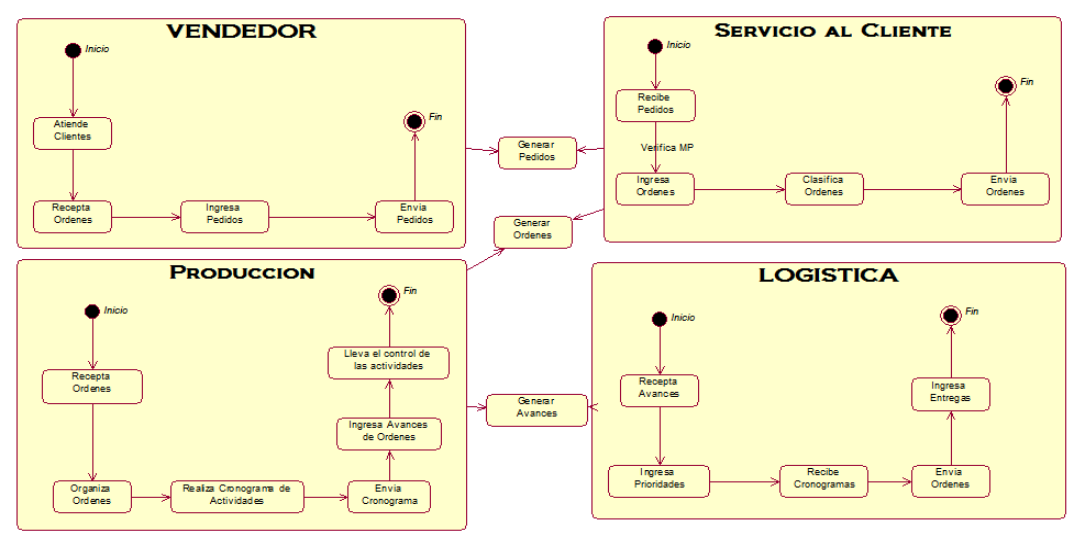

# **4.01.04 Vista de Procesos**

**Figura 48:**

*Vista del Procesos*

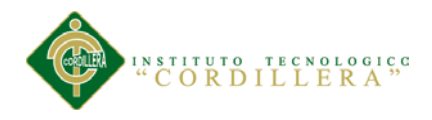

# **Capítulo V: Propuesta**

## **5.01. Especificación de estándares de programación**

Durante el desarrollo del aplicativo se hará uso de varios objetos según sea la necesidad en el proceso.

# **Detalle de Objetos**

## **Tabla 26**

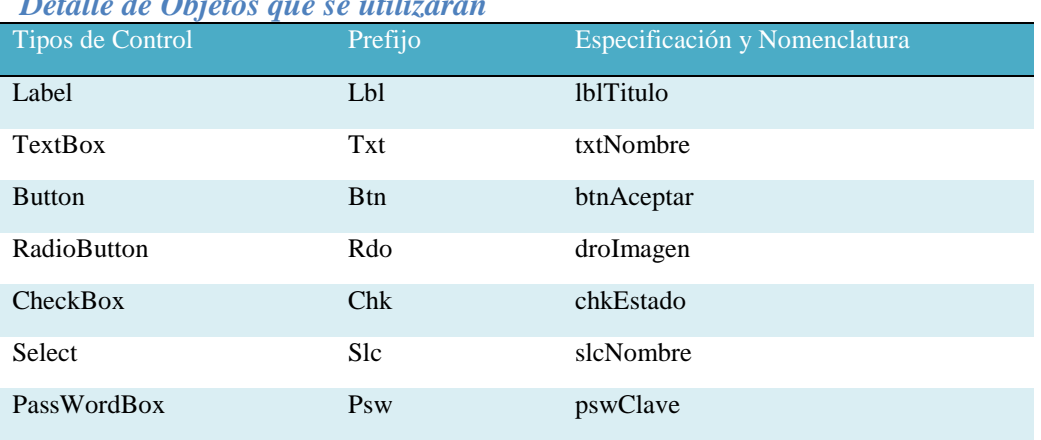

## *Detalle de Objetos que se utilizaran*

## **Tipo de Datos utilizados**

## **Tabla 27**

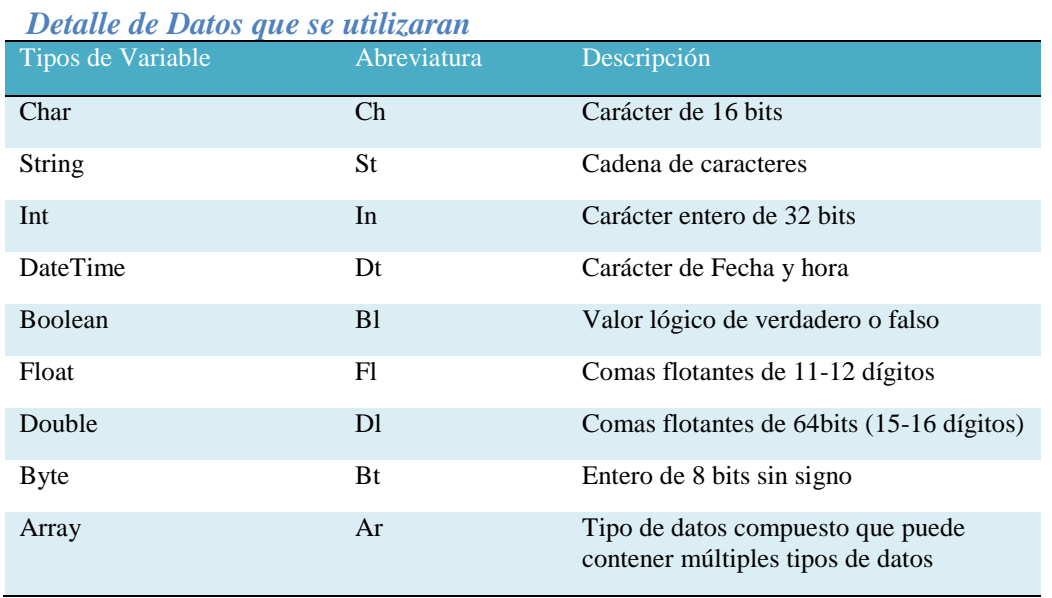

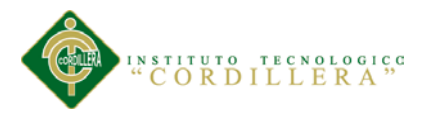

## **Estándares en Base de datos**

En la modelación y diseño de la base de datos se utilizó los siguientes tipos de datos:

## **Tabla 28**

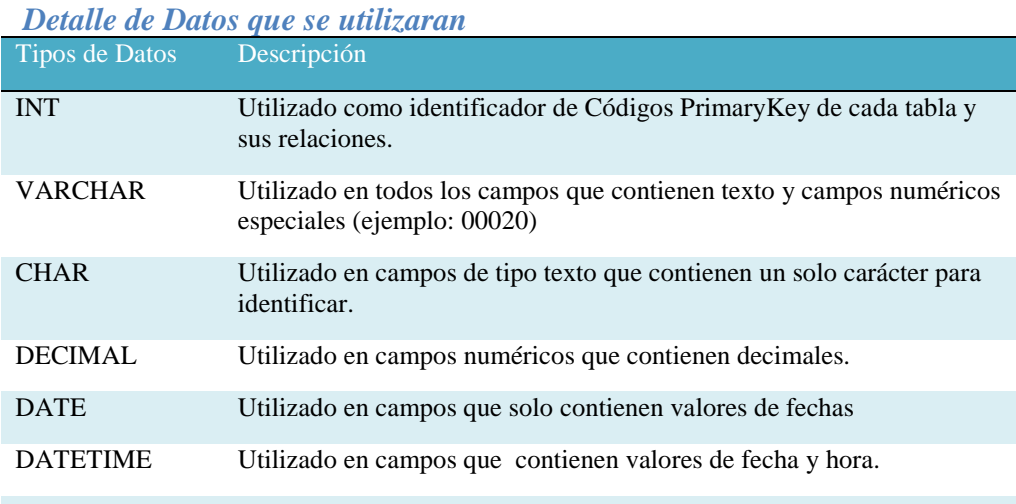

## **5.02. Diseño de Interfaces de Usuario**

El diseño de la interfaz de usuario es el proceso de determinar los distintos componentes, tanto de hardware como de software, sus características y su disposición.

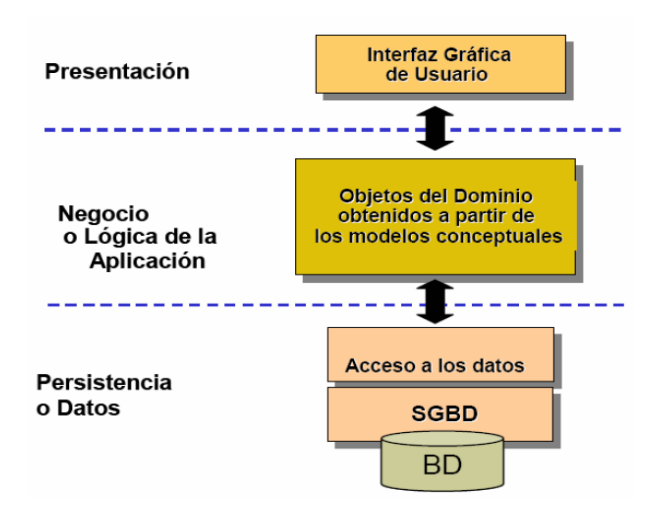

## **Figura 49**

**Capas con las que interactúa la interface de usuario**

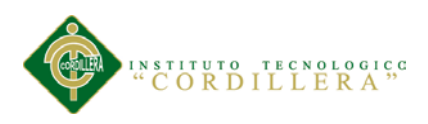

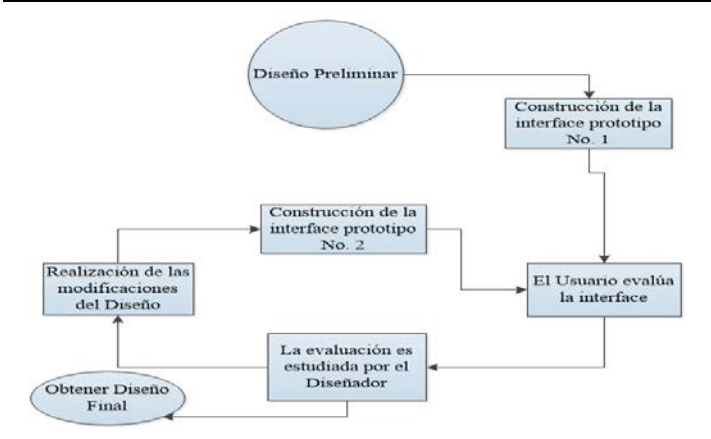

# **Figura 50**

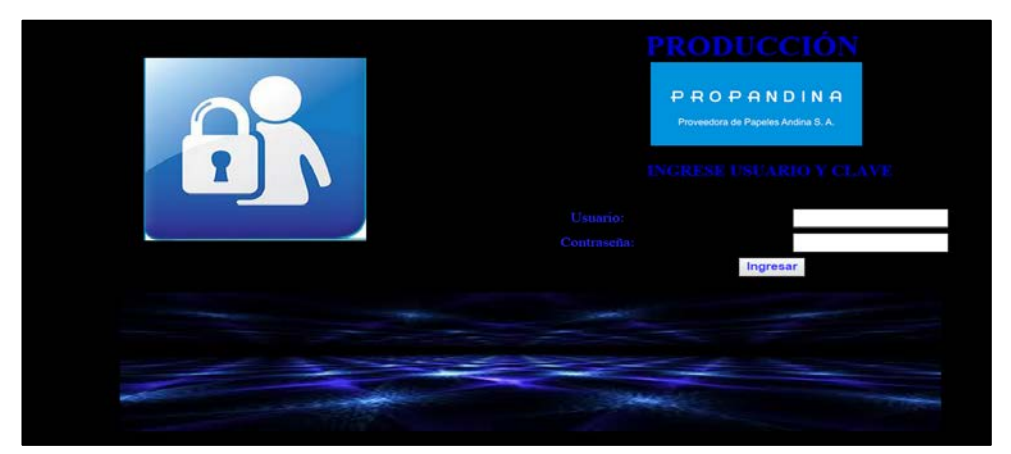

**Diagrama general de los pasos para diseñar una interface**

# **Figura 51**

**Diagrama general del diseño de interface del ingreso**

# **5.03. Especificaciones de pruebas de unidad**

Una prueba de unidad pretende probar cada función en un archivo de programa simple (una clase en terminología de objetos). Las librerías de pruebas de unidad formalizan este trabajo al proporcionar clases para pruebas.

La prueba de unidad ayuda a que el módulo se haga independiente. Esto quiere decir que un módulo que tiene una prueba de unidad se puede probar independientemente del resto del sistema. Una vez que un gran porcentaje de su programa cuente con pruebas de unidad.

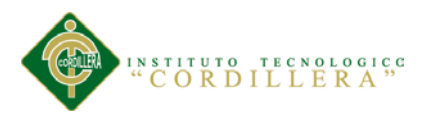

## **Tabla 29**

# *Prueba de interface de usuario (estándares)*

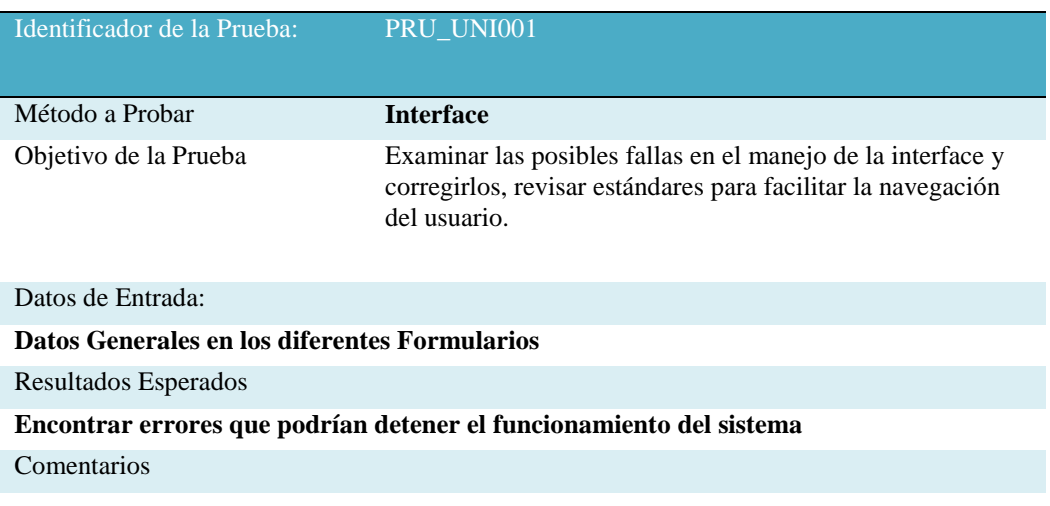

## **Tabla 30**

*Pruebas de Reportes, resultados eficientes*

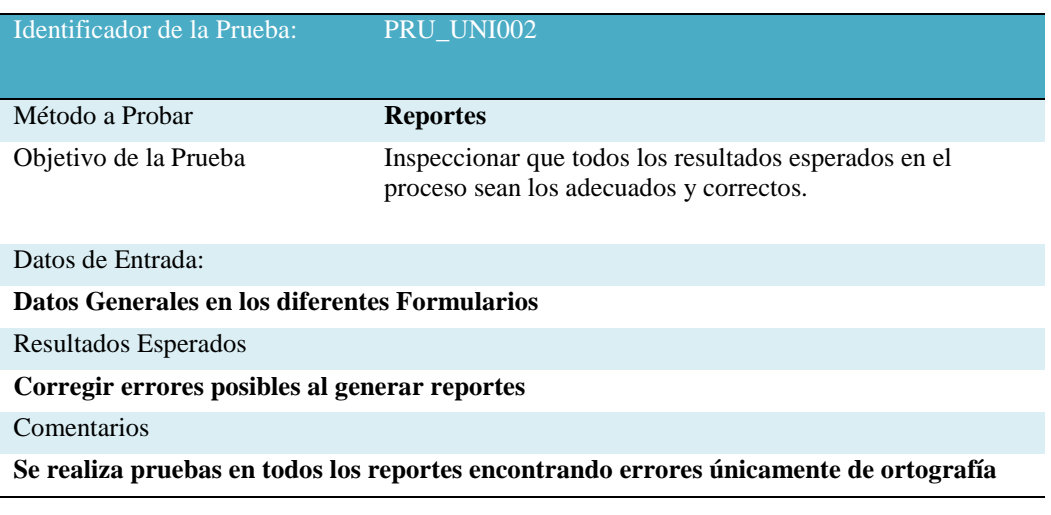

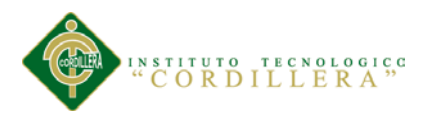

# **Tabla 31**

## *Pruebas de compilación de Código*

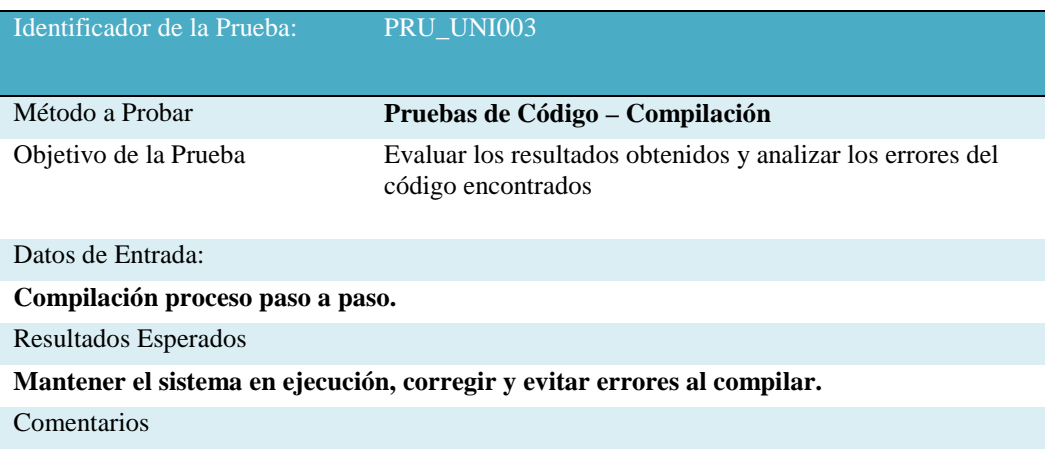

# **Tabla 32**

# *Pruebas de Almacenamiento de datos en la Base*

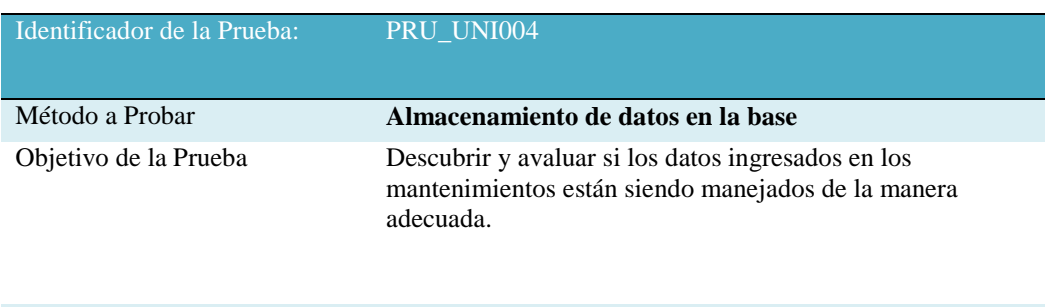

#### Datos de Entrada:

**Datos generales en todos los formularios de Mantenimiento**

Resultados Esperados

**Obtener datos consistentes y coherentes.**

Comentarios

**Con esta prueba inclusive se verifica encriptación de contraseñas y que los valores sean reales al presentar en los diferentes reportes**

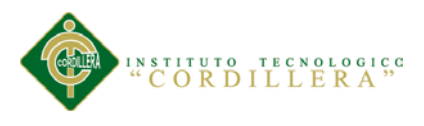

# **5.04 Especificación de pruebas de aceptación**

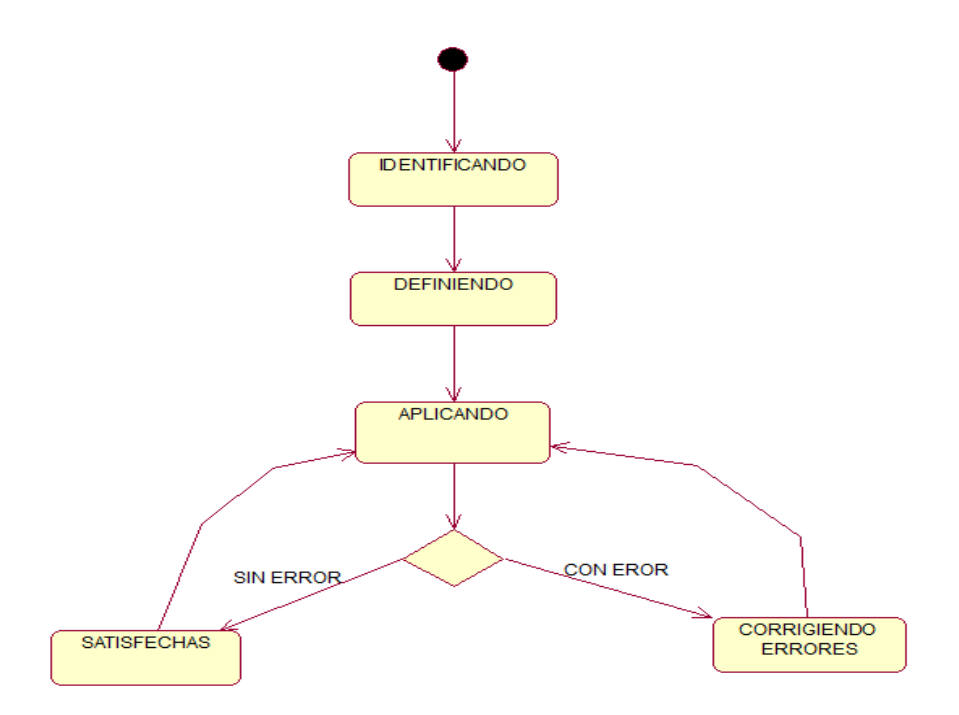

# **Figura 52**

**Diagrama de secuencia del proceso de pruebas de aceptación**

# **Tabla 33**

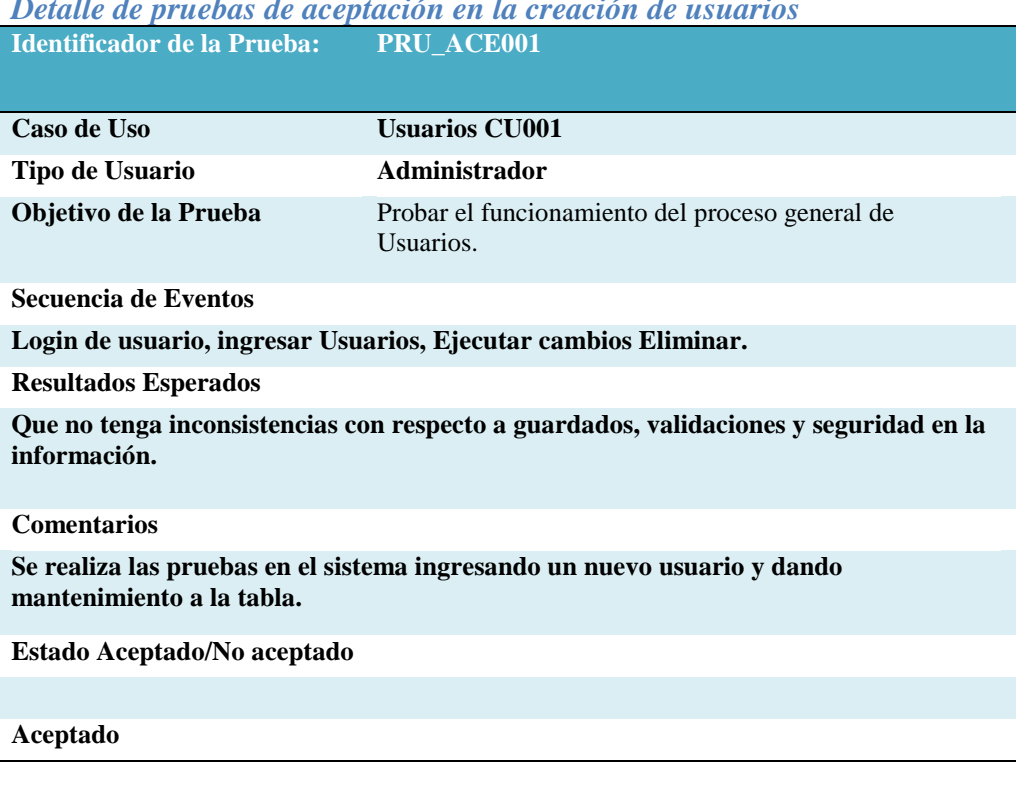

*Detalle de pruebas de aceptación en la creación de usuarios*

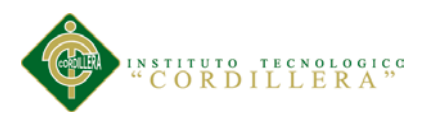

## **Tabla 34**

## *Detalle de pruebas de aceptación en el ingreso de Empleados, Clientes, Vendedores*

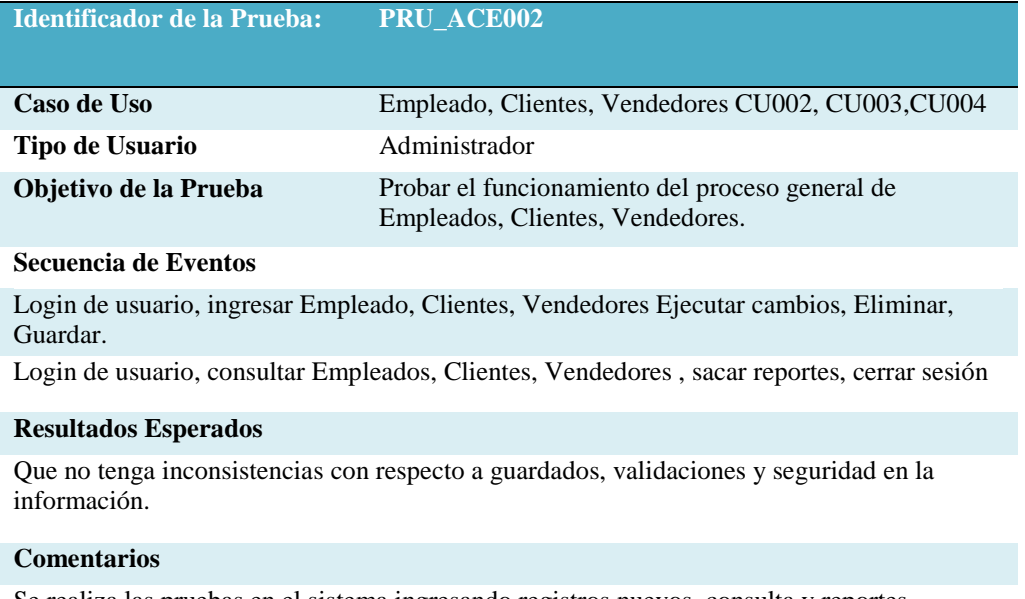

Se realiza las pruebas en el sistema ingresando registros nuevos, consulta y reportes.

#### **Estado Aceptado/No aceptado**

Aceptado

## **Tabla 35**

## *Detalle de pruebas de aceptación en el ingreso de Ordenes y Verificación de las mismas.*

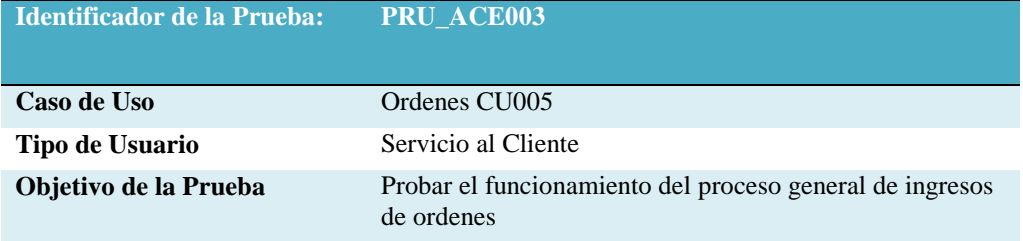

#### **Secuencia de Eventos**

Login de usuario, ingresar Ordenes Ejecutar cambios, Ingresar, Actualizar y Eliminar.

Login de usuario, ingresar Ordenes, consultar Ordenes , sacar reportes, cerrar sesión

#### **Resultados Esperados**

Que no tenga inconsistencias con respecto a guardados, validaciones y seguridad en la información.

#### **Comentarios**

Se realiza las pruebas en el sistema ingresando órdenes nuevas, consulta y reportes.

#### **Estado Aceptado/No aceptado**

Aceptado

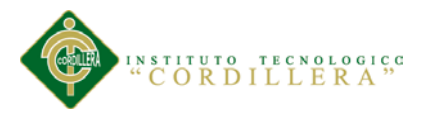

## **5.05. Especificación de pruebas de carga**

Estas pruebas de rendimiento se pueden realizar tanto en las plataformas de prueba del desarrollo como, opcionalmente, en la plataforma de producción del cliente. En cualquier caso, el resultado obtenido consiste en una serie de informes que reflejan el rendimiento del sistema en distintos escenarios.

Ha de tenerse en cuenta que en estas pruebas se presentan factores que pueden influir en los resultados obtenidos como la topología de red, configuración de servidores.

Estas pruebas no pretenden optimizar todos estos factores sino sólo medir el rendimiento de las aplicaciones entregadas en su ubicación establecida.

Los tipos de pruebas de rendimiento que habitualmente pueden ponerse en marcha son los siguientes:

**Prueba normal**. Permite establecer los tiempos medios de respuesta cuando sólo un usuario está conectado a la aplicación.

Esta prueba pretende establecer una referencia futura para posteriores comparaciones así como medir unitariamente el software entregado.

**Prueba con número mínimo de usuarios**. Se realizan las pruebas del sistema con el número de usuarios mínimos concurrentes establecido.

**Prueba con número máximo de usuarios**. Se realizan las pruebas del sistema con el número de usuarios máximo concurrentes establecido.

**Prueba de número máximo soportado de usuarios**. Se busca encontrar cuál es el límite del sistema.

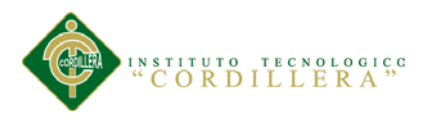

## **Tabla 36**

## *Detalle de un tipo de prueba de carga más baja*

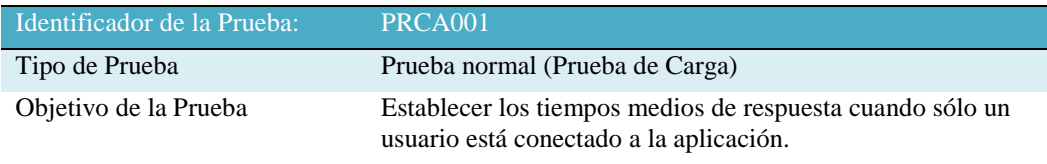

#### Descripción:

Esta prueba pretende establecer una referencia futura para posteriores comparaciones así como medir unitariamente el software entregado.

#### Resultados Esperados

Hacer que los procesos del sistema sean óptimos y tengan buenos tiempos de respuesta.

#### Comentarios

## **Tabla 37**

## *Detalle de un tipo de prueba de carga con un número mínimo de usuarios*

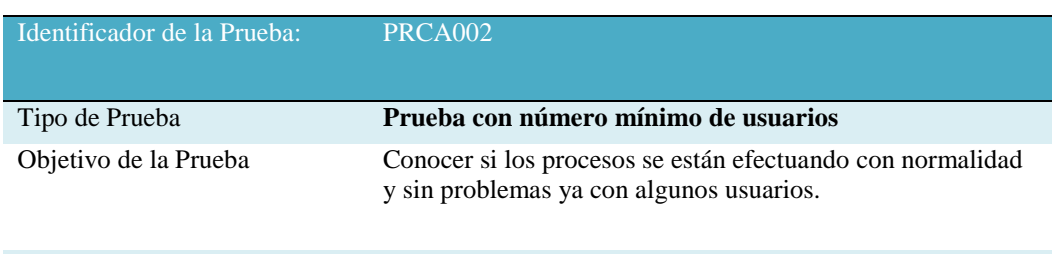

#### Descripción:

Se realizan las pruebas del sistema con el número de usuarios mínimos concurrentes establecido.

#### Resultados Esperados

Validar la funcionalidad del sistema con un mínimo de usuarios logueados.

## Comentarios

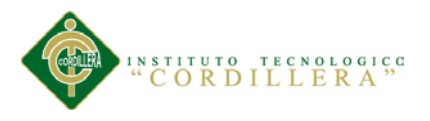

## **Tabla 38**

# *Detalle de un tipo de prueba de carga con un número máximo de usuarios*

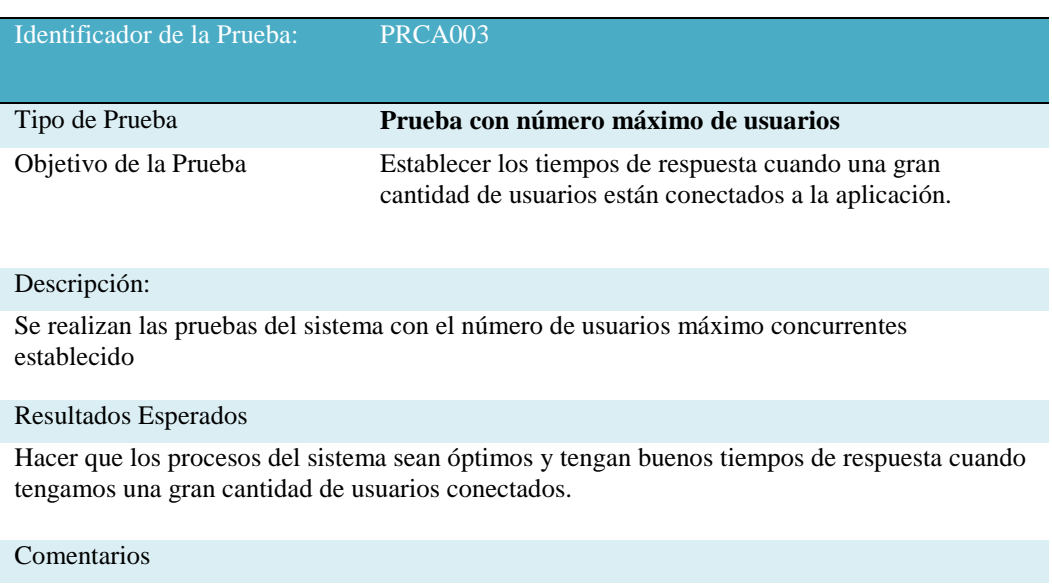

#### **Tabla 39**

# *Detalle de un tipo de prueba de carga con un número máximo de usuarios ejecutándose hasta llegar al colapso. Se requiere descubrir los límites*

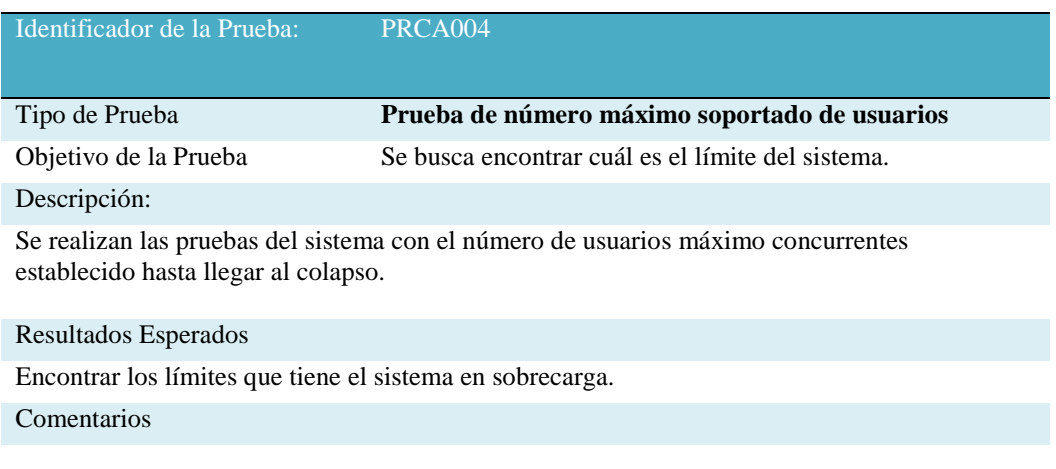

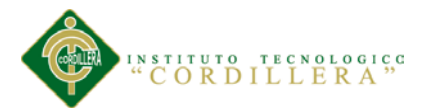

## **5.06 Configuración del Ambiente mínima / ideal**

Para casos de Aplicaciones desarrollados en un ambiente cliente servidor, un cuarto de máquinas envuelve los siguientes factores a tomar en consideración: localización, diseño, hardware, software, fuente de energía, temperatura, humedad, recuperación de desastres, seguridad. El planeamiento adecuado seguro de la localización y el diseño particular son los primeros pasos para crear un ambiente seguro.

Otras consideraciones a tener en cuenta son los insumos básicos con lo que la sala de servidores debe contar (enchufes, espacio, disponibilidad de red).

Un punto importante a considerar en cuanto al ambiente de la sala de servidores, es la humedad. Altos niveles de humedad pueden causar condensación y bajos niveles pueden causar electrostática. Adicionalmente, la sala de servidores debe contar con detectores de humo y agua, así como también UPS para proteger a los equipos de cortes/picos de electricidad.

El ambiente mínimo ideal para que nuestra aplicación en la web corra efectivamente sería:

- Contratar un Web Hosting confiable y que permanezca siempre en línea.
- Contratar en la oficina un servicio de Internet que sea siempre estable.
- Contratar un ancho de banda adecuada para tener una navegación óptima.

Mantener la infraestructura de la oficina en buenas condiciones.

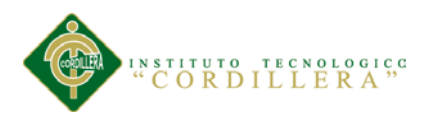

## **Capítulo VI: Aspectos Administrativos**

## **6.01. Recursos**

## **Recurso Humano**

**Tabla 40** *Detalle el Recurso Humano*

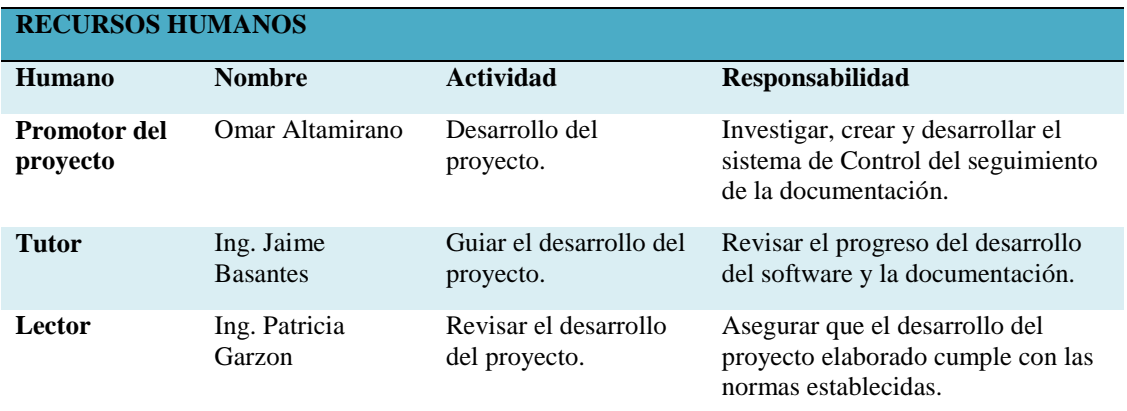

*Nota:* Muestra el recurso humano utilizado en el desarrollo del proyecto.

## **Recurso Material**

# **Tabla 41** *Detalle el Recurso Material*

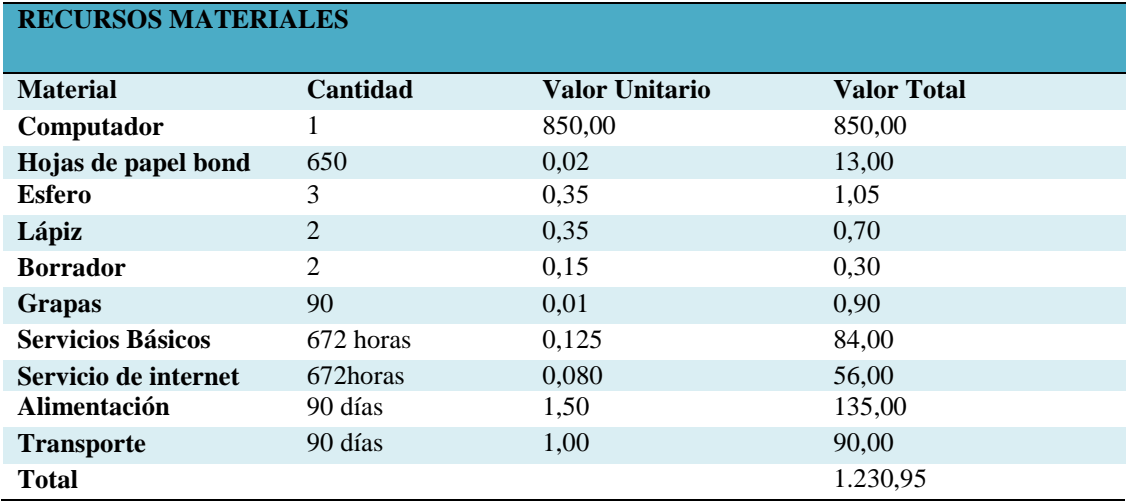

*Nota:* Muestra el recurso material utilizado en el desarrollo del proyecto.

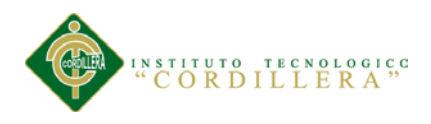

## **6.02. Presupuesto**

## **Tabla 42**

## *Detalle el Presupuesto a utilizarse*

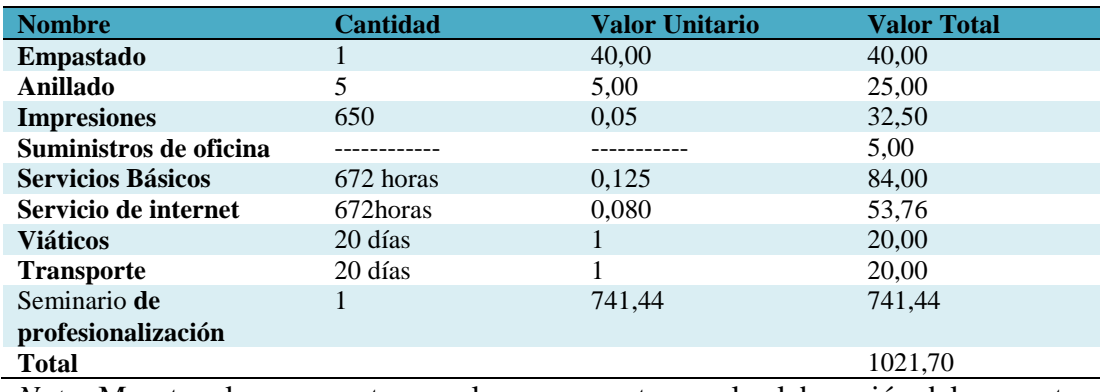

*Nota:* Muestra el presupuesto con el que se cuenta para la elaboración del proyecto.

# **6.03. CRONOGRAMA**

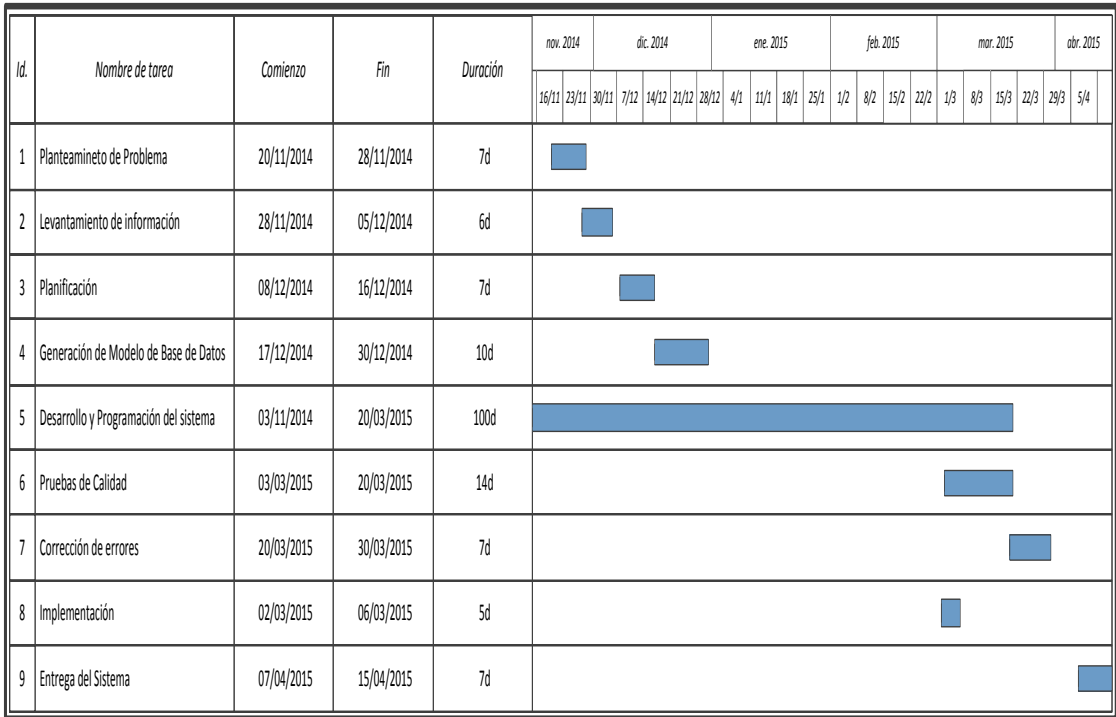

## **Figura 53**

**Tiempos propuestos para el desarrollo y la implementación del Sistema**

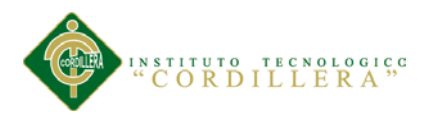

## **Capítulo VII: Conclusiones y Recomendaciones**

## **7.01. Conclusiones**

Para el éxito de esta herramienta, es importante que los usuarios tengan autodisciplina y compromiso. La herramienta sirve como un medio para llevar un control y para generar recordatorios, pero el trabajo depende de los usuarios.

Esta herramienta es una alternativa de comunicación en un grupo de trabajo, pero quien lidera el grupo debe hacer un seguimiento continuo del avance de las tareas y estar en constante comunicación con sus delegados.

Usar ASP.NET ha permitido ahorrar más del 50% del tiempo que hubiera tomado desarrollar esta herramienta usando otras tecnologías, esto gracias a los múltiples controles de usuario de Visual Studio 2010 que simplifican muchas tareas, permitiendo enfocar el tiempo en generar ideas.

Aplicar conceptos de arquitectura para el desarrollo resultó beneficioso al momento de hacer las modificaciones que resultaron de las observaciones hechas por los usuarios durante las pruebas del sistema.

La retroalimentación que los usuarios brindaron tras las pruebas del sistema ayudaron a agregar nuevas ideas de valor, la cuales durante la etapa de desarrollo del proyecto no fueron concebidas.

# **7.02. Recomendaciones**

Establecer una reunión entre el líder del grupo o área y sus colaboradores para definir los lineamientos que regirán en el uso de la misma, especificando cada qué tiempo es necesario se actualicen los comentarios cada qué tiempo se analizarán las métricas, cuánto tiempo pueden tomarse para definir una fecha de cumplimiento.

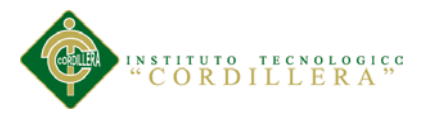

Para la instalación de la herramienta, se recomienda crear una interfaz que se ejecute una sola vez para configurar los parámetros del proyecto. Esta opción se suele conocer como de ejecución única.

Se debe poder definir el tipo de autenticación de usuarios, la dirección LDAP para la autenticación de usuarios si es que aplica, el nombre del servidor en el cual está alojada la base de datos, el nombre de la base de datos y los parámetros de conexión a la base.

Aquellas personas que no pasan mucho tiempo en la oficina pero tienen dispositivos móviles con acceso a internet y navegación

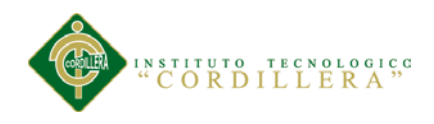

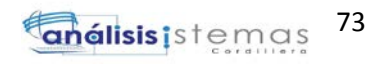

# **ANEXOS**

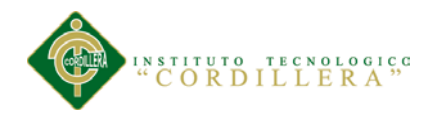

# **INDICE DE ANEXOS**

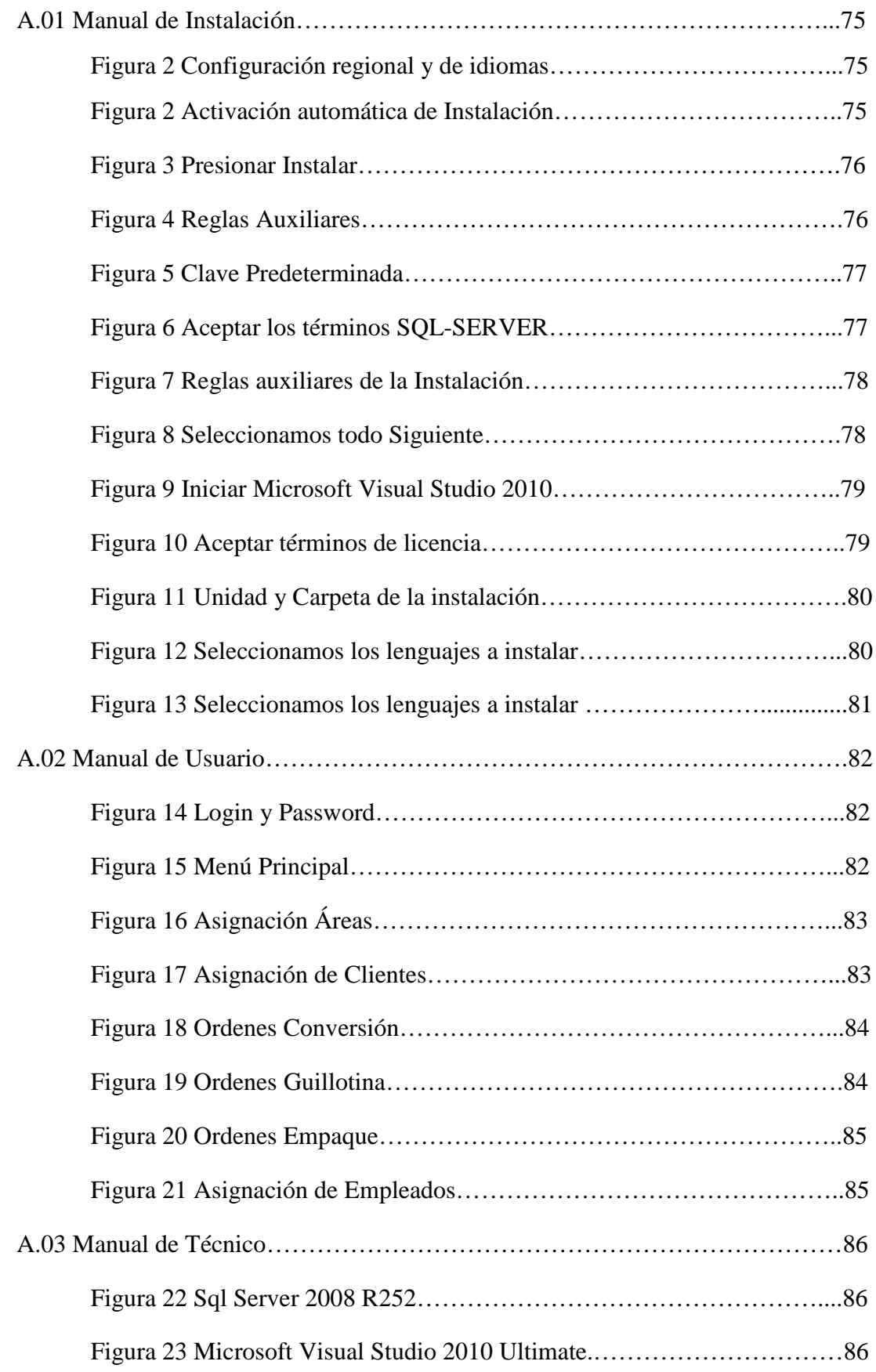

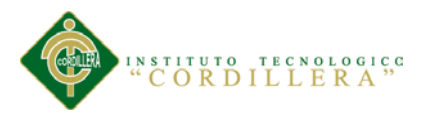

# **A.01 MANUAL DE INSTALACIÓN**

## **INSTALACION DE SQL SERVER**

1.- Verificar la Configuración regional y de idiomas

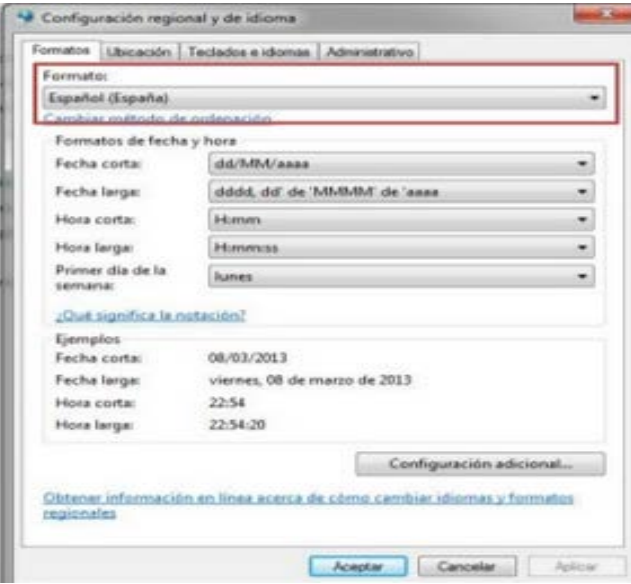

**Figura 1: Configuración regional y de idiomas**

2.- Se activa automáticamente la instalación

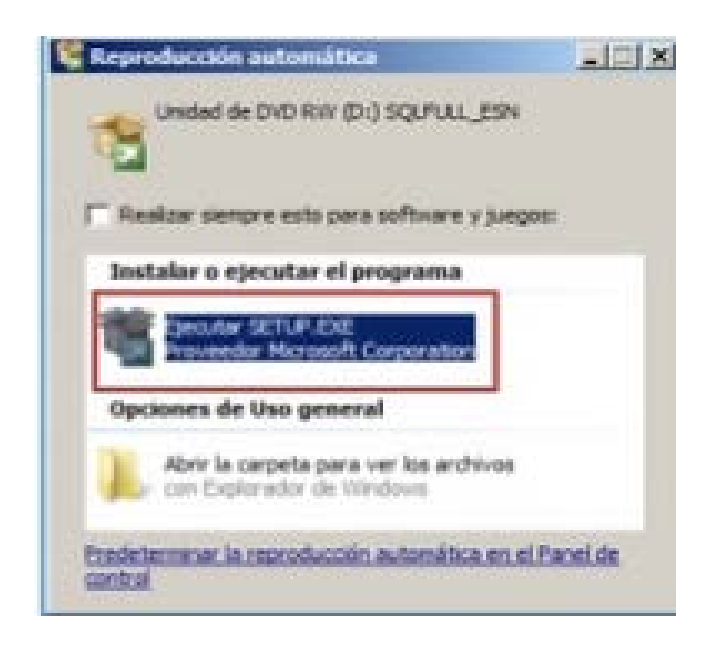

**Figura 2: Activación automática de Instalación**

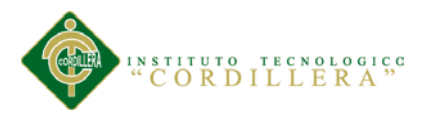

3.- Se escoge la opción INSTALAR y la opción Nueva Instalación o agregar

características o una instalación existente

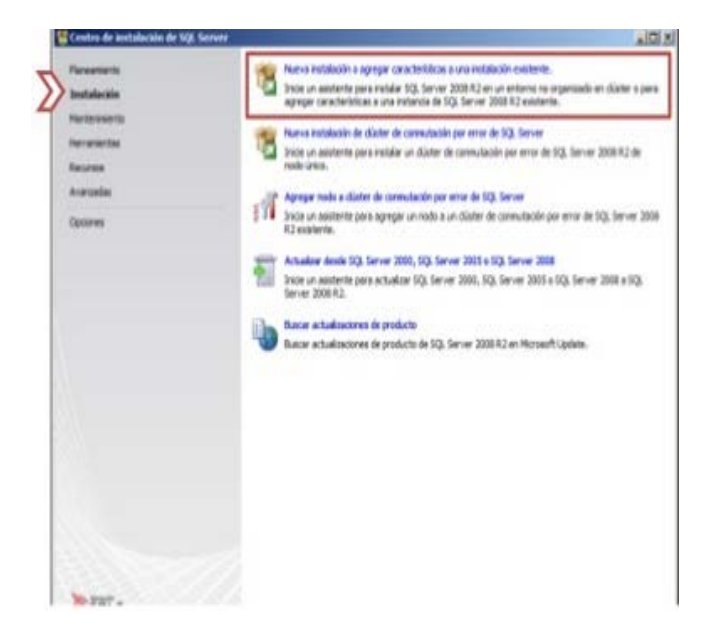

**Figura 3: Presionar Instalar**

4.- En esta ventana ACEPTAR las reglas auxiliares del programa de instalación

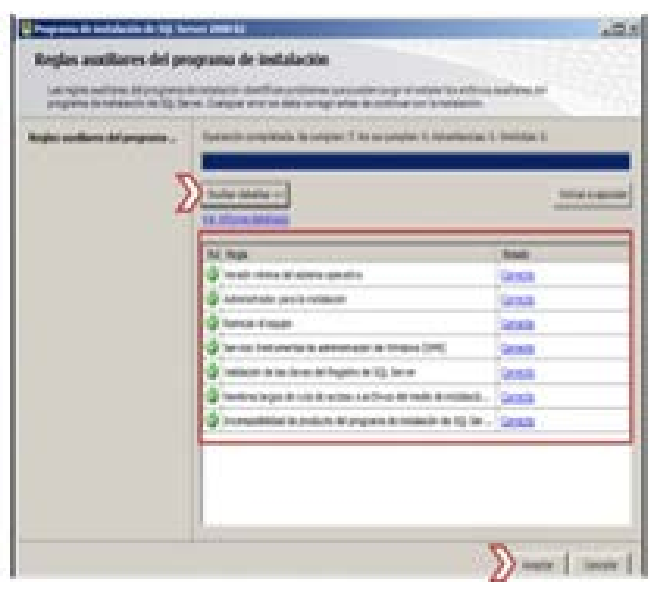

# **Figura 4: Reglas Auxiliares**

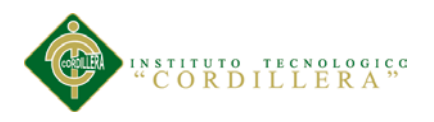

5.- En esta ventana damos SIGUIENTE la Clave predeterminada que tenemos

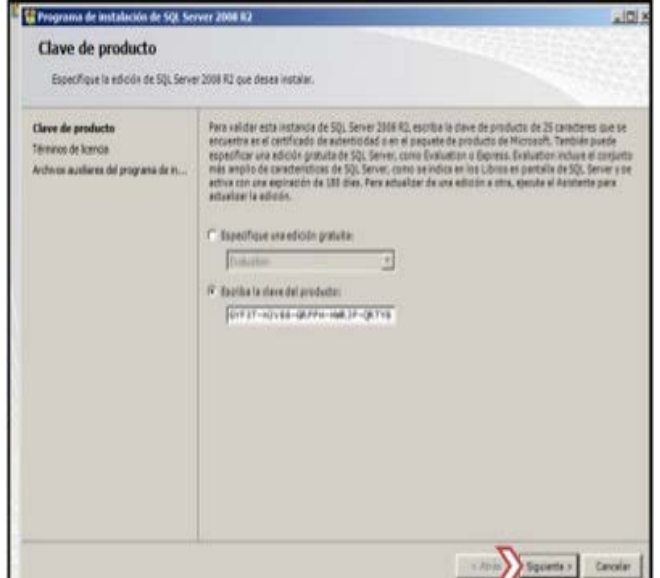

**Figura 5: Clave Predeterminada**

6.- Escoger la opción ACEPTAS los términos de la licencia y le damos SIGUIENTE

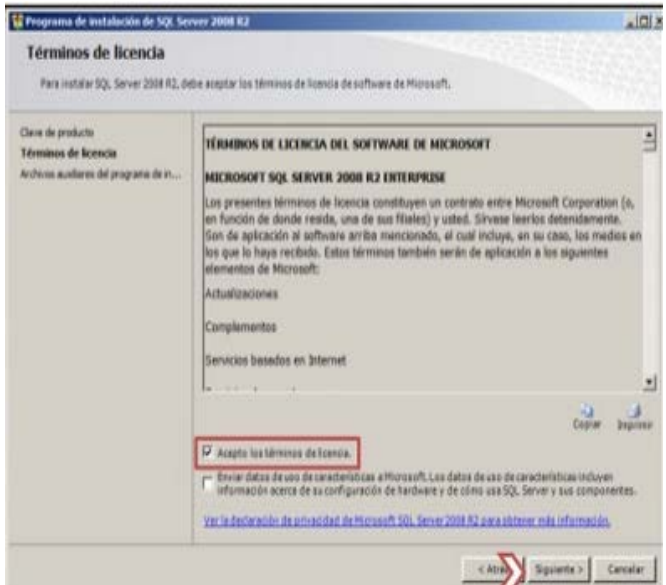

**Figura 6: Aceptar los términos SQL-SERVER**

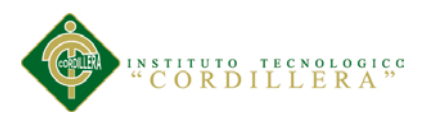

7.- Al terminar la instalación se abrirá la ventana de Reglas auxiliares del programa instalación.

| Programa de Instalación de 501. Server 2008 ILI<br>Reglas auxiliares del programa de instalación                                                                                                    |                                                                                                    | A IDI X           |
|----------------------------------------------------------------------------------------------------|----------------------------------------------------------------------------------------------------|-------------------|
|                                                                                                    | Cas regiss sosilares del programa de instalación identifican problemos que puedan surgir alimstalar los erdivios auxiliares del<br>pregrama da instalación de 50), Server, Cualquiar error se deba corregir artes da continuar con la instalación, |                   |
| Reglas auxikares del propiama                                                                                                    | Operación sompletada. Se currolero 35. No se cumplem 8. Advertencias: 3. Omitidas: 8.                                                                                                    |                   |
| Clave de producto<br>Téreuvos de luxeura<br>Rol de metalación<br>Selección de características<br><b>Iddates</b> in again<br><b>Raguartos da expecto en duco</b><br>Informer de entants<br>Reglies der configuración de instalación<br>Lista pura Inataker<br>Progress de la instalación<br>abstrator incorporate | Ocultar detailes ex-<br>Vát informe detaileda                                                                                                    | Valver a specular |
|                                                                                                    | <b>Rul Rega</b>                                                                                                    | Estadu<br>٠       |
|                                                                                                    | Active Template Ubrary (ATL) de flasón                                                                                                    | Consulto          |
|                                                                                                    | Productos SQL Server no edmitdos                                                                                                    | Censite           |
|                                                                                                    | Calverencia del subárbal del Registro de contadores de rendevento                                                                                                    | Carrecte          |
|                                                                                                    | Versiones anteriores de SQL Server 2008 Susiness Intelligence Devel                                                                                                    | Corrente          |
|                                                                                                    | Instalación anterior de CTP                                                                                                    | Correcto          |
|                                                                                                    | Validación de las diaves del Regeitro de SQL Server                                                                                                    | Carnella          |
|                                                                                                    | Controlador de doninio del equipo-                                                                                                    | Conecto           |
|                                                                                                    | Seguridad de la aplicación de Mirosoft .NET                                                                                                    | Currents          |
|                                                                                                    | Plataforma WOW64 de la edición                                                                                                    | Conecto           |
|                                                                                                    | Wrdows PoverShell                                                                                                    | Contacto          |
|                                                                                                    | Firewall de Windows                                                                                                    | Matimie           |

**Figura 7: Reglas auxiliares de la Instalación**

8.- En esta ventana Seleccionamos todo y SIGUIENTE

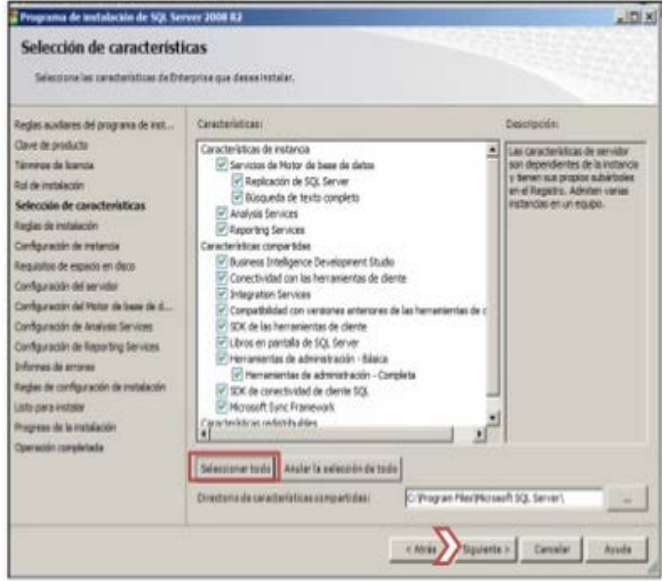

# **Figura 8: Seleccionamos todo Siguiente**

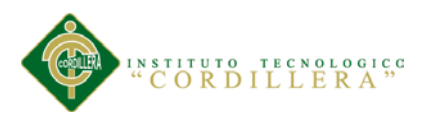

# **INSTALACION MICROSOFT VISUAL STUDIO 2010**

1.- Se iniciará el asistente para la instalación d Microsoft Visual Studio 2010.

Pulsaremos en "Instalar Microsoft Visual Studio 2010"

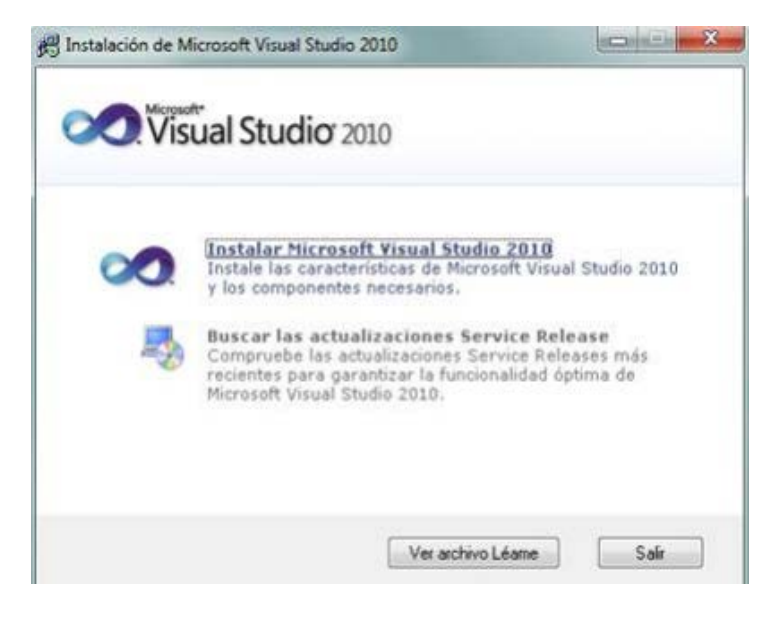

**Figura 9: Iniciar Microsoft Visual Studio 2010**

2.- Leemos los términos de licencia del software de Microsoft Visual Studio 2010 Marcamos en "He leído los términos de la licencia y los acepto". Presionamos en SIGUIENTE para continuar

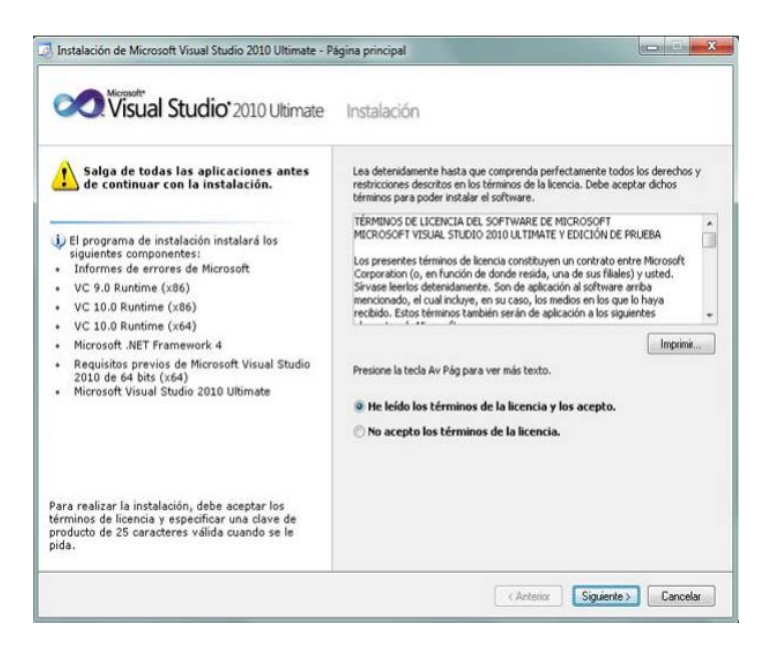

# **Figura 10: Aceptar términos de licencia**

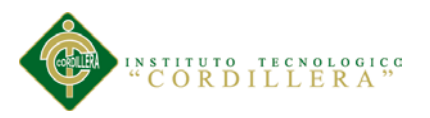

3.- A continuación se indica "PERSONALIZAR" para seleccionar los lenguajes de programación y las herramientas que se quieran instalar. En "Ruta de instalación del producto" indicaremos la unidad y carpeta de destino de la instalación.

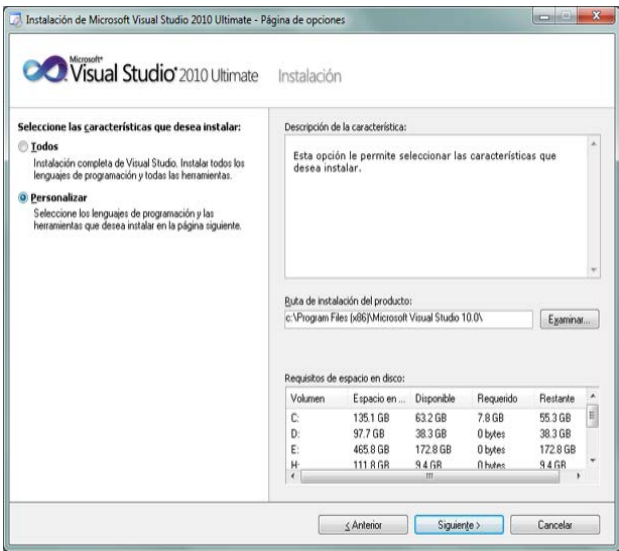

# **Figura 11: Unidad y Carpeta de la instalación**

4.- Seleccionaremos los lenguajes a instalar: • Visual Basic. • Visual C++. • Visual C#. • Visual F#. Seleccionaremos también las características a instalar: • Microsoft Office Developer Tools. • Dotfuscator Software Services. • Microsoft SQL Server 2008 Express. • Microsoft SharePoint Developer Tools. Una vez seleccionadas las características a instalar pulsaremos en el botón INSTALAR.

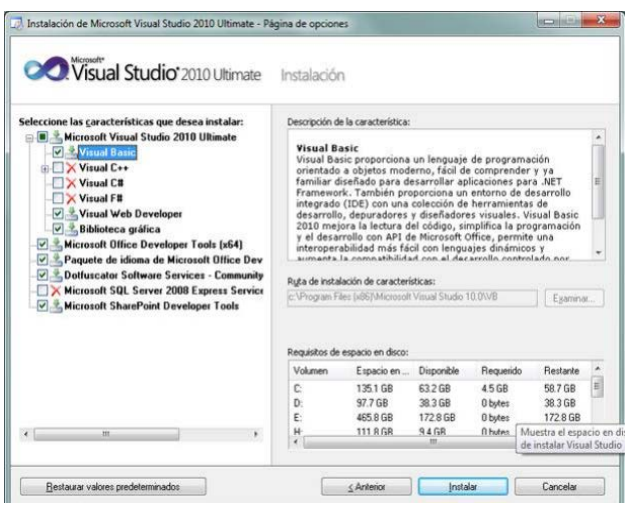

**Figura 12: Seleccionamos los lenguajes a instalar**

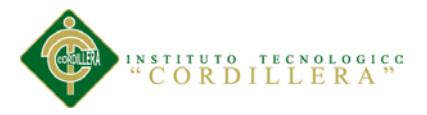

5.- El asistente para instalar Visual Studio mostrará la siguiente ventana, con el texto

"Correcto. Se instaló Visual Studio 2010 y finalizó el programa Presionamos

FINALIZAR.

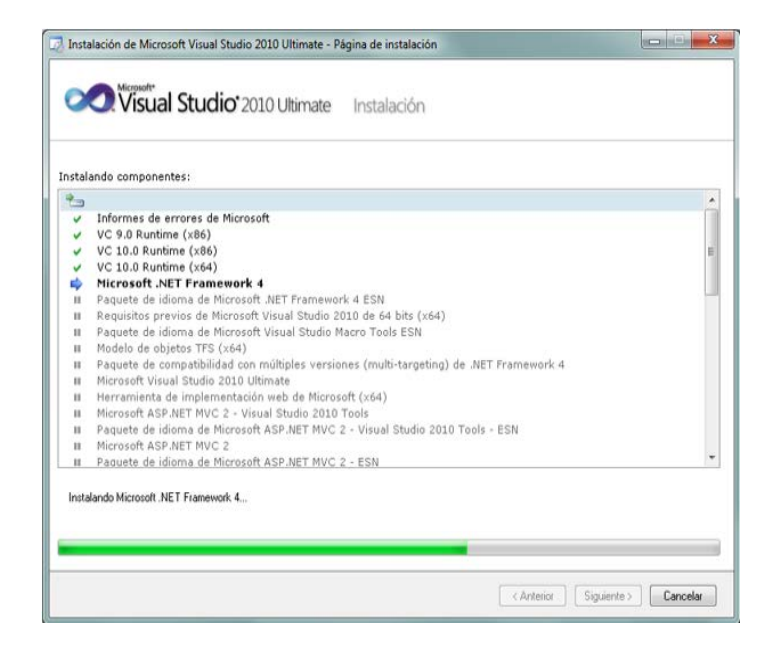

**Figura 13: Seleccionamos los lenguajes a instalar**

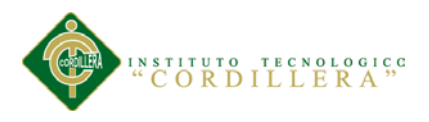

# **A.02 MANUAL USUARIO**

Ingresamos el Login y Password.

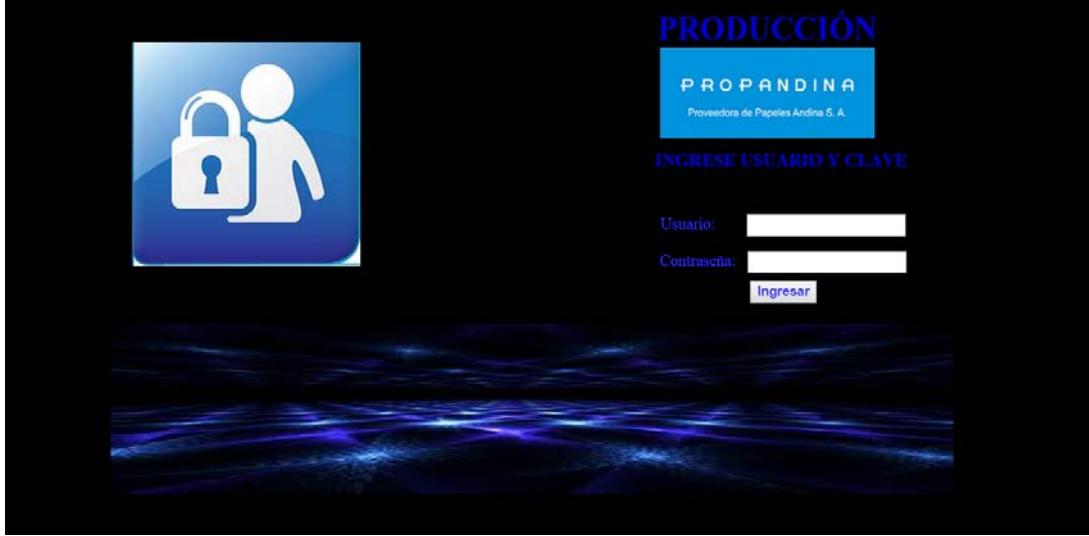

## **Figura 14: Login y Password**

# **Pantalla principal de Producción:**

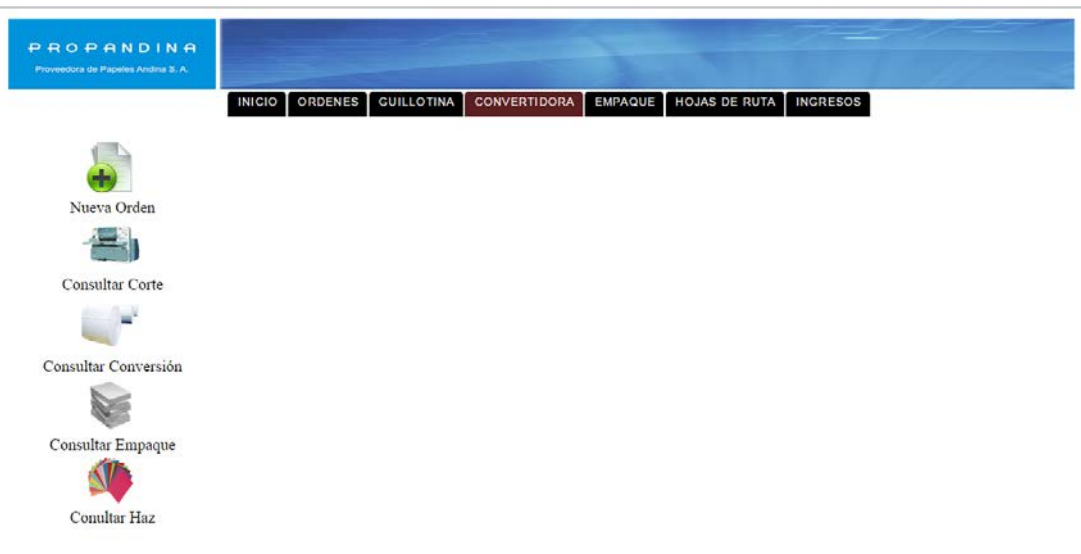

# **Figura 15: Menú Principal**

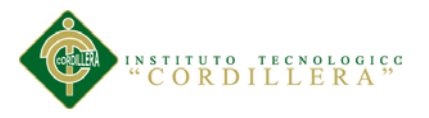

# **Asignación de Áreas e Ingreso:**

Realizamos los mantenimientos generales de todas las Áreas que necesitamos con las opciones de guardar nuevo eliminar actualizar y salir.

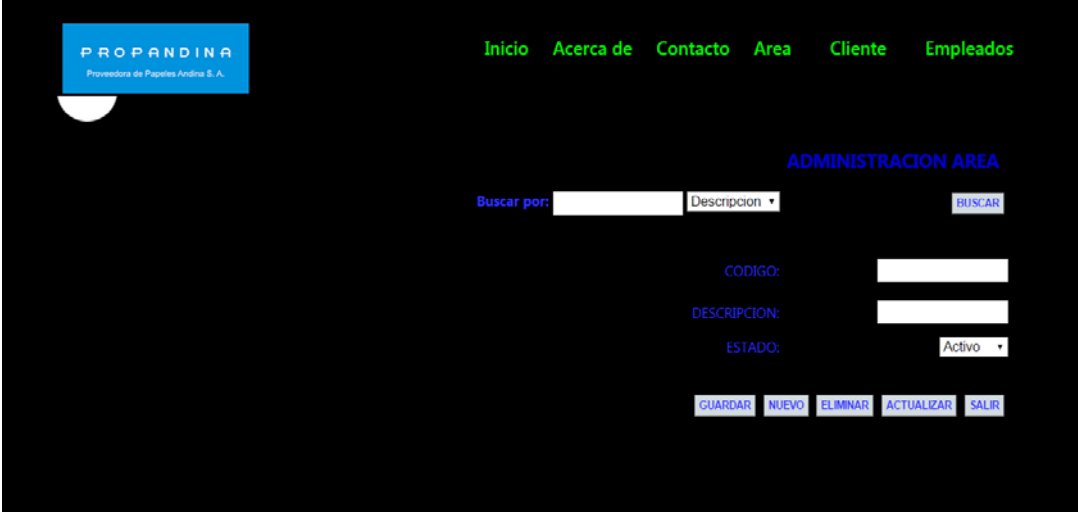

# **Figura 16: Asignación Áreas**

## **Asignación de Clientes e Ingreso:**

Realizamos los ingresos generales de todas las Clientes que necesitamos con las opciones de guardar nuevo eliminar actualizar y salir.

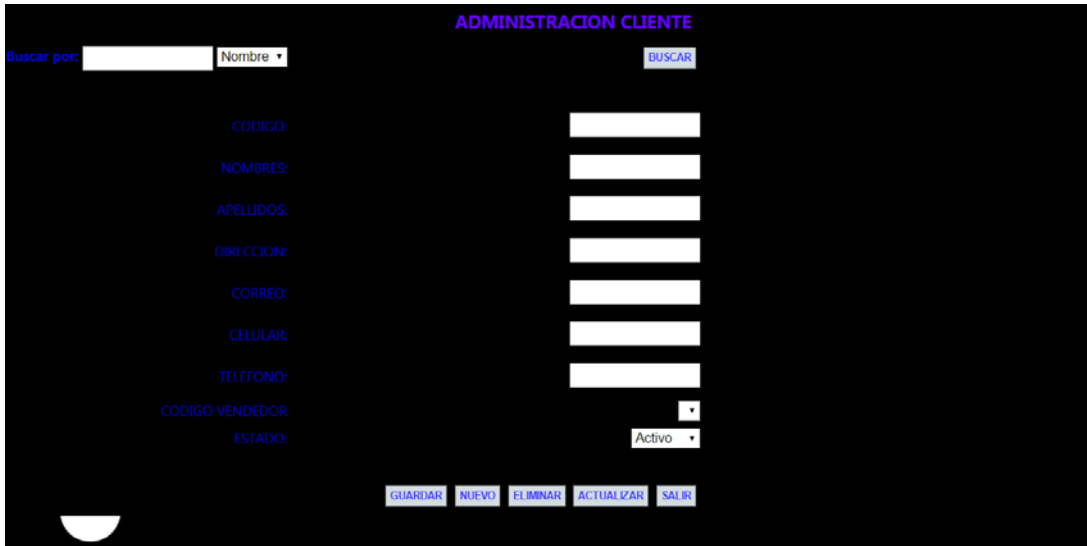

**Figura 17: Asignación de Clientes**

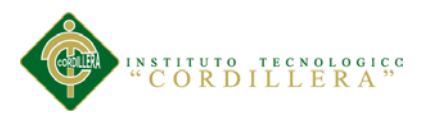

## **Ingreso de Ordenes de Conversión y Consultas:**

Realizamos los ingresos generales de todas las Conversión que necesitamos con las opciones de guardar nuevo eliminar actualizar y salir.

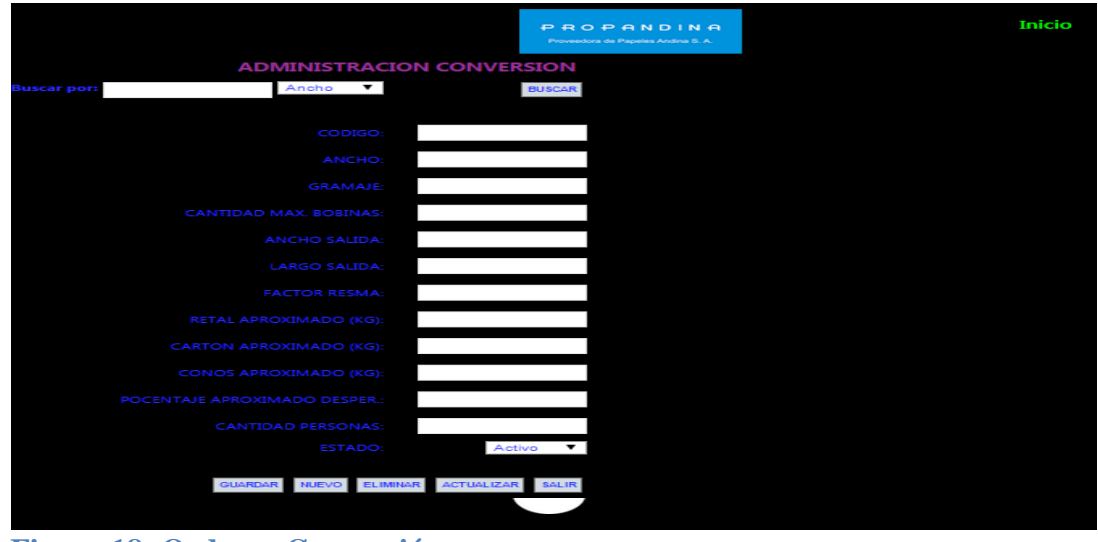

**Figura 18: Ordenes Conversión**

# **Ingreso de Ordenes de Guillotina y Consultas:**

Realizamos los ingresos generales de todas las Cortes en Guillotina y con las opciones del buscador para poder ingresar el texto y buscar lo deseado, contamos con las opciones de guardar nuevo eliminar actualizar y salir.

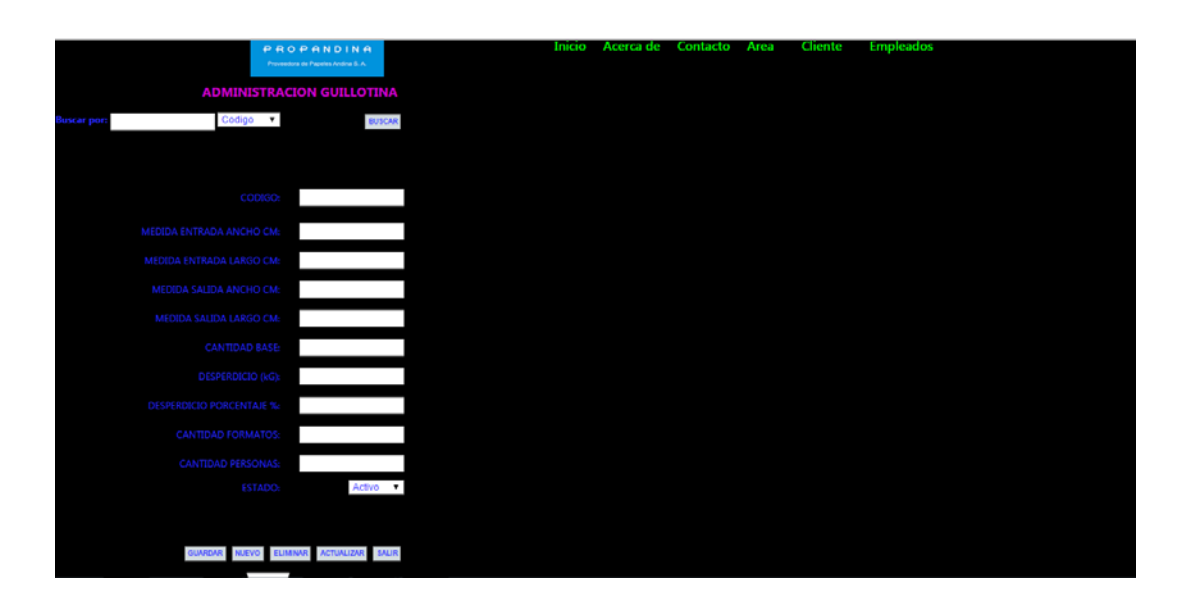

# **Figura 19: Ordenes Guillotina**

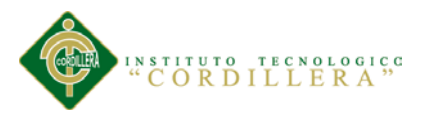

## **Ingreso de Ordenes de Empaque y Consultas:**

Realizamos los ingresos generales de todas las Empaque y con las opciones del buscador para poder ingresar el texto y buscar lo deseado y contamos con las opciones de guardar nuevo eliminar actualizar y salir.

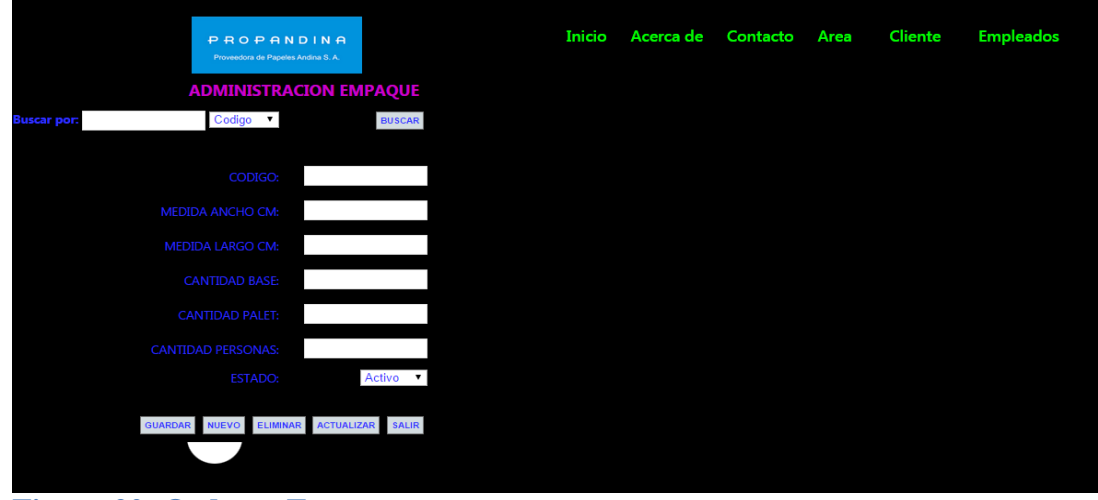

**Figura 20: Ordenes Empaque**

## **Asignación de Empleados e Ingreso:**

Realizamos los ingresos generales de todas las Empleados y con las opciones del buscador para poder ingresar el texto y buscar lo deseado y contamos con las opciones de guardar nuevo eliminar actualizar y salir.

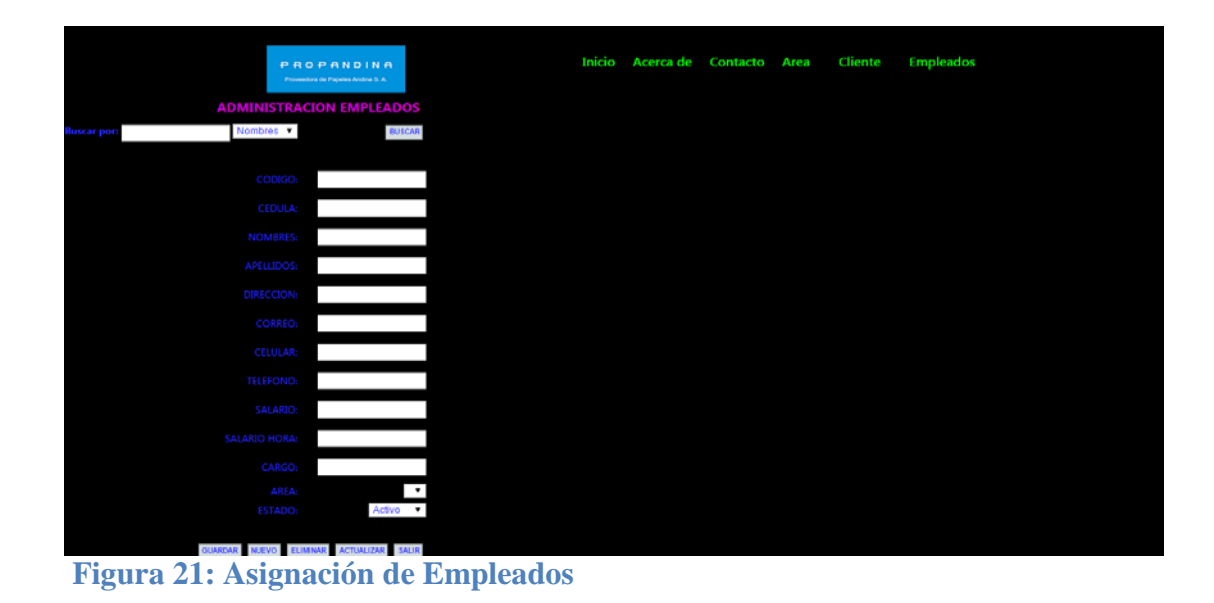

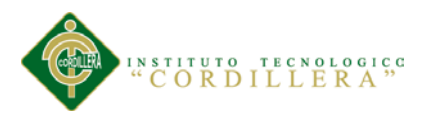

**A.03 MANUAL TÉCNICO**

# **SQL Server 2008 R2**:

Administrador de Base de datos General, es decir multiplataforma.

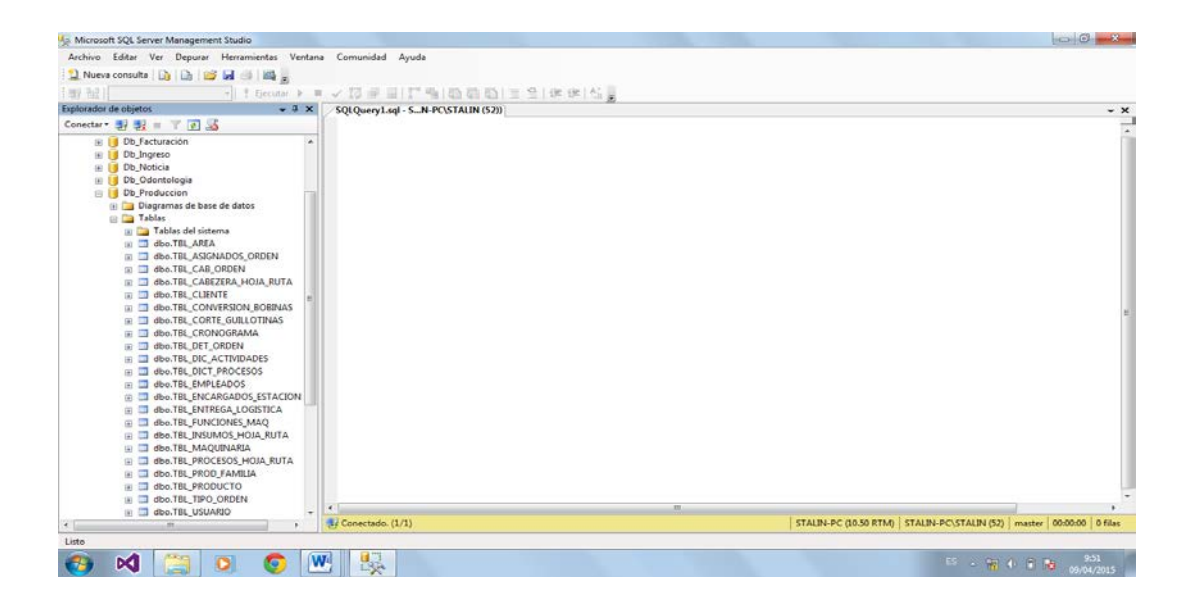

**Figura 22: Sql Server 2008 R2**

# **VISUAL STUDIO 2010 ULTIMATE**

Plataforma multilenguaje para desarrollo de Sistemas para escritorio y web.

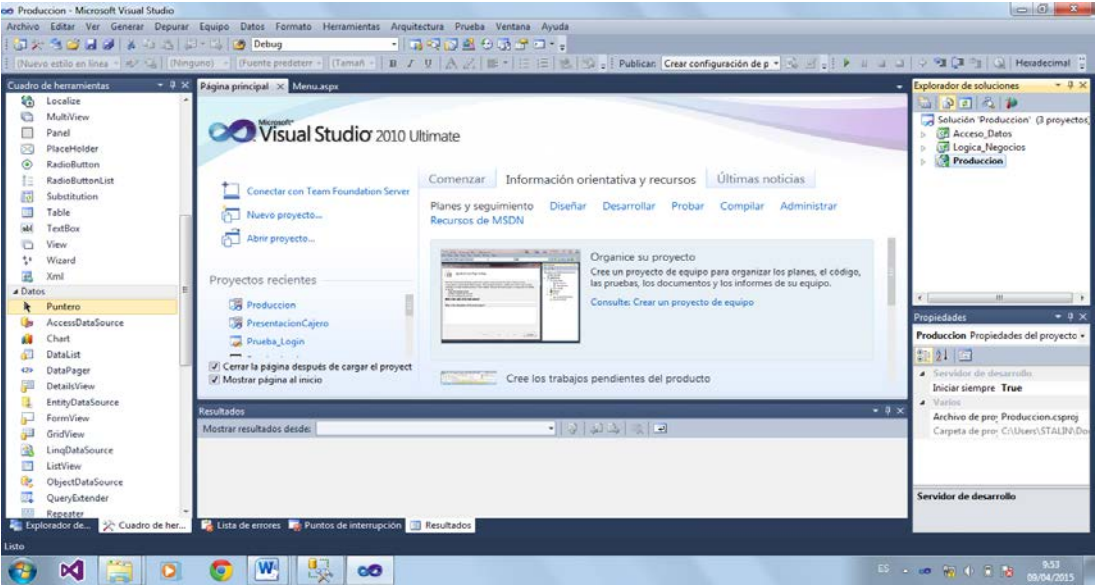

**Figura 23: Microsoft Visual Studio 2010 Ultimate**

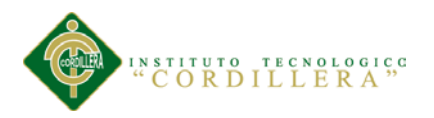

## **SCRIP DE LA BASE DE DATOS UTILIZADA**

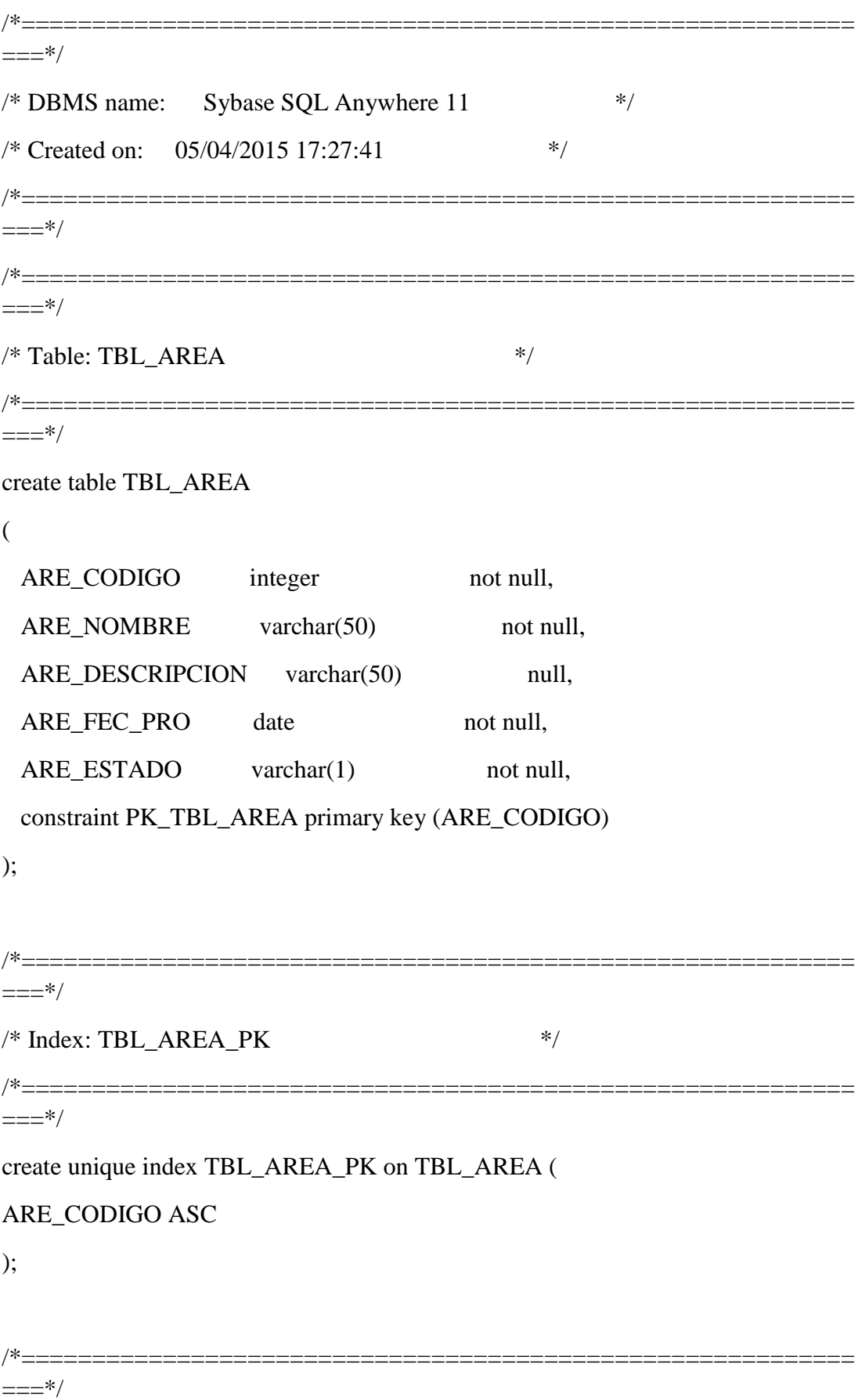
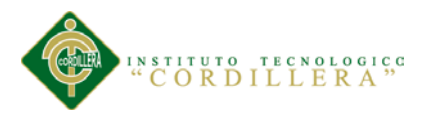

**análisis** istemas 88

/\* Table: TBL\_ASIGNADOS\_ORDEN \*/

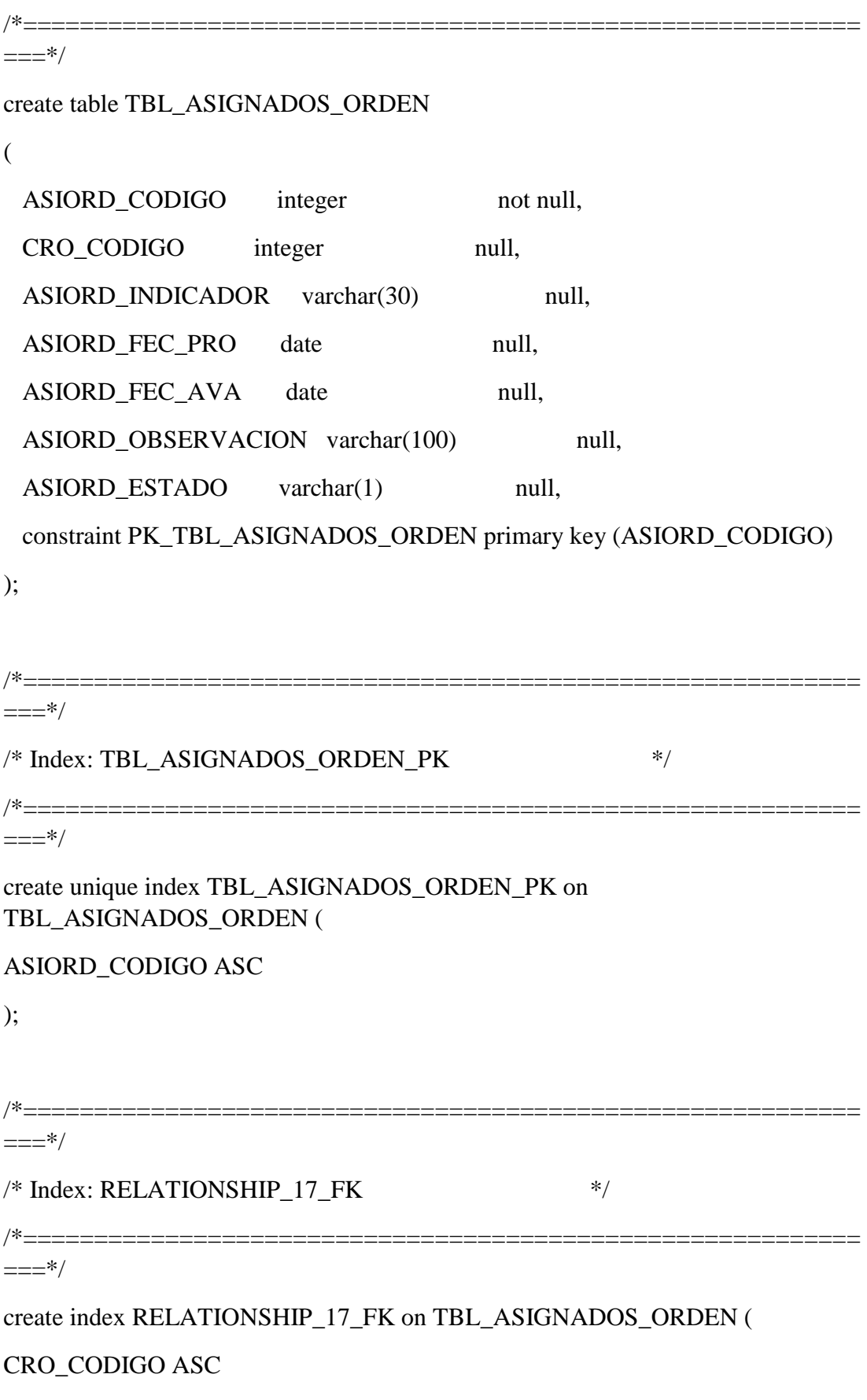

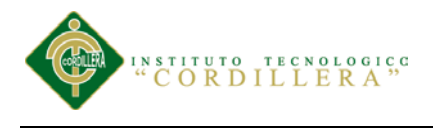

);

89 **análisis**istemas

```
/*===========================================================
==*/=/* Table: TBL_CABEZERA_HOJA_RUTA */
/*===========================================================
==*/=create table TBL_CABEZERA_HOJA_RUTA 
(
 HRC_CODIGO integer not null,
 USU CODIGO integer null,
 PRO_CODIGO integer null,
 HRC_NOMBRE varchar(100) null,
 HRC_UNIDAD varchar(10) null,
 HRC_CANTIDAD_BASE decimal(7,2) null,
 HRC_CODIGO_PRODUCTO varchar(20) null,
 HRC_FEC_EMI date null,
 HRC_ESTADO varchar(1) null,
  constraint PK_TBL_CABEZERA_HOJA_RUTA primary key (HRC_CODIGO)
);
/*===========================================================
==*/=/* Index: TBL_CABEZERA_HOJA_RUTA_PK */
/*===========================================================
==-*/create unique index TBL_CABEZERA_HOJA_RUTA_PK on 
TBL_CABEZERA_HOJA_RUTA (
```
HRC\_CODIGO ASC

);

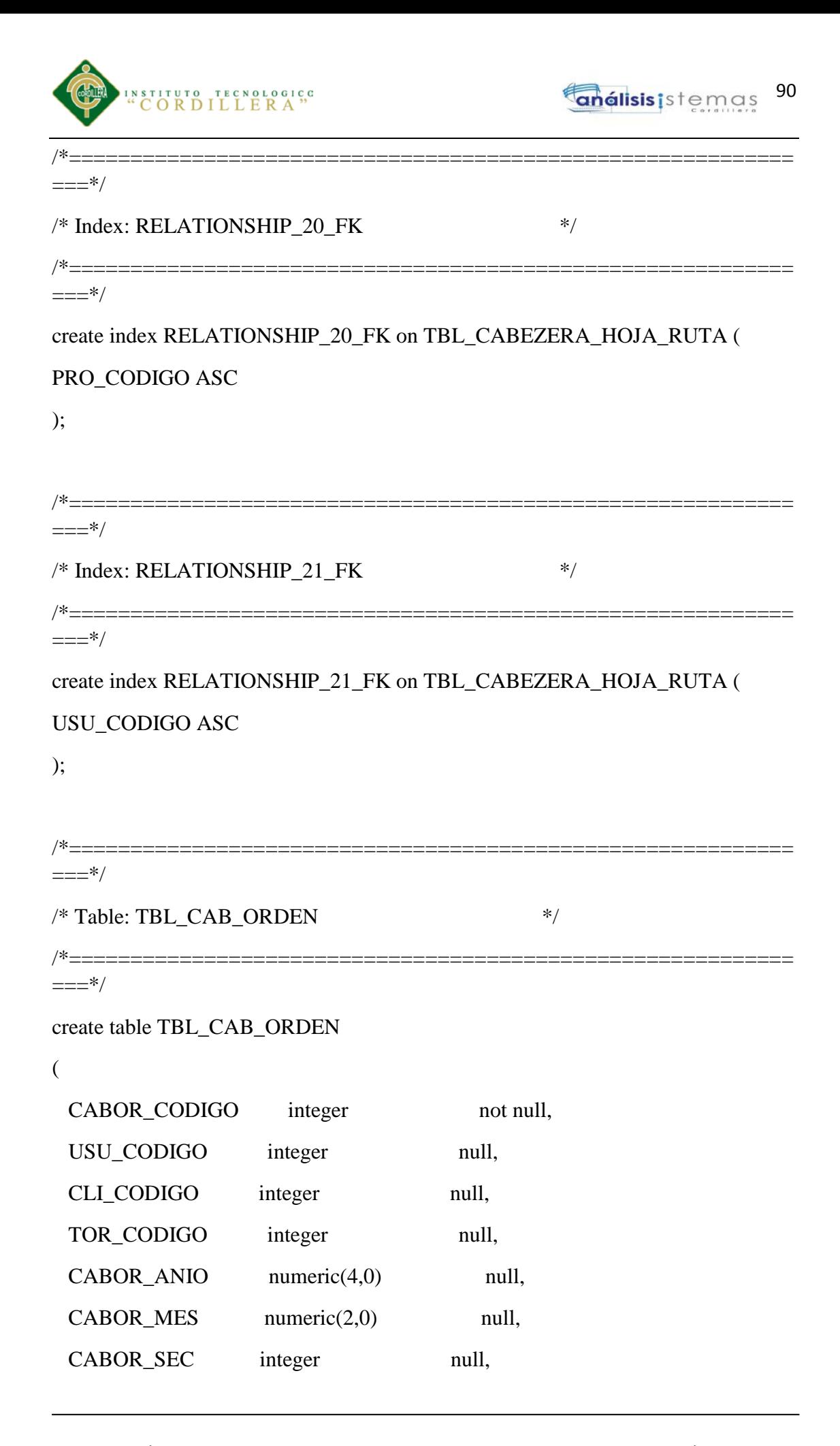

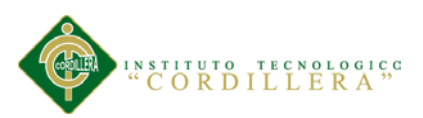

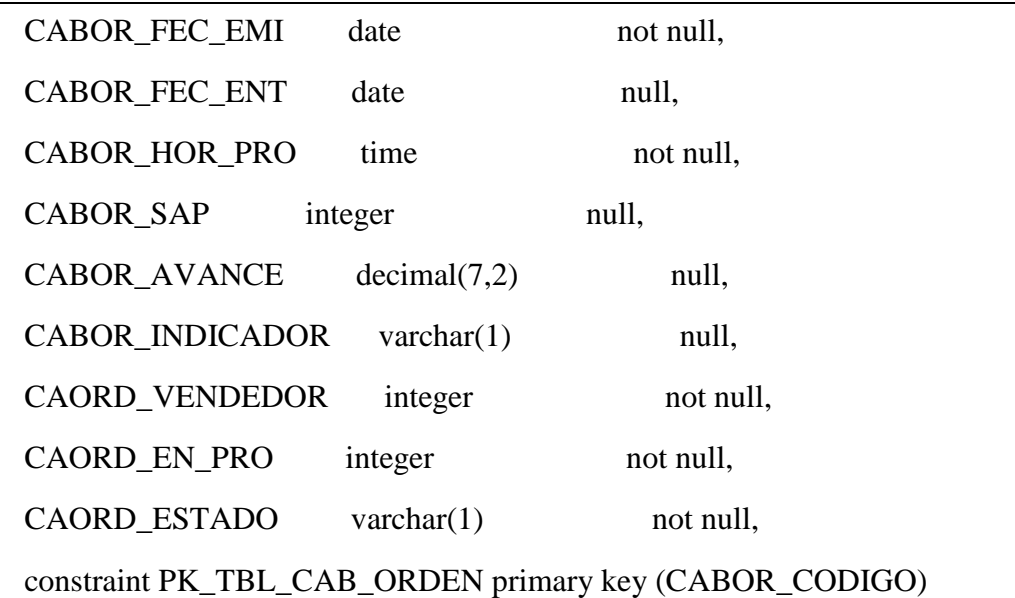

```
);
```

```
/*===========================================================
==-*//* Index: TBL_CAB_ORDEN_PK */
/*===========================================================
===*/create unique index TBL_CAB_ORDEN_PK on TBL_CAB_ORDEN (
CABOR_CODIGO ASC
);
/*===========================================================
===*//* Index: RELATIONSHIP_2_FK */*===========================================================
==*/
create index RELATIONSHIP_2_FK on TBL_CAB_ORDEN (
TOR_CODIGO ASC
);
/*===========================================================
==-*/
```
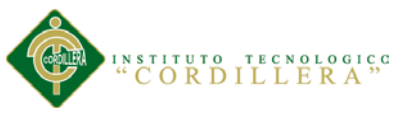

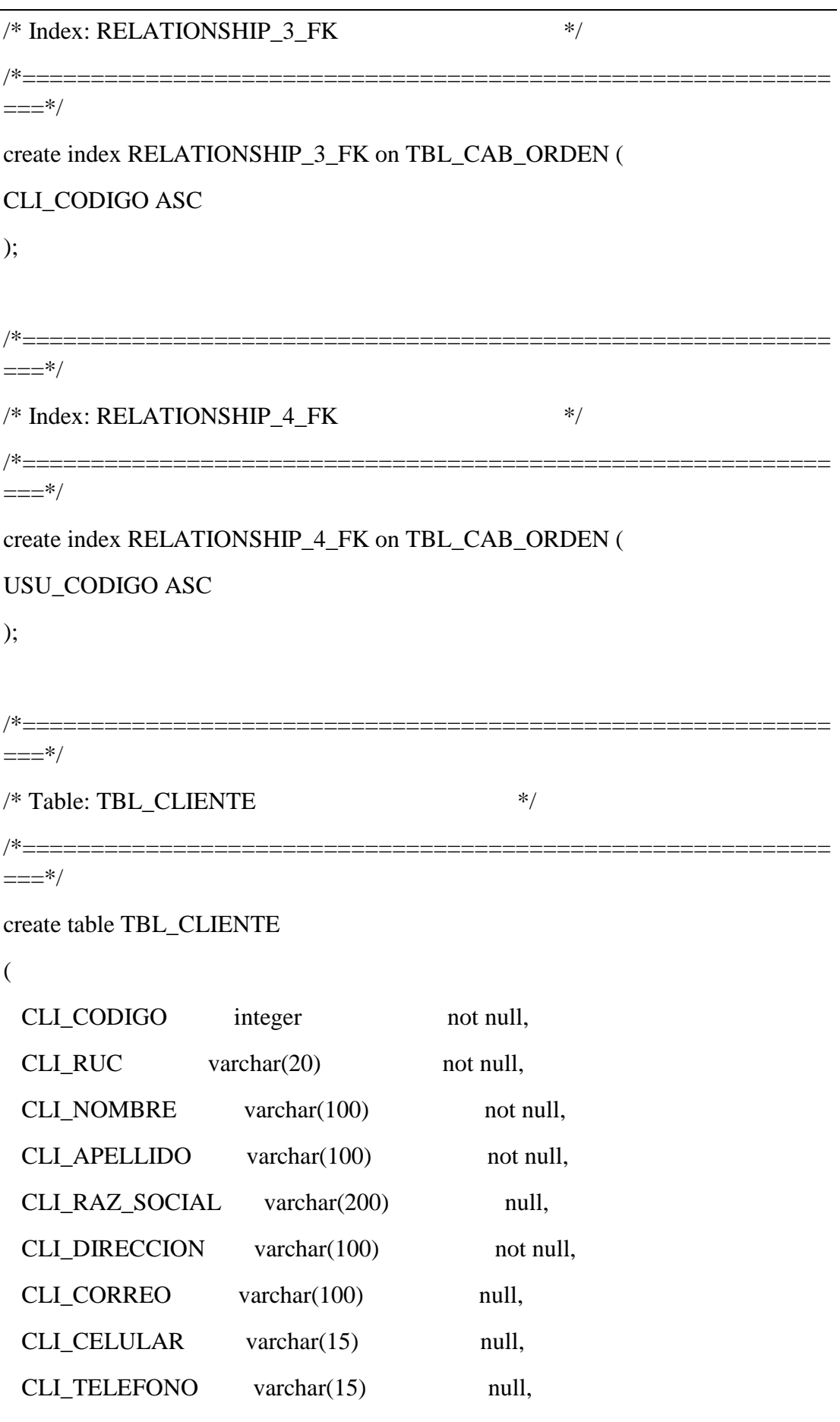

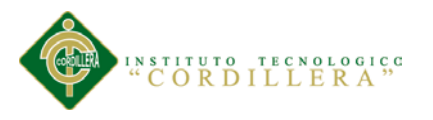

CLI FEC PRO date not null, CLI\_ESTADO varchar(1) not null, constraint PK\_TBL\_CLIENTE primary key (CLI\_CODIGO) ); /\*===========================================================  $=$  $=$  $*$ / $=$ /\* Index: TBL\_CLIENTE\_PK \*/ /\*===========================================================  $==-*/$ create unique index TBL\_CLIENTE\_PK on TBL\_CLIENTE ( CLI\_CODIGO ASC ); /\*===========================================================  $=$  $=$  $*$ / /\* Table: TBL\_CONVERSION\_BOBINAS \*/ /\*===========================================================  $=$  $=$  $*$ / $=$ create table TBL\_CONVERSION\_BOBINAS ( CBOB\_CODIGO integer not null, PRO CODIGO integer null, CBOB\_ANCHO decimal(7,2) null, CBOB GRAMAJE decimal(7,2) null, CBOB\_CANT\_MAX\_BOB integer null, CBOB ANCHO SALIDA  $decimal(7,2)$  null, CBOB\_LARGO\_SALIDA decimal(7,2) null, CBOB\_FACTOR\_RESMA decimal(7,2) null,  $CBOB$  DESP  $APROX$  decimal(7,2) null, CBOB\_TIEMPO\_MIN varchar(10) null, CBOB\_ESTADO varchar(1) null,

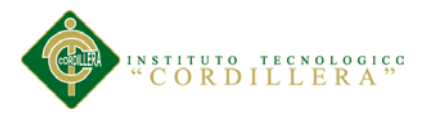

constraint PK\_TBL\_CONVERSION\_BOBINAS primary key (CBOB\_CODIGO)

);

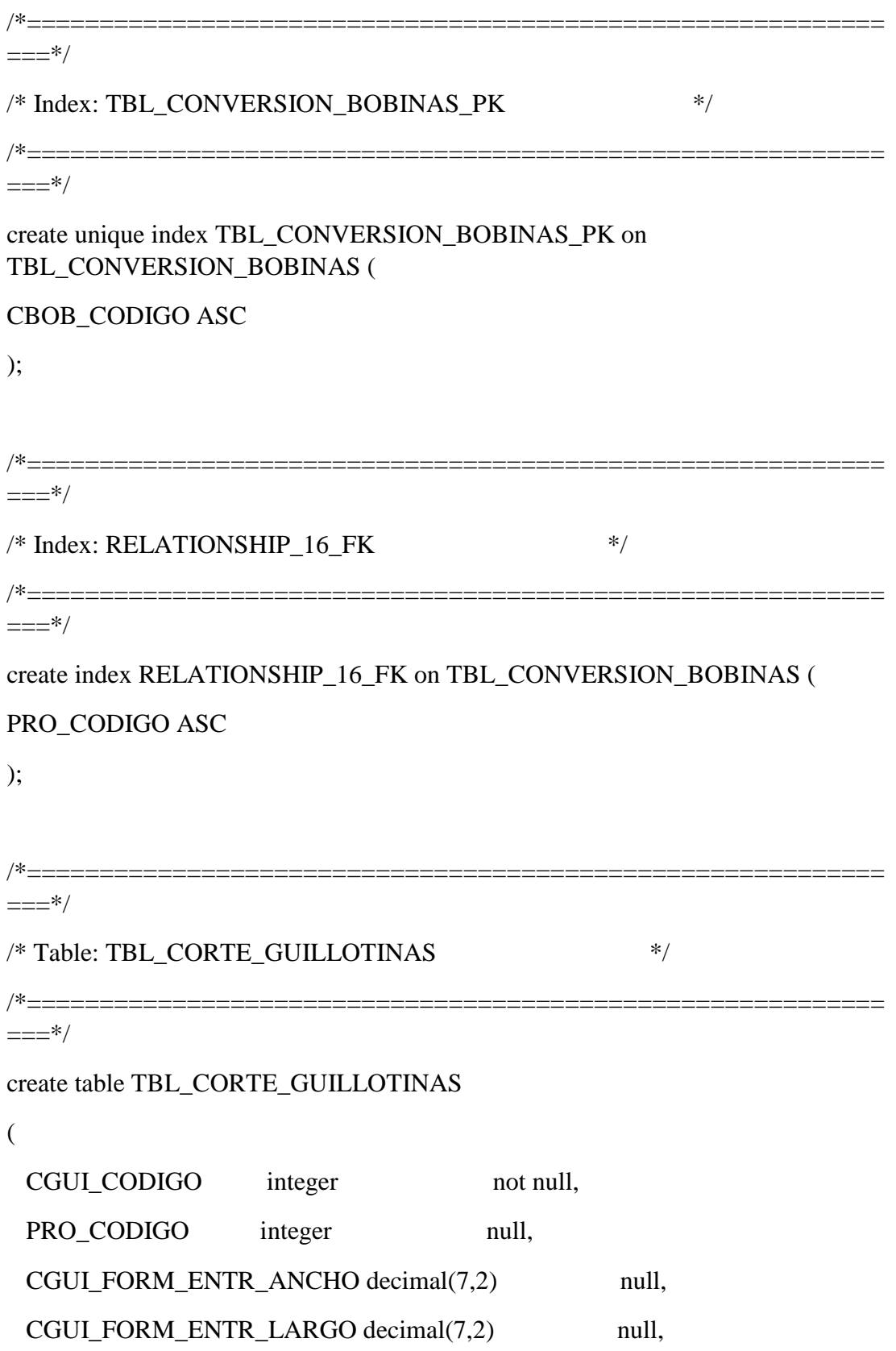

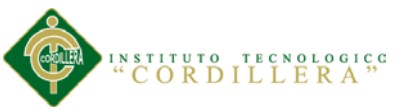

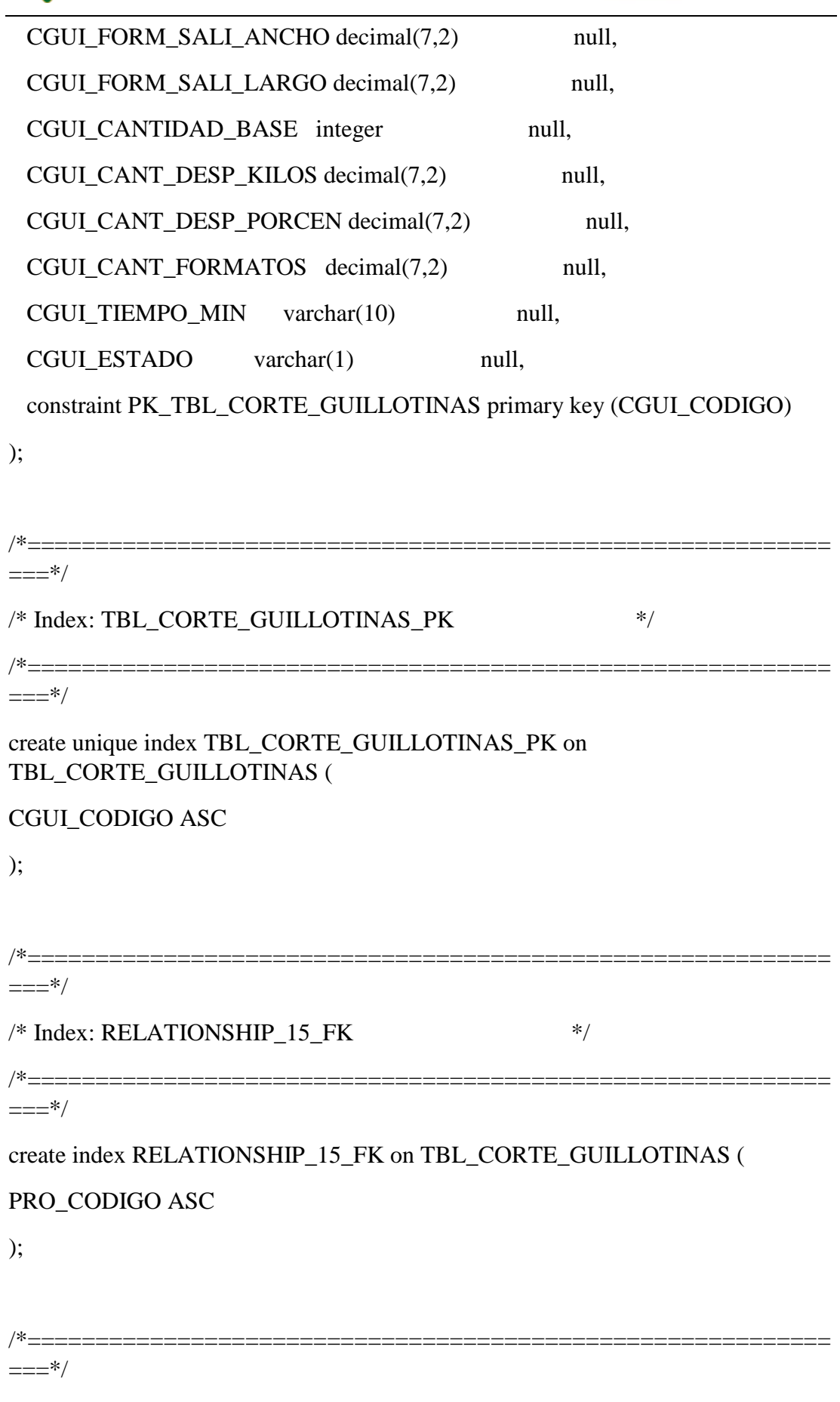

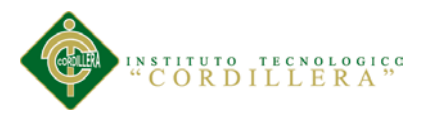

96 análisis istemas

/\* Table: TBL\_CRONOGRAMA  $*$ /

 $=$  $=$  $*$ / $=$ 

create table TBL\_CRONOGRAMA

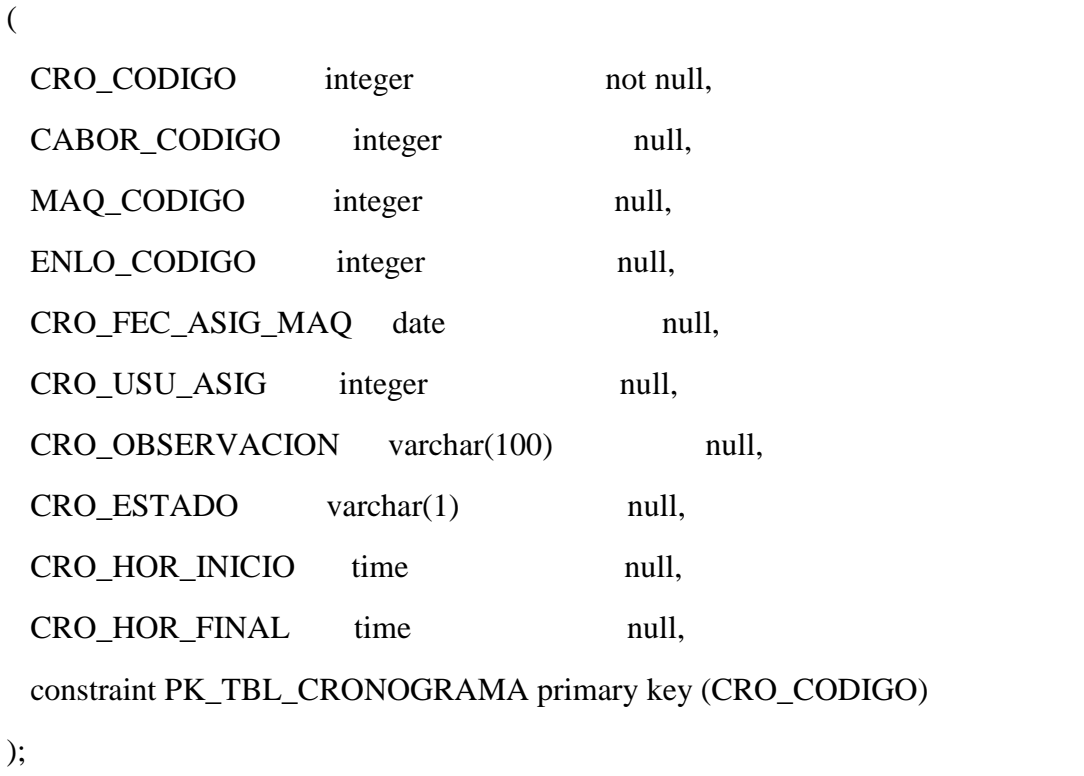

/\*===========================================================

/\*===========================================================  $==-*/$ /\* Index: TBL\_CRONOGRAMA\_PK \*/ /\*===========================================================  $==-*/$ create unique index TBL\_CRONOGRAMA\_PK on TBL\_CRONOGRAMA ( CRO\_CODIGO ASC

);

/\*===========================================================  $==-*/$  $/*$  Index: RELATIONSHIP\_8\_FK  $*$ /\*===========================================================  $==-*/$ 

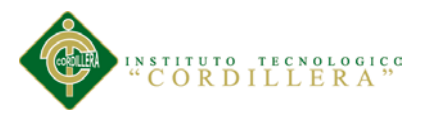

create index RELATIONSHIP\_8\_FK on TBL\_CRONOGRAMA (

## CABOR\_CODIGO ASC

);

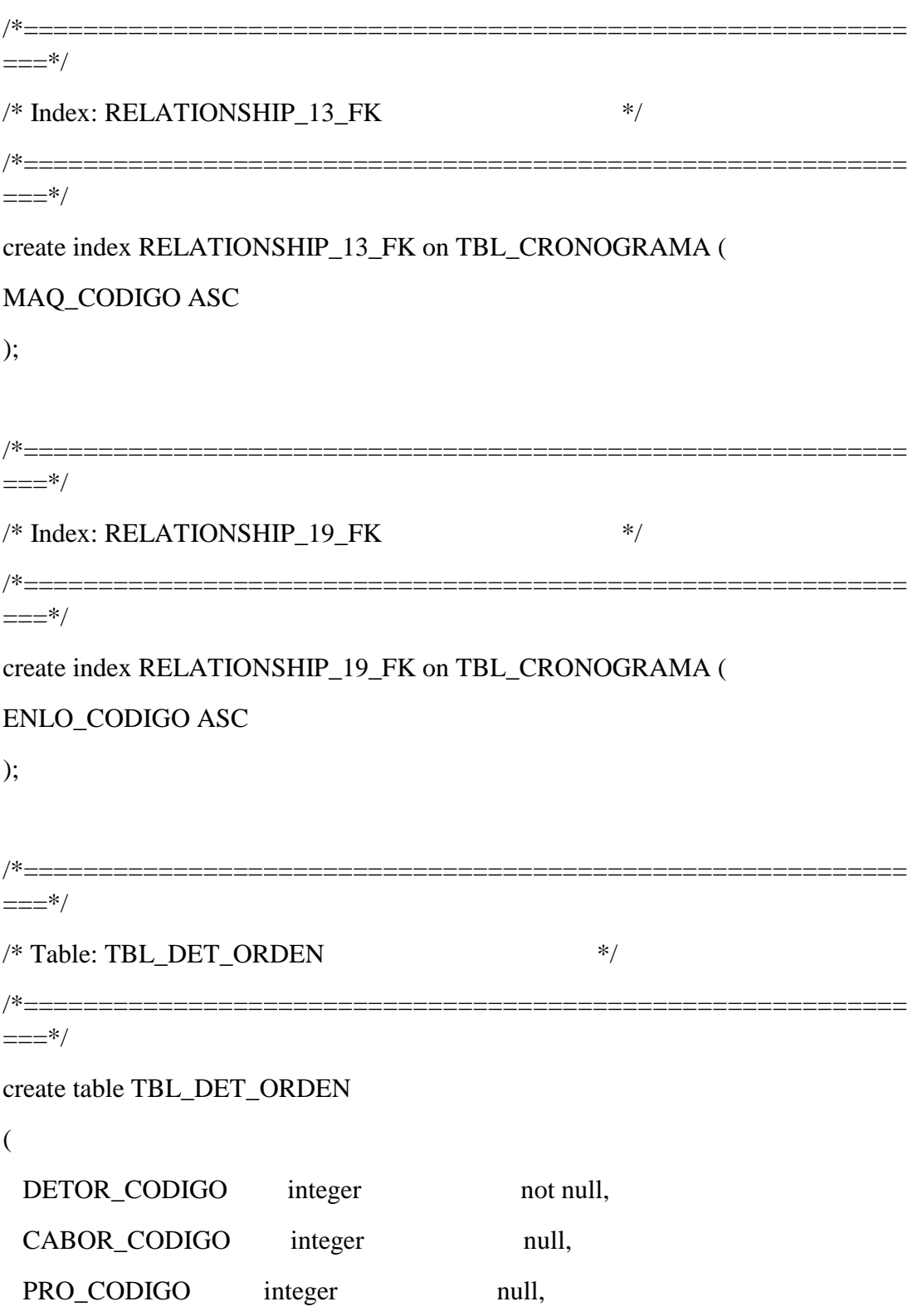

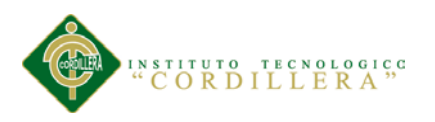

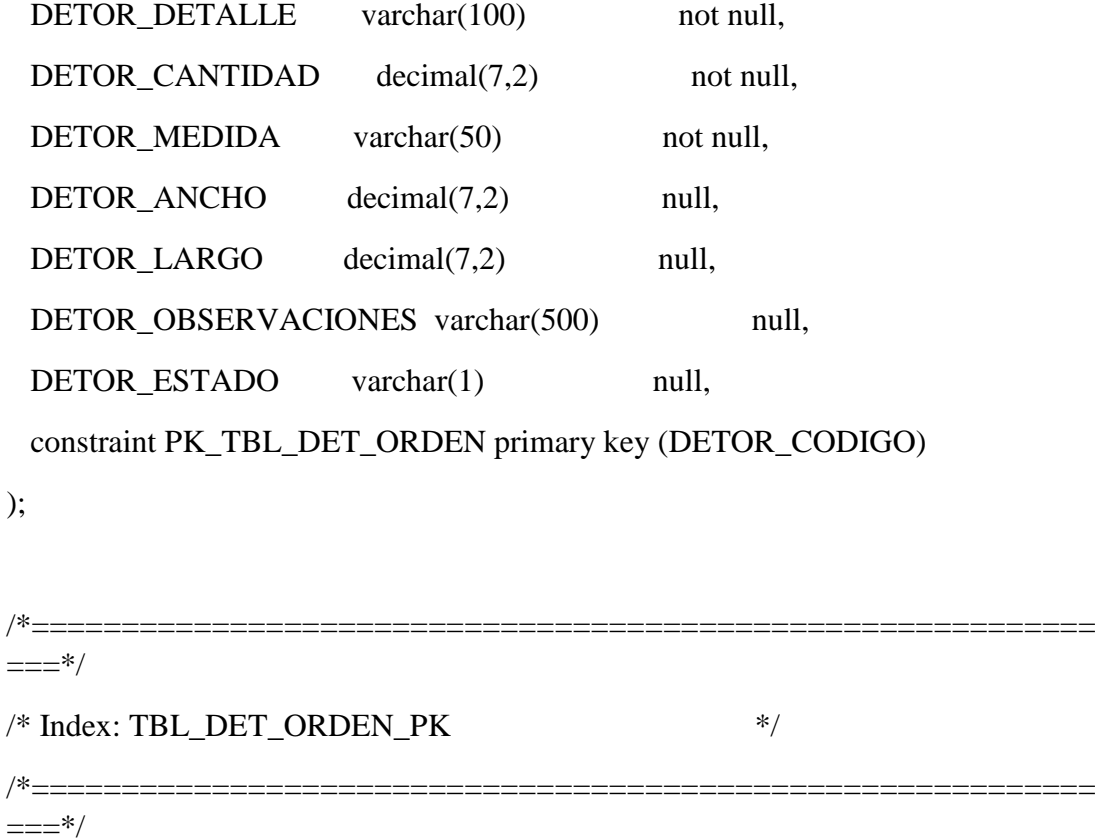

create unique index TBL\_DET\_ORDEN\_PK on TBL\_DET\_ORDEN (

## DETOR\_CODIGO ASC

);

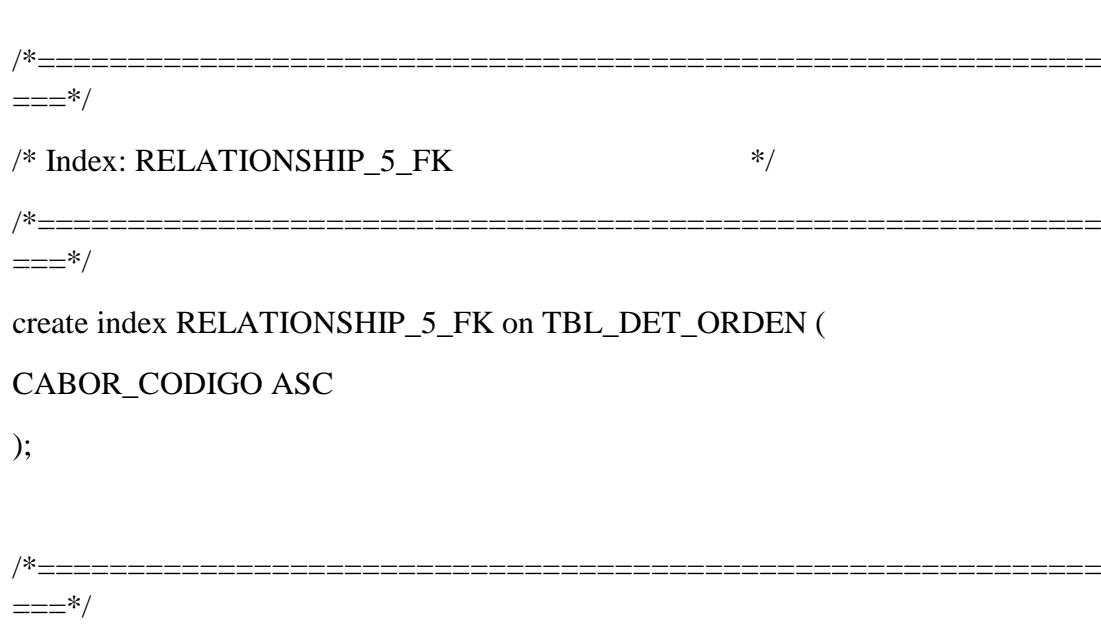

 $/*$  Index: RELATIONSHIP\_6\_FK  $*$ 

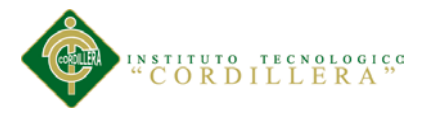

/\*===========================================================  $==-\times$ / create index RELATIONSHIP\_6\_FK on TBL\_DET\_ORDEN ( PRO\_CODIGO ASC ); /\*===========================================================  $=$  $=$  $*$ / /\* Table: TBL\_DICT\_PROCESOS \*/ /\*===========================================================  $==-*/$ create table TBL\_DICT\_PROCESOS ( DICPRO CODIGO integer not null, DICPRO\_NOMBRE varchar(50) not null, DICPRO\_OBSERVACION varchar(100) null, DICPRO\_ESTADO varchar(1) not null, constraint PK\_TBL\_DICT\_PROCESOS primary key (DICPRO\_CODIGO) ); /\*===========================================================  $=$  $=$  $*$ / $=$ /\* Index: TBL\_DICT\_PROCESOS\_PK \*/ /\*===========================================================  $=$  $=$  $*$ / $=$ create unique index TBL\_DICT\_PROCESOS\_PK on TBL\_DICT\_PROCESOS ( DICPRO\_CODIGO ASC );

/\*===========================================================  $==-\times 7$ 

/\* Table: TBL\_DIC\_ACTIVIDADES \*/

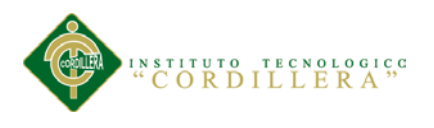

create table TBL\_DIC\_ACTIVIDADES

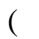

 $==-\times$ /

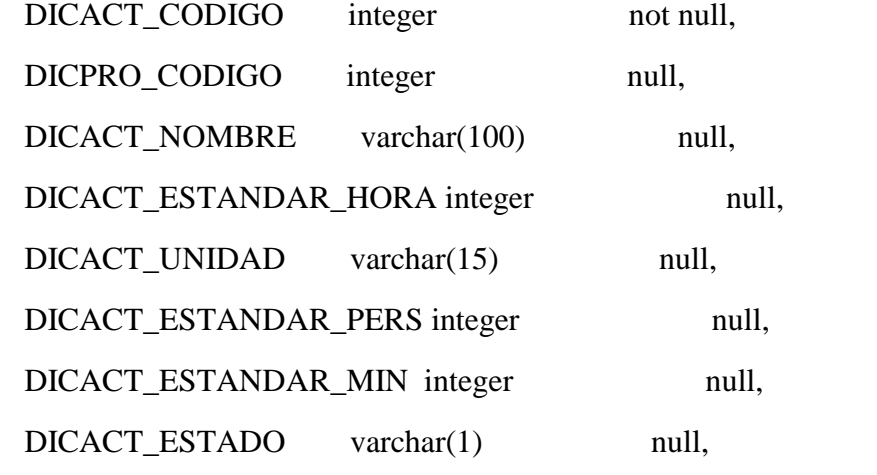

constraint PK\_TBL\_DIC\_ACTIVIDADES primary key (DICACT\_CODIGO)

/\*===========================================================

);

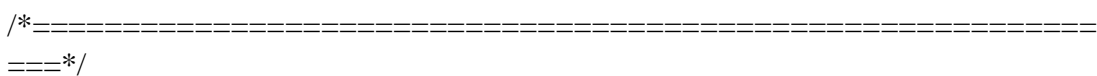

```
/* Index: TBL_DIC_ACTIVIDADES_PK */
/*===========================================================
==*/=
```
create unique index TBL\_DIC\_ACTIVIDADES\_PK on TBL\_DIC\_ACTIVIDADES (

DICACT\_CODIGO ASC

);

```
/*===========================================================
==*/=
```
 $/*$  Index: RELATIONSHIP 14 FK  $*$ / /\*===========================================================  $==-*/$ 

create index RELATIONSHIP\_14\_FK on TBL\_DIC\_ACTIVIDADES (

DICPRO\_CODIGO ASC

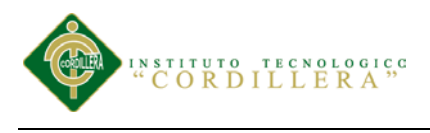

**análisis** istemas 101

```
/*===========================================================
```
);

 $==-\times 7$ 

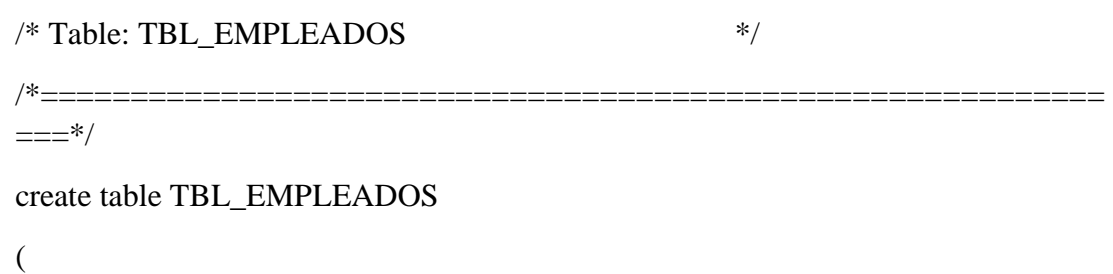

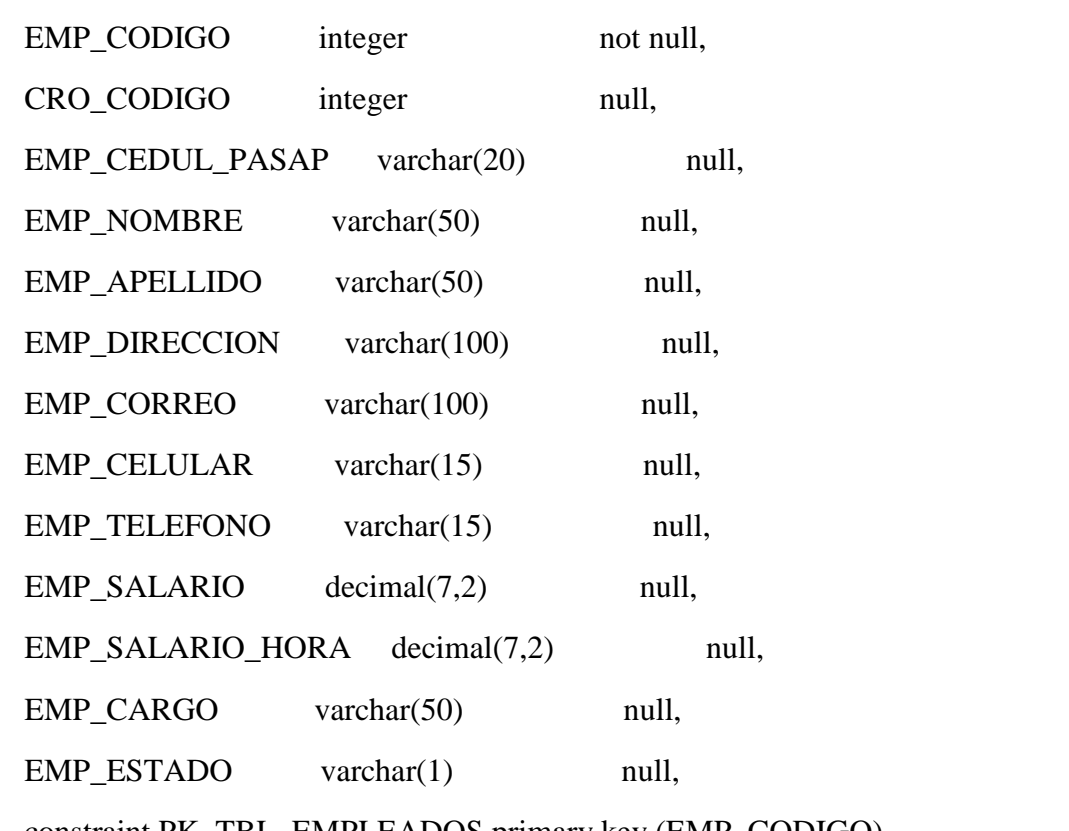

constraint PK\_TBL\_EMPLEADOS primary key (EMP\_CODIGO)

);

```
/*===========================================================
==-*//* Index: TBL_EMPLEADOS_PK */
/*===========================================================
==-*/create unique index TBL_EMPLEADOS_PK on TBL_EMPLEADOS (
```
EMP\_CODIGO ASC

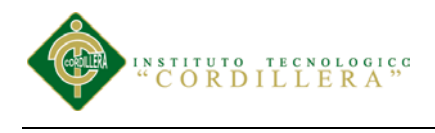

);

**Inélisis** istemas 102

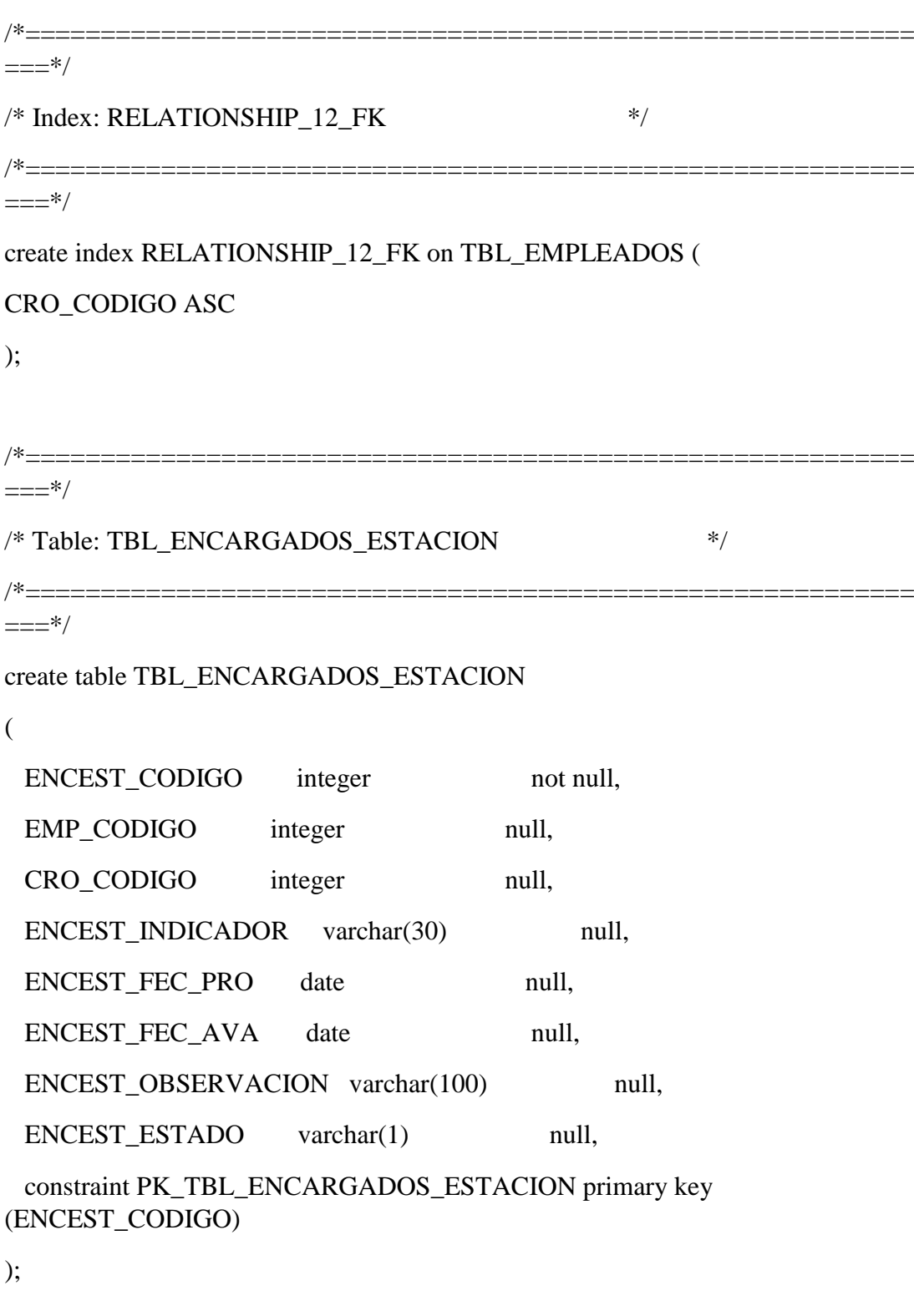

 $==-*/$ 

/\*===========================================================

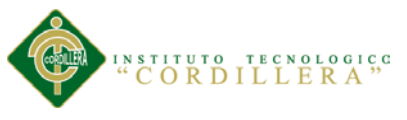

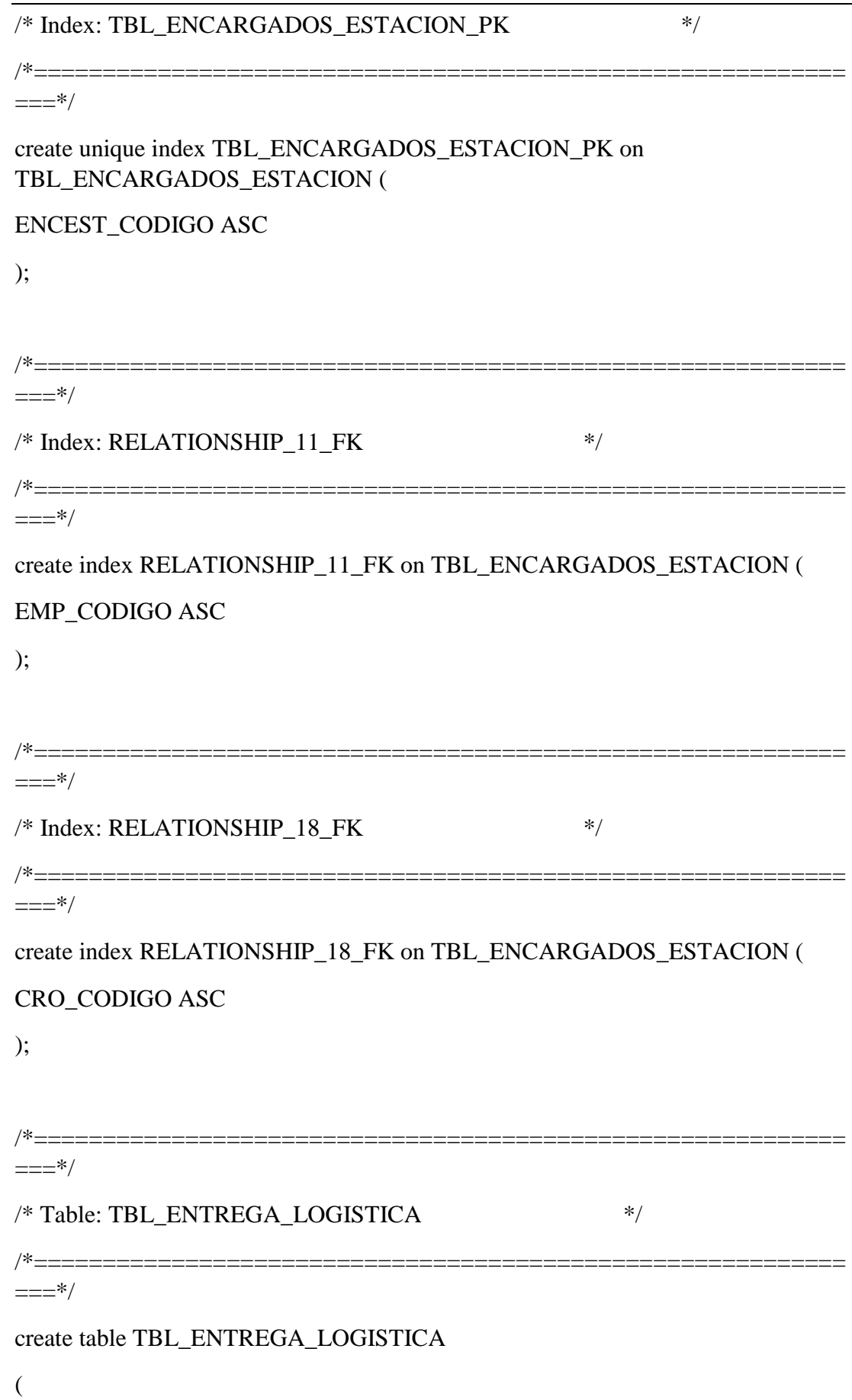

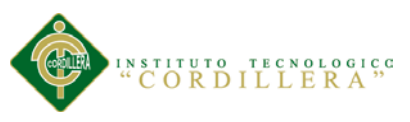

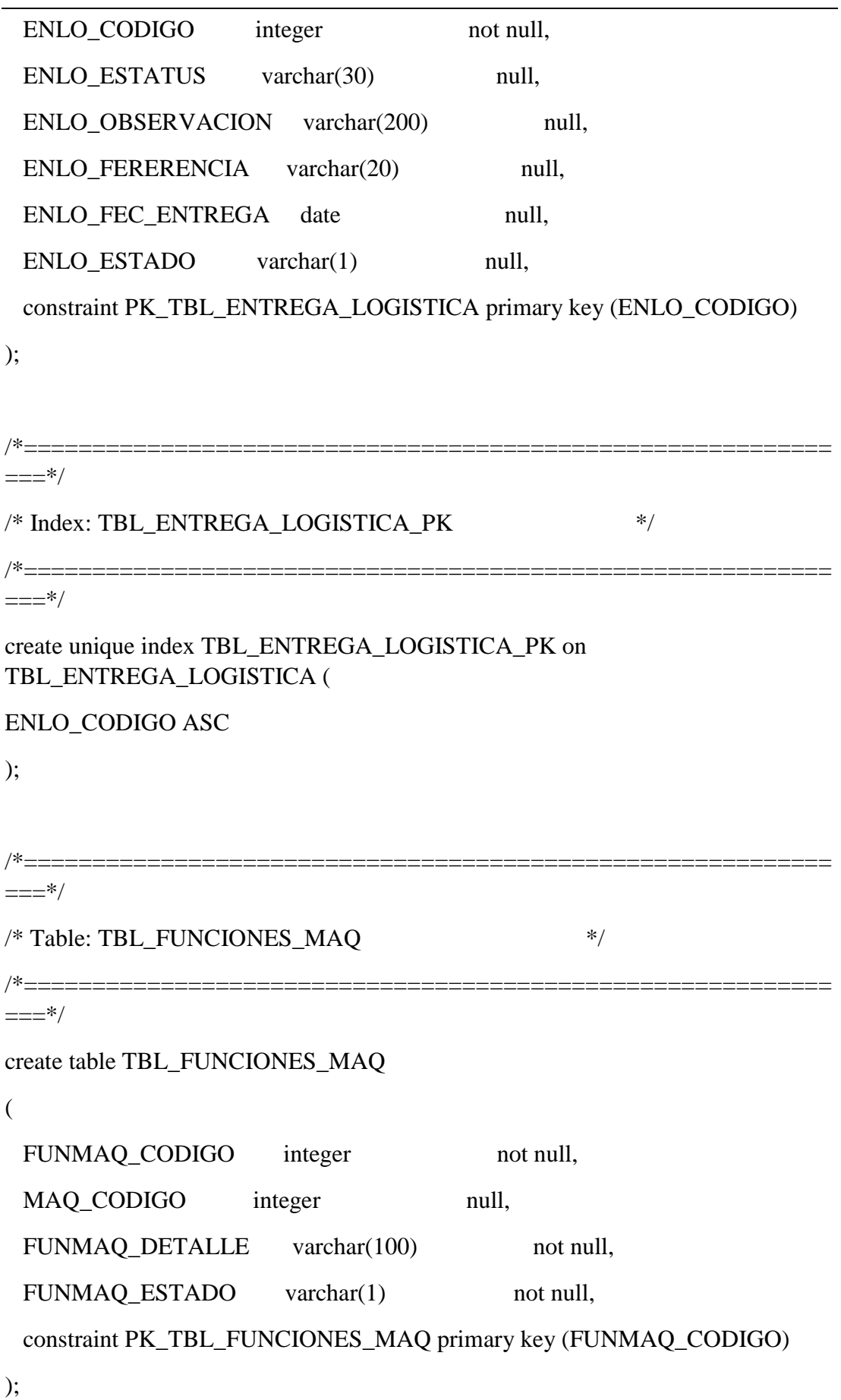

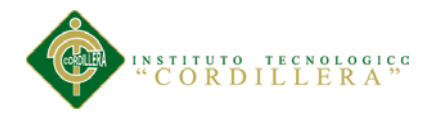

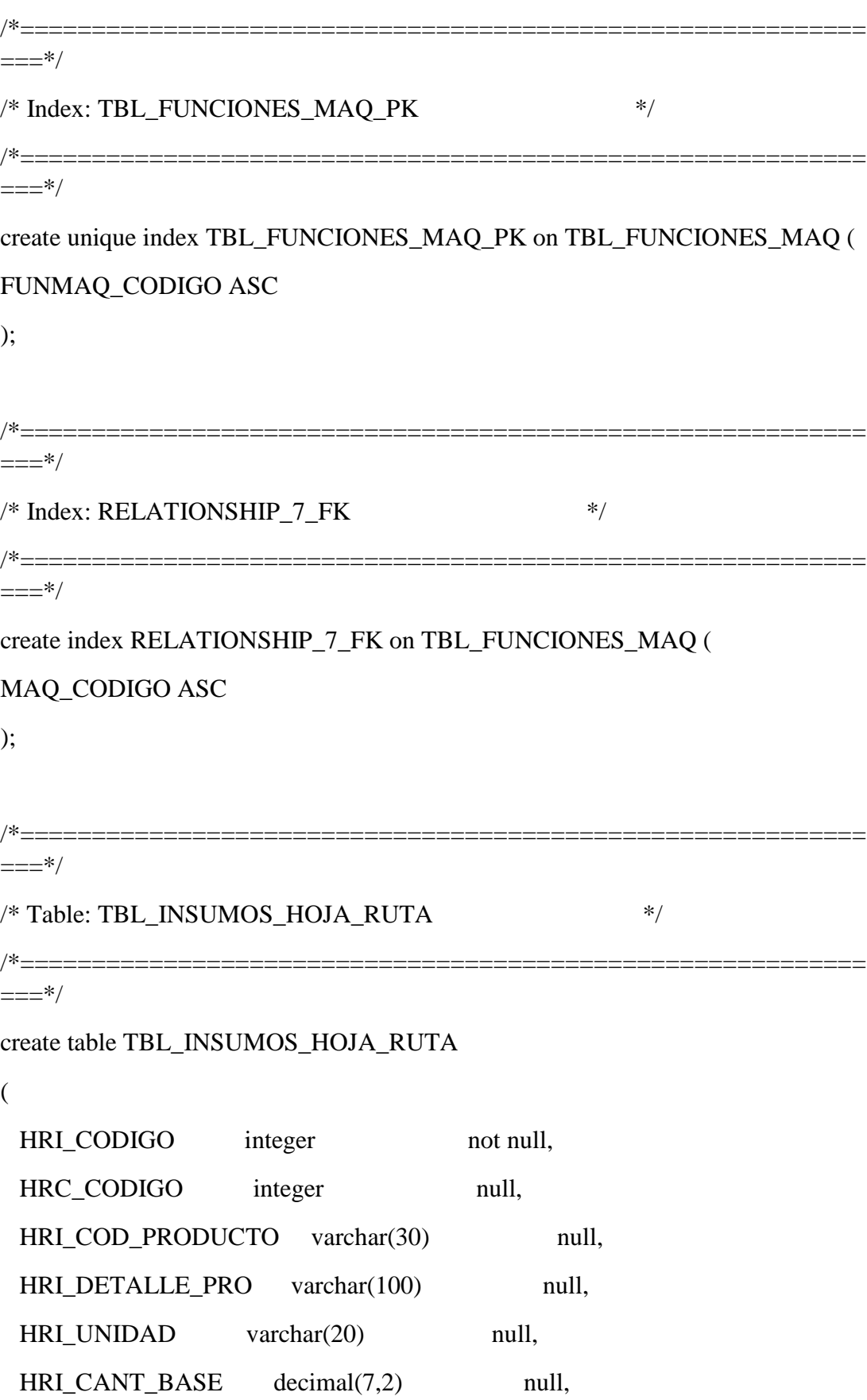

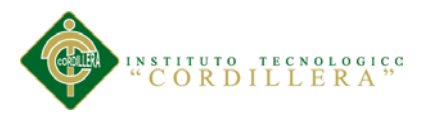

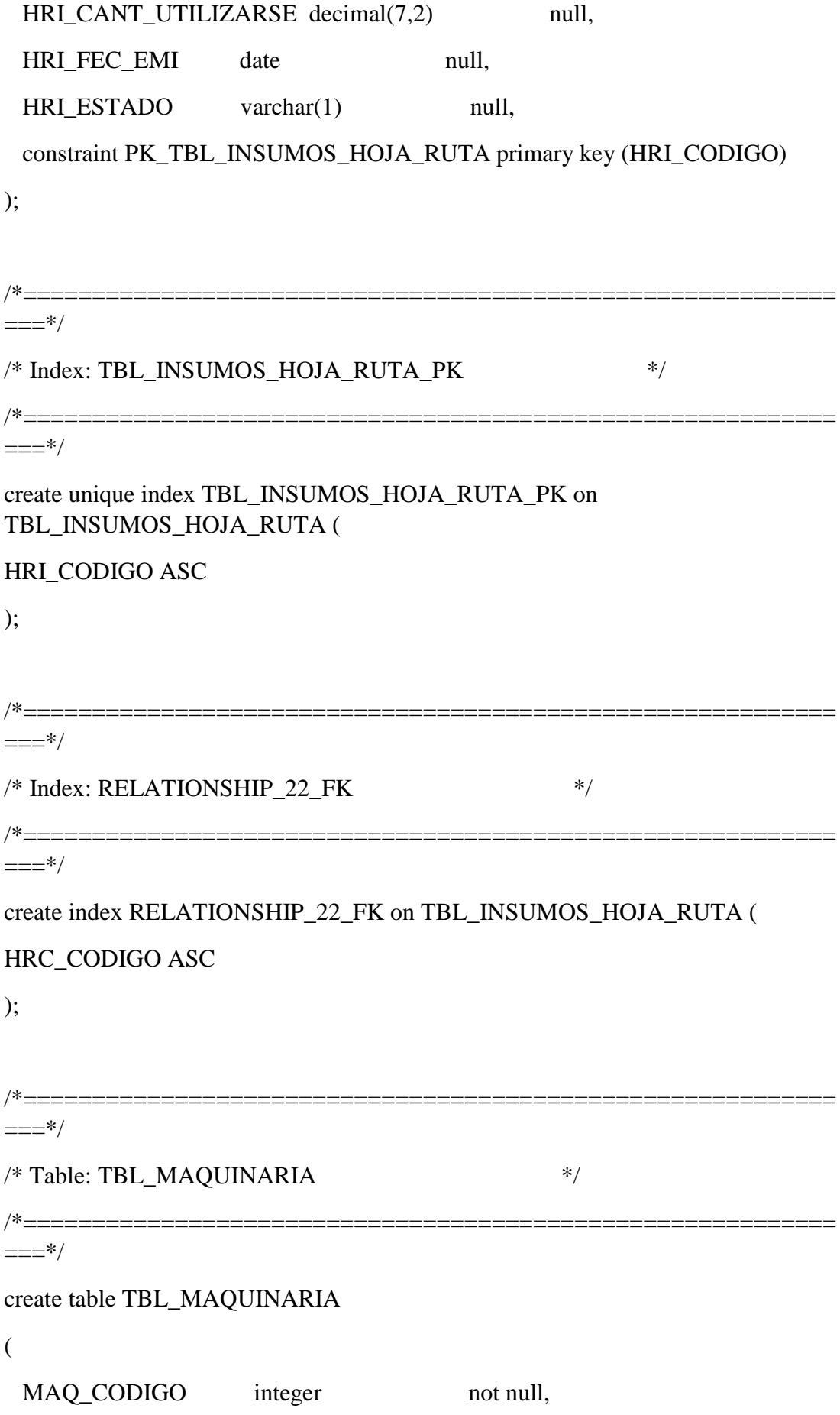

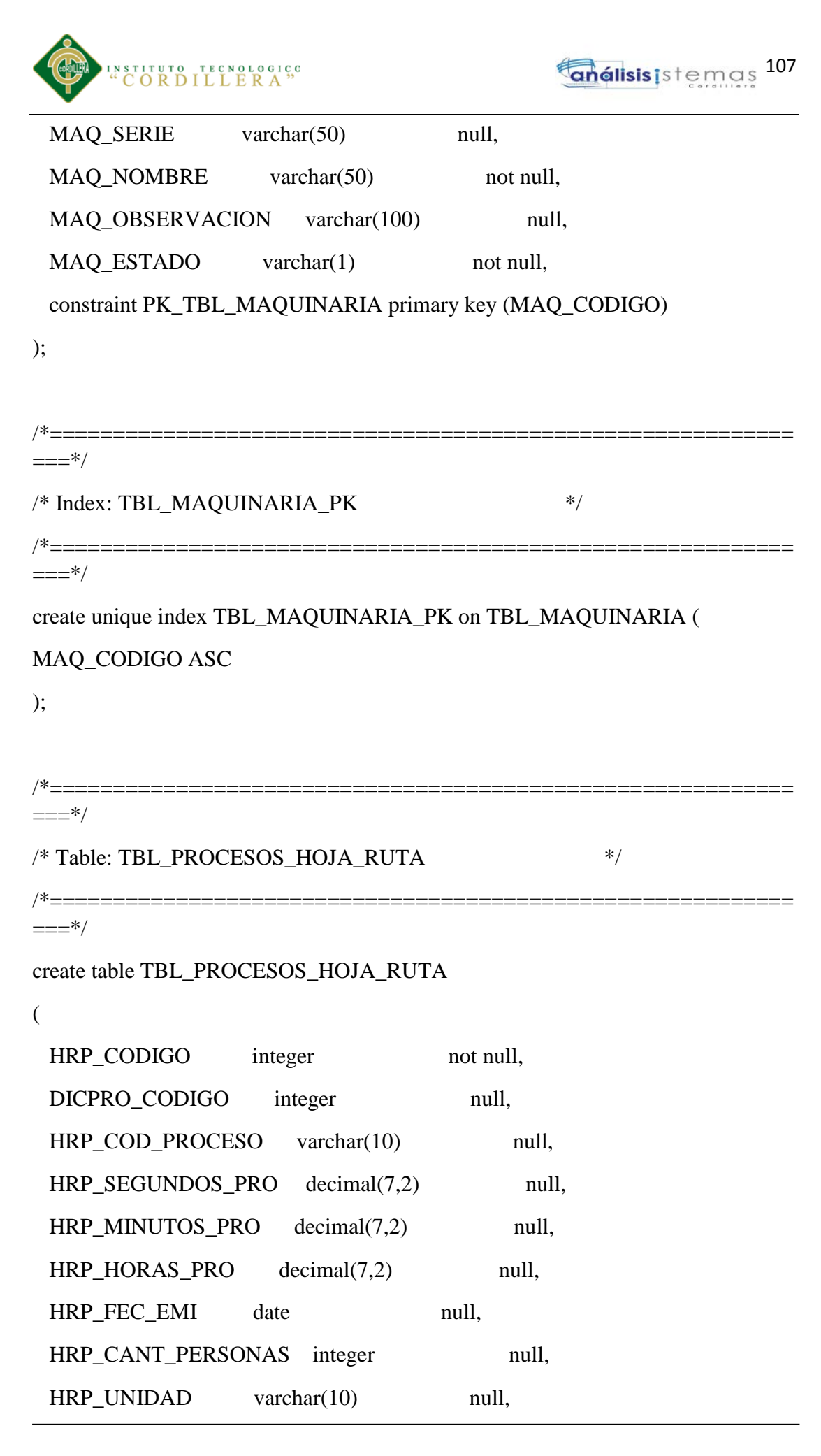

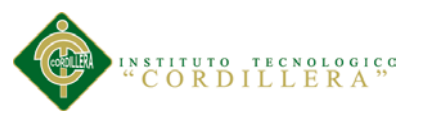

HRP\_ESTADO varchar(1) null, constraint PK\_TBL\_PROCESOS\_HOJA\_RUTA primary key (HRP\_CODIGO) ); /\*===========================================================  $=$  $=$  $*$ / $=$ /\* Index: TBL\_PROCESOS\_HOJA\_RUTA\_PK \*/ /\*===========================================================  $==-\times$ / create unique index TBL\_PROCESOS\_HOJA\_RUTA\_PK on TBL\_PROCESOS\_HOJA\_RUTA ( HRP\_CODIGO ASC ); /\*===========================================================  $==-*/$  $/*$  Index: RELATIONSHIP 24 FK  $*$ /\*===========================================================  $==-*/$ create index RELATIONSHIP\_24\_FK on TBL\_PROCESOS\_HOJA\_RUTA ( DICPRO\_CODIGO ASC ); /\*===========================================================  $==-*/$ /\* Table: TBL\_PRODUCTO \*/ /\*===========================================================  $==-*/$ create table TBL\_PRODUCTO ( PRO\_CODIGO integer not null, FAM\_CODIGO integer null, HRI\_CODIGO integer null,

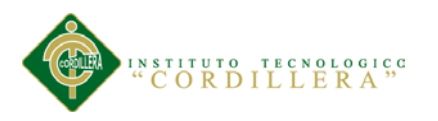

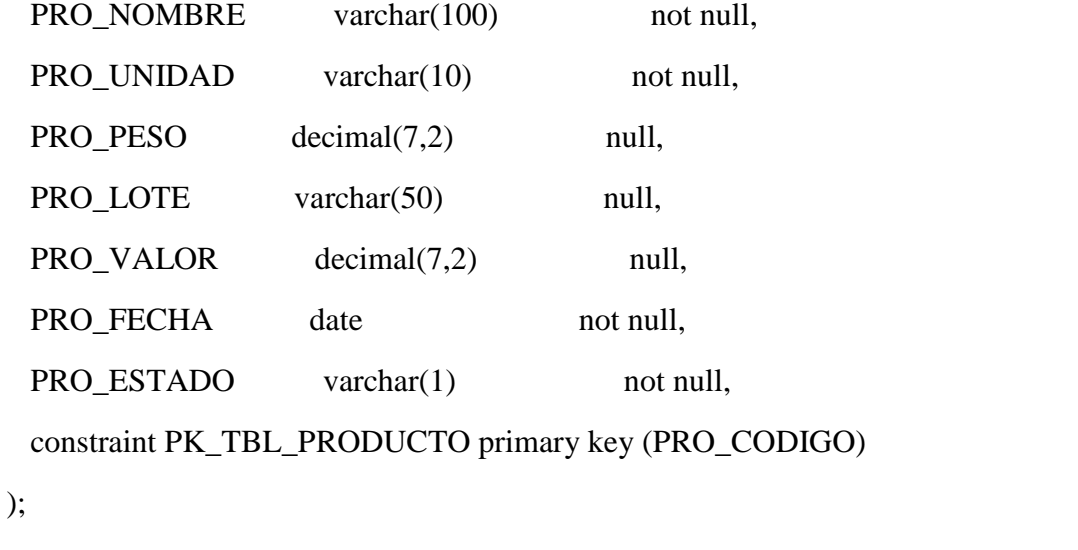

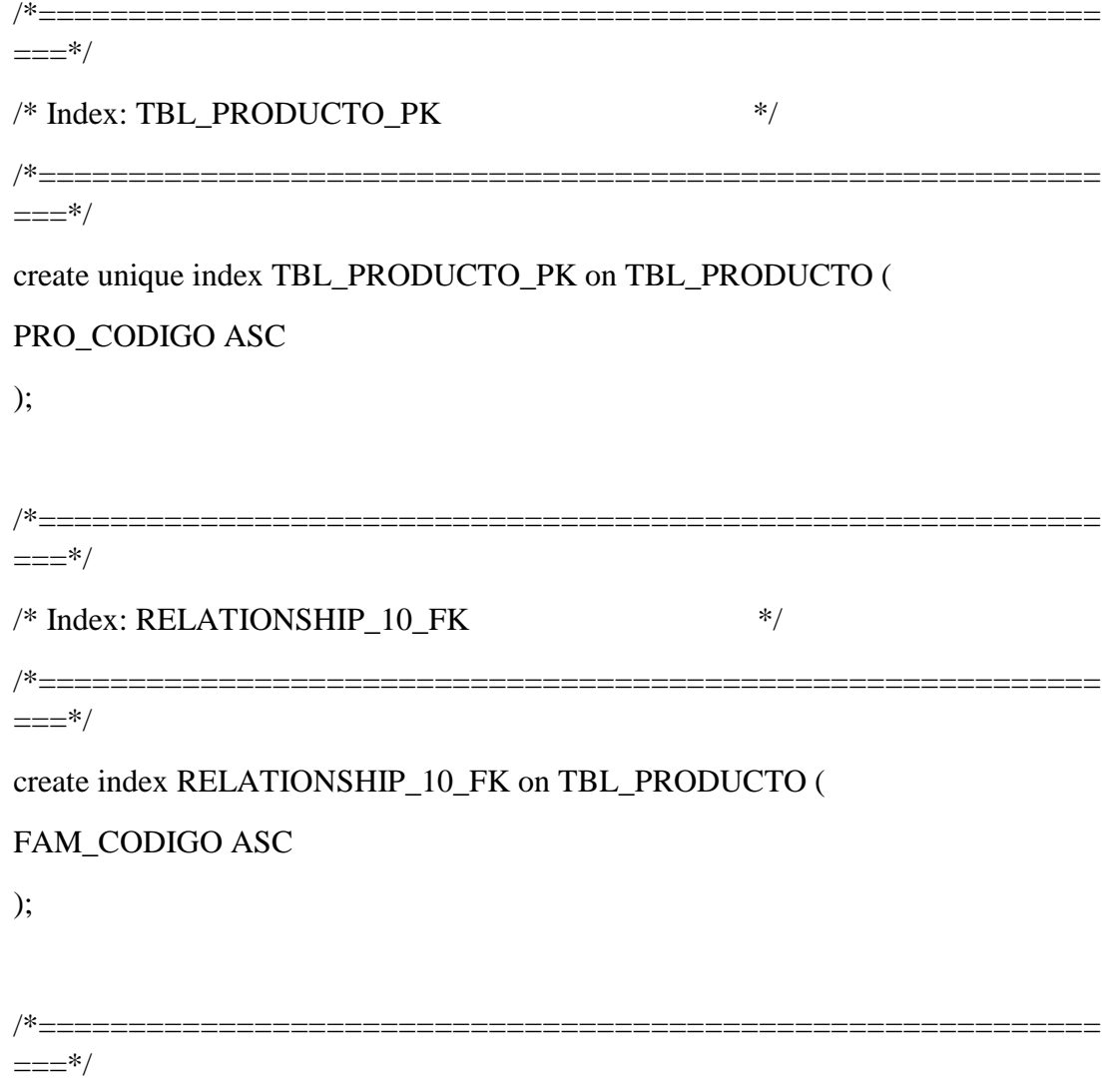

 $/*$  Index: RELATIONSHIP\_23\_FK  $*$ 

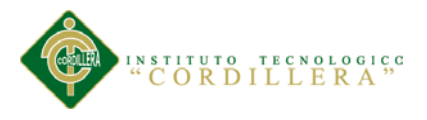

/\*===========================================================  $=$  $=$  $*$ / $=$ create index RELATIONSHIP\_23\_FK on TBL\_PRODUCTO ( HRI\_CODIGO ASC ); /\*===========================================================  $=$  $=$  $*$ / /\* Table: TBL\_PROD\_FAMILIA \*/ /\*===========================================================  $==-*/$ create table TBL\_PROD\_FAMILIA ( FAM\_CODIGO integer not null, FAM\_NOMBRE varchar(50) not null, FAM\_FEC\_PRO date not null, FAM\_ESTADO varchar(1) not null, constraint PK\_TBL\_PROD\_FAMILIA primary key (FAM\_CODIGO) ); /\*------------------ $=$  $=$  $*$ / $=$ /\* Index: TBL\_PROD\_FAMILIA\_PK \*/ /\*===========================================================  $==-*/$ create unique index TBL\_PROD\_FAMILIA\_PK on TBL\_PROD\_FAMILIA ( FAM\_CODIGO ASC );

/\*===========================================================  $==-\times 7$ 

/\* Table: TBL\_TIPO\_ORDEN \*/

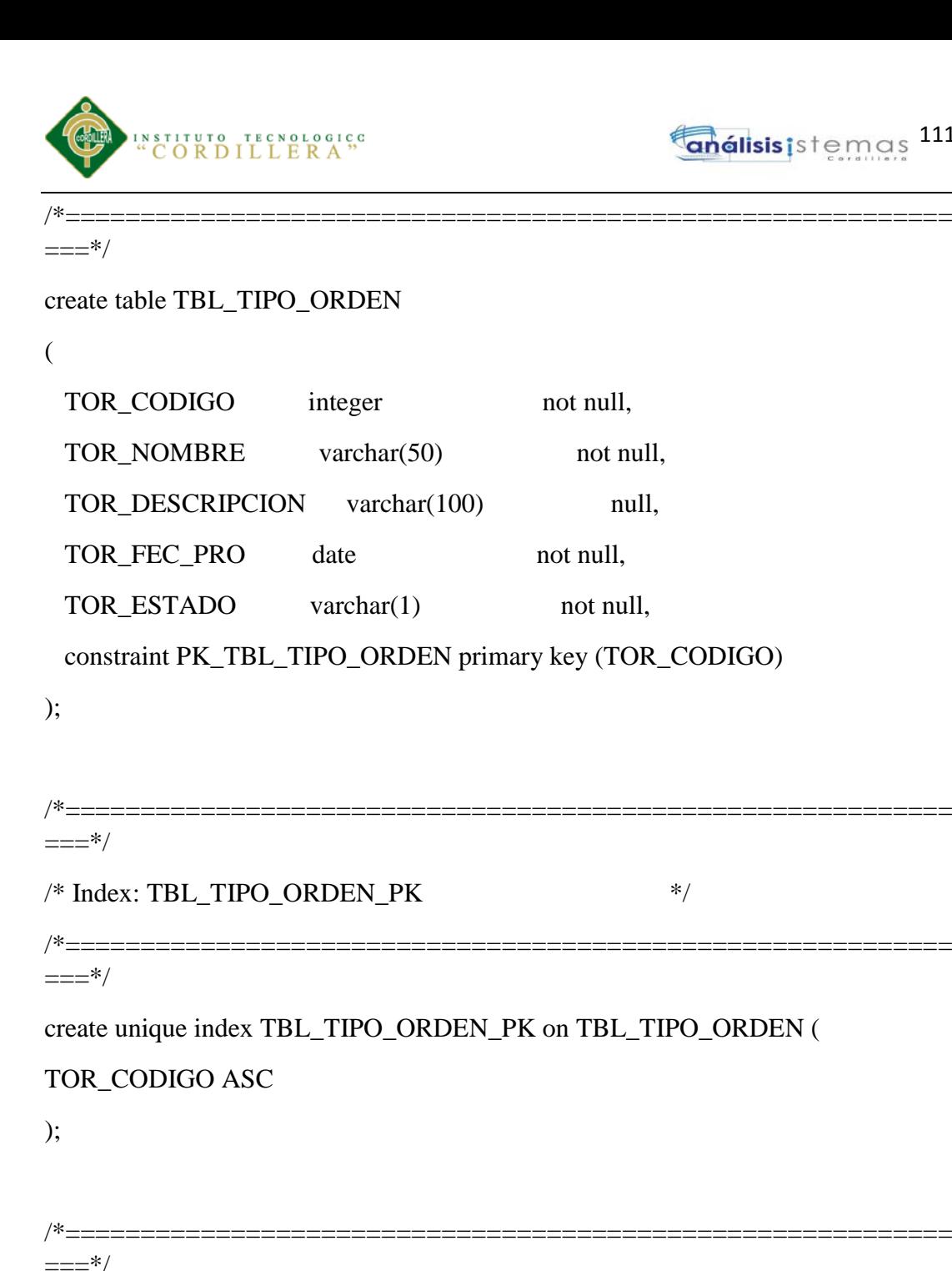

111

/\* Table: TBL\_USUARIO \*/ /\*===========================================================  $=$  $=$  $*$ / $=$ create table TBL\_USUARIO ( USU\_CODIGO integer not null, ARE\_CODIGO integer null, USU\_NOMBRE varchar(50) not null, USU\_LOGIN varchar(50) not null,

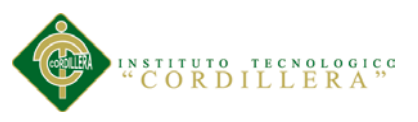

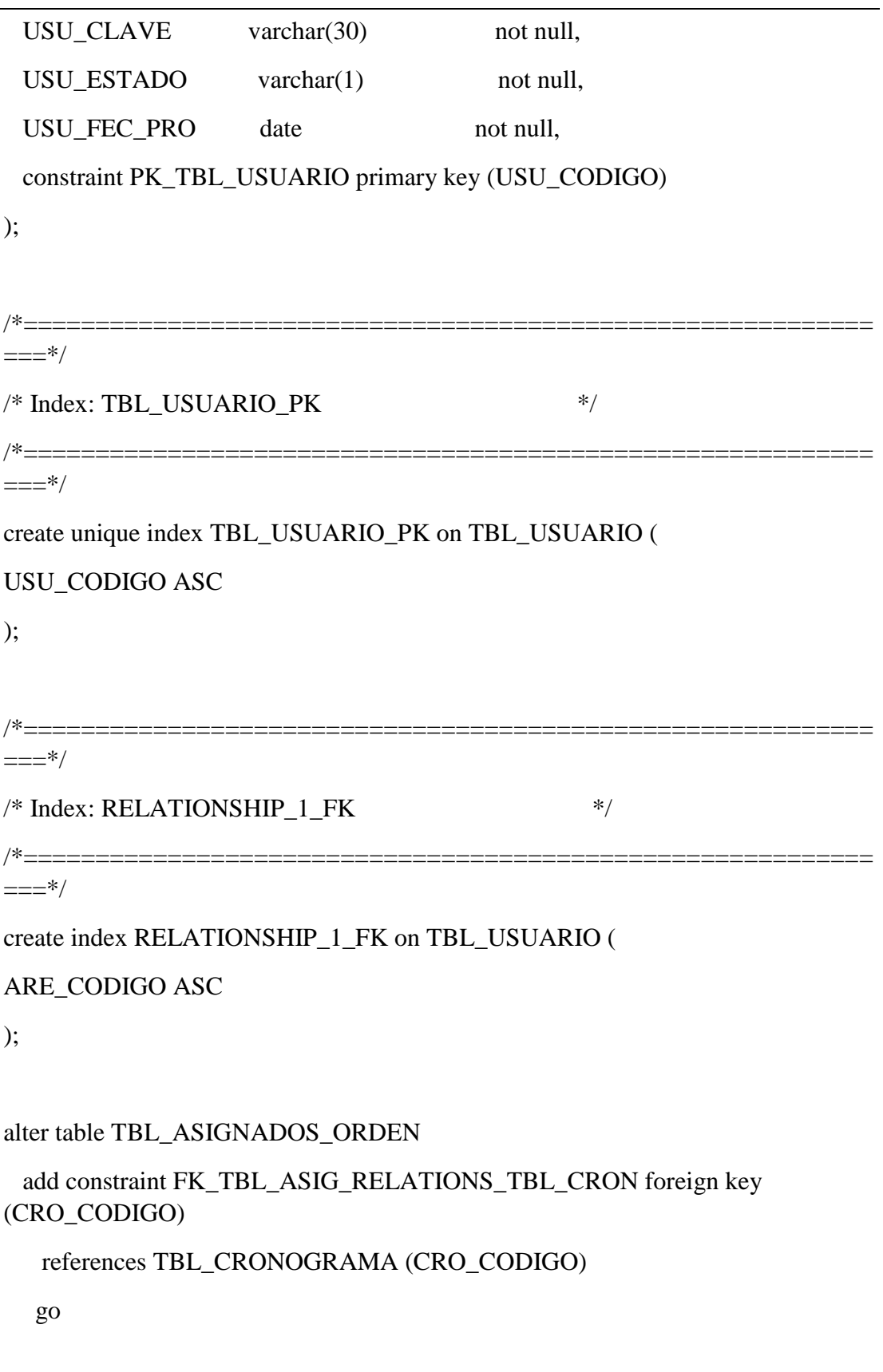

alter table TBL\_CABEZERA\_HOJA\_RUTA

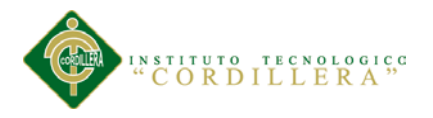

 add constraint FK\_TBL\_CABE\_RELATIONS\_TBL\_PROD foreign key (PRO\_CODIGO)

```
 references TBL_PRODUCTO (PRO_CODIGO)
```
go

alter table TBL\_CABEZERA\_HOJA\_RUTA

 add constraint FK\_TBL\_CABE\_RELATIONS\_TBL\_USUA foreign key (USU\_CODIGO)

```
 references TBL_USUARIO (USU_CODIGO)
```
go

alter table TBL\_CAB\_ORDEN

```
 add constraint FK_TBL_CAB__RELATIONS_TBL_TIPO foreign key 
(TOR_CODIGO)
```

```
 references TBL_TIPO_ORDEN (TOR_CODIGO)
```
go

alter table TBL\_CAB\_ORDEN

```
 add constraint FK_TBL_CAB__RELATIONS_TBL_CLIE foreign key 
(CLI_CODIGO)
```
references TBL\_CLIENTE (CLI\_CODIGO)

go

alter table TBL\_CAB\_ORDEN

 add constraint FK\_TBL\_CAB\_\_RELATIONS\_TBL\_USUA foreign key (USU\_CODIGO)

```
 references TBL_USUARIO (USU_CODIGO)
```
go

alter table TBL\_CONVERSION\_BOBINAS

 add constraint FK\_TBL\_CONV\_RELATIONS\_TBL\_PROD foreign key (PRO\_CODIGO)

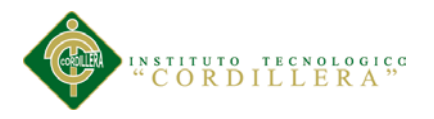

references TBL\_PRODUCTO (PRO\_CODIGO)

go

alter table TBL\_CORTE\_GUILLOTINAS

 add constraint FK\_TBL\_CORT\_RELATIONS\_TBL\_PROD foreign key (PRO\_CODIGO)

references TBL\_PRODUCTO (PRO\_CODIGO)

go

alter table TBL\_CRONOGRAMA

```
 add constraint FK_TBL_CRON_RELATIONS_TBL_MAQU foreign key 
(MAQ_CODIGO)
```
references TBL\_MAQUINARIA (MAQ\_CODIGO)

go

alter table TBL\_CRONOGRAMA

```
 add constraint FK_TBL_CRON_RELATIONS_TBL_ENTR foreign key 
(ENLO_CODIGO)
```
references TBL\_ENTREGA\_LOGISTICA (ENLO\_CODIGO)

go

alter table TBL\_CRONOGRAMA

 add constraint FK\_TBL\_CRON\_RELATIONS\_TBL\_CAB\_ foreign key (CABOR\_CODIGO)

references TBL\_CAB\_ORDEN (CABOR\_CODIGO)

go

alter table TBL\_DET\_ORDEN

 add constraint FK\_TBL\_DET\_\_RELATIONS\_TBL\_CAB\_ foreign key (CABOR\_CODIGO)

references TBL\_CAB\_ORDEN (CABOR\_CODIGO)

go

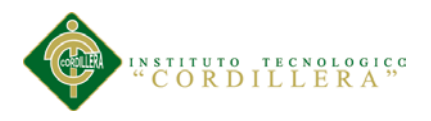

alter table TBL\_DET\_ORDEN

 add constraint FK\_TBL\_DET\_\_RELATIONS\_TBL\_PROD foreign key (PRO\_CODIGO)

references TBL\_PRODUCTO (PRO\_CODIGO)

go

alter table TBL\_DIC\_ACTIVIDADES

 add constraint FK\_TBL\_DIC\_\_RELATIONS\_TBL\_DICT foreign key (DICPRO\_CODIGO)

references TBL\_DICT\_PROCESOS (DICPRO\_CODIGO)

go

alter table TBL\_EMPLEADOS

 add constraint FK\_TBL\_EMPL\_RELATIONS\_TBL\_CRON foreign key (CRO\_CODIGO)

references TBL\_CRONOGRAMA (CRO\_CODIGO)

go

alter table TBL\_ENCARGADOS\_ESTACION

 add constraint FK\_TBL\_ENCA\_RELATIONS\_TBL\_EMPL foreign key (EMP\_CODIGO)

references TBL\_EMPLEADOS (EMP\_CODIGO)

go

alter table TBL\_ENCARGADOS\_ESTACION

 add constraint FK\_TBL\_ENCA\_RELATIONS\_TBL\_CRON foreign key (CRO\_CODIGO)

references TBL\_CRONOGRAMA (CRO\_CODIGO)

go

alter table TBL\_FUNCIONES\_MAQ

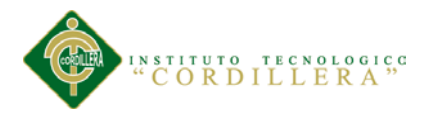

 add constraint FK\_TBL\_FUNC\_RELATIONS\_TBL\_MAQU foreign key (MAQ\_CODIGO)

references TBL\_MAQUINARIA (MAQ\_CODIGO)

go

alter table TBL\_INSUMOS\_HOJA\_RUTA

 add constraint FK\_TBL\_INSU\_RELATIONS\_TBL\_CABE foreign key (HRC\_CODIGO)

references TBL\_CABEZERA\_HOJA\_RUTA (HRC\_CODIGO)

go

alter table TBL\_PROCESOS\_HOJA\_RUTA

 add constraint FK\_TBL\_PROC\_RELATIONS\_TBL\_DICT foreign key (DICPRO\_CODIGO)

references TBL\_DICT\_PROCESOS (DICPRO\_CODIGO)

go

alter table TBL\_PRODUCTO

```
 add constraint FK_TBL_PROD_RELATIONS_TBL_PROD foreign key 
(FAM_CODIGO)
```
references TBL\_PROD\_FAMILIA (FAM\_CODIGO)

go

alter table TBL\_PRODUCTO

 add constraint FK\_TBL\_PROD\_RELATIONS\_TBL\_INSU foreign key (HRI\_CODIGO)

references TBL\_INSUMOS\_HOJA\_RUTA (HRI\_CODIGO)

go

alter table TBL\_USUARIO

 add constraint FK\_TBL\_USUA\_RELATIONS\_TBL\_AREA foreign key (ARE\_CODIGO)

references TBL\_AREA (ARE\_CODIGO

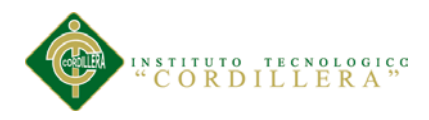

## **BIBLIOGRAFIA**

SLIDER (2014). Información acerca de Arquitectura 3 capas. [En Línea] [Consultado el 01 de Noviembre del 2014]: Disponible en: http://www.slideshare.net/Decimo/arquitectura-3 capas (capa de negocio).

KMKey (2011) Help Desk [En Línea] [Consultado el 01 de Noviembre del 2014]: Disponible en: http://www.kmkey.com/productos/software\_help\_desk

PROYECTOSAGILES (2013) Help Desk [En Línea] [Consultado el 01 de Noviembre del 2014]: Disponible en: <http://www.proyectosagiles.org/que-es-scrum>

OPENACCESS (2014) Metodología SCRUM [En Línea] [Consultado el 01 de Noviembre del 2014]: Disponible en:

http://openaccess.uoc.edu/webapps/o2/bitstream/10609/17885/1/mtrigasTFC0612me moria.pdf

BIBLIOTECA UNIRIOJA (2014) Metodología SCRUM [En Línea] [Consultado el 01 de Noviembre del 2014]: Disponible en: http://biblioteca.unirioja.es/tfe\_e/TFE000283.pdf

SCRIBD (2014) Metodología ITIL [En Línea] [Consultado el 01 de Noviembre del 2014]: Disponible en:http://es.scribd.com/doc/30511024/Metodologia-ITIL#scribd